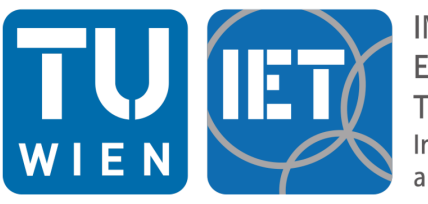

**INSTITUT FÜR ENERGIETECHNIK UND THERMODYNAMIK** Institute for Energy Systems and Thermodynamics

## DIPLOMARBEIT

## Numerische Simulation von Stabilisierungsluft in einer Francisturbine

ausgeführt zum Zwecke der Erlangung des akademischen Grades eines Diplom-Ingenieurs

unter der Leitung von

Ass.Prof. Dipl.-Ing. Dr.techn. Eduard Doujak Projektass. Dipl.-Ing. Julian Unterluggauer, BSc E302 - Institut für Energietechnik und Thermodynamik

eingereicht an der Technischen Universität Wien

Fakultät für Maschinenwesen und Betriebswissenschaft

von

Alexander Aris Schmelz, BSc

Matr.Nr. 01228789 Belvederegasse 19/32, 1040 Wien

Wien, am 14. August 2019

(Alexander Aris Schmelz)

. . . . . . . . . . . . . . . . . . . . . . . . . . . . . . . . . . .

## Danksagung

An erster Stelle möchte ich mich bei Univ. Prof. Dr.-Ing. Dipl.-Ing. Christian Bauer bedanken, der mir die Möglichkeit eröffnete, diese Arbeit am Institut für Thermodynamik und Energietechnik zu verwirklichen.

Besonderer Dank gilt meinen Betreuern, Ass.Prof. Dipl.-Ing. Dr.techn. Eduard Doujak und Dipl.-Ing. Julian Unterluggauer für Ihr Engagement und die kontinuierliche Unterstützung während der gesamten Forschungsarbeit. Ohne die zahlreichen informativen Diskussionen und Denkanstöße wäre diese Arbeit nicht zu dem geworden, was sie heute ist.

Weiters möchte ich mich auch bei Dipl.-Ing. Christoph Öttl für seine Hilfestellungen bei der Diskretisierung und Modellierung sowie bei allen Kollegen des Fachbereichs Strömungsmaschinen bedanken, die mich während dieses Projekts unterstützt haben.

Und nicht zuletzt möchte ich meinen tiefsten Dank gegenüber meiner Familie, meinen Eltern Maria und Gerald sowie meinem Bruder Philipp, für all die Unterstützung in jeglicher Hinsicht, über all die vielen Jahre, aussprechen.

## Kurzfassung

Der stetig zunehmende Ausbau erneuerbarer Energien und die damit einhergehenden stärker werdenden Schwankungen im Stromnetz haben dazu geführt, dass sich die Anforderungen am Energiemarkt grundlegend verändert haben. Um wettbewerbsfähig bleiben zu können, müssen Energieerzeuger in der Lage sein, sich dem dynamischen Energiemarkt anzupassen. Dies gilt auch für Wasserkraftwerke, die daher immer öfter in Teillastpunkten, fernab des Auslegungspunktes mit dem besten Wirkungsgrad, betrieben werden. Hauptproblem dabei ist, dass diese Betriebsbedingungen die Bildung eines niederfrequenten Wirbels nach sich ziehen können, welcher starke Druckfluktuationen innerhalb der Turbineneinheit hervorruft und so den stabilen Betrieb beeinträchtigt.

Studien haben gezeigt, dass die gezielte Luftinduzierung eine vielversprechende Methode ist, um diesem instationären Strömungsphänomen entgegenzuwirken und dadurch das Betriebsverhalten in der Teillast zu verbessern. Davon ausgehend ist das Ziel dieser Arbeit den numerischen Einfluss von Stabilisierungsluft auf das Betriebsverhalten einer Prototyp-Francisturbine zu untersuchen, wobei die Einblasung der Luft nicht wie häufig üblich über den Kern der Laufradnabe erfolgt, sondern uber den schauffellosen Raum zwischen Leitap- ¨ parat und Laufrad.

Zunächst wurde ein numerisches Modell für die Abbildung der Prototyp-Francisturbine erstellt und anhand von Messungen an der Realanlage validiert. Zur Validierung wurden neben der standardm¨aßigen einphasigen Berechnung auch zweiphasige Simulationen mit Kavitationsmodell durchgeführt. Sämtliche CFD-Untersuchungen erfolgten dabei mit dem für industrielle Anwendungen standardmäßig gewählten SST-Turbulenzmodell. Die Analyse der mit den Messdaten validierten Ergebnisse zeigte das Auftreten eines signifikant ausgeprägten Wirbels, welcher mit ca. dem 0,2-fachen der Laufraddrehfrequenz rotiert. Die Implikation der Wasserdampfphase zur Durchführung einer zweiphasigen Simulation mit dem (SST-)Kavitationsmodell brachte mit den durch Messdaten vorgegebenen Rahmenbedingungen keinen Validierungsmehrwert, was darauf schließen lässt, dass das SST-Modell Druckschwankungen unterschätzt und dadurch insbesondere die Drücke im Inneren des Wirbelzopfes überschätzt. Ein experimentell reduzierter Saugrohrgegendruck (physikalisch mit einem niedrigeren Unterwasserpegel gleichzusetzen) fuhrte jedoch zu instabilen Dampfge- ¨ bieten innerhalb des Wirbels und zu stark erhöhten Druckpulsationen. Abschließend wurde in einem Betriebspunkt ein Vergleich mit und ohne numerisch integrierter Luft angestellt, wodurch auf die Wirkung der eingeblasenen Luft geschlossen werden konnte. Es wird gezeigt, dass die injizierte Luft mit der in dieser Arbeit angewandten Form der Lufteinblasung keine Abhilfe zum auftretenden Teillastwirbel darstellt. Es konnte jedoch beobachtet werden, dass sich höhere Luftvolumenanteile insbesondere an den Randschichten des Laufrads und des Saugrohres festsetzen. Auf Basis umfangreicher Messuntersuchungen kann darauf geschlossen werden, dass diese Luftverteilungen zu einem wesentlich ruhigeren Betriebsverhalten in der Teillast führen.

## Abstract

The expanding use of volatile energy sources such as wind and solar and the resulting fluctuations in the electricity grid have led to a fundamental change in the requirements of the energy market. In order to remain competitive, energy producers must be able to adapt and consequently operate power plants according to electricity supply and demand. This also applies to hydropower plants, which are therefore increasingly operated at partial load points, far away from the best-efficiency point. The primary concern here is that these part load conditions can lead to the formation of a rotating vortex rope, which causes strong pressure fluctuations within the turbine unit and thus impairs stable operation.

Studies have shown that targeted air injection is a promising method for counteracting this dynamic flow phenomenon and thus improving the operating behaviour at partial load. Based on this, the aim of this thesis is to investigate the numerical influence of stabilization air on the operating behaviour of a prototype Francis turbine, whereby the air is injected into the vaneless space between guide vanes and runner and not as often the case, via central aeration of the runner core.

First a numerical model of the Francis turbine was created and validated using prototype site measurements. In addition to the conventional single-phase calculation, two-phase simulations with a cavitation model were also carried out for validation purposes whereat all CFD investigations were performed with the standard Shear Stress Transport (SST) turbulence model selected for industrial applications. The analysis of the results validated with the measurement data showed the occurrence of a significant draft tube vortex structure rotating at about 0.2 times the rotational frequency of the runner. The implication of the water vapour phase to the simulation using the  $(SST-)$ cavitation model with the numerical

boundary conditions specified by measurement data did not add any value and leads to the conclusion that the SST turbulence model underestimates pressure fluctuations inside the vortex rope. However, an experimentally reduced draft tube outlet pressure level (physically equivalent to a lower underwater level) led to unstable steam areas within the vortex and highly increased pressure pulsations. Finally, a comparison was made at an operating point with and without numerically integrated air, through which the effect of the injected air could be concluded. It is shown that the form of air injection applied in this work does not prevent or even affect the formation of a rotating vortex core. However, it could be observed that higher air volume proportions are particularly attached to the outer layers of the runner and the draft tube. On the basis of extensive measurement investigations, it can be concluded that these air distributions lead to a significantly improved operating behaviour at partial load.

# Inhaltsverzeichnis

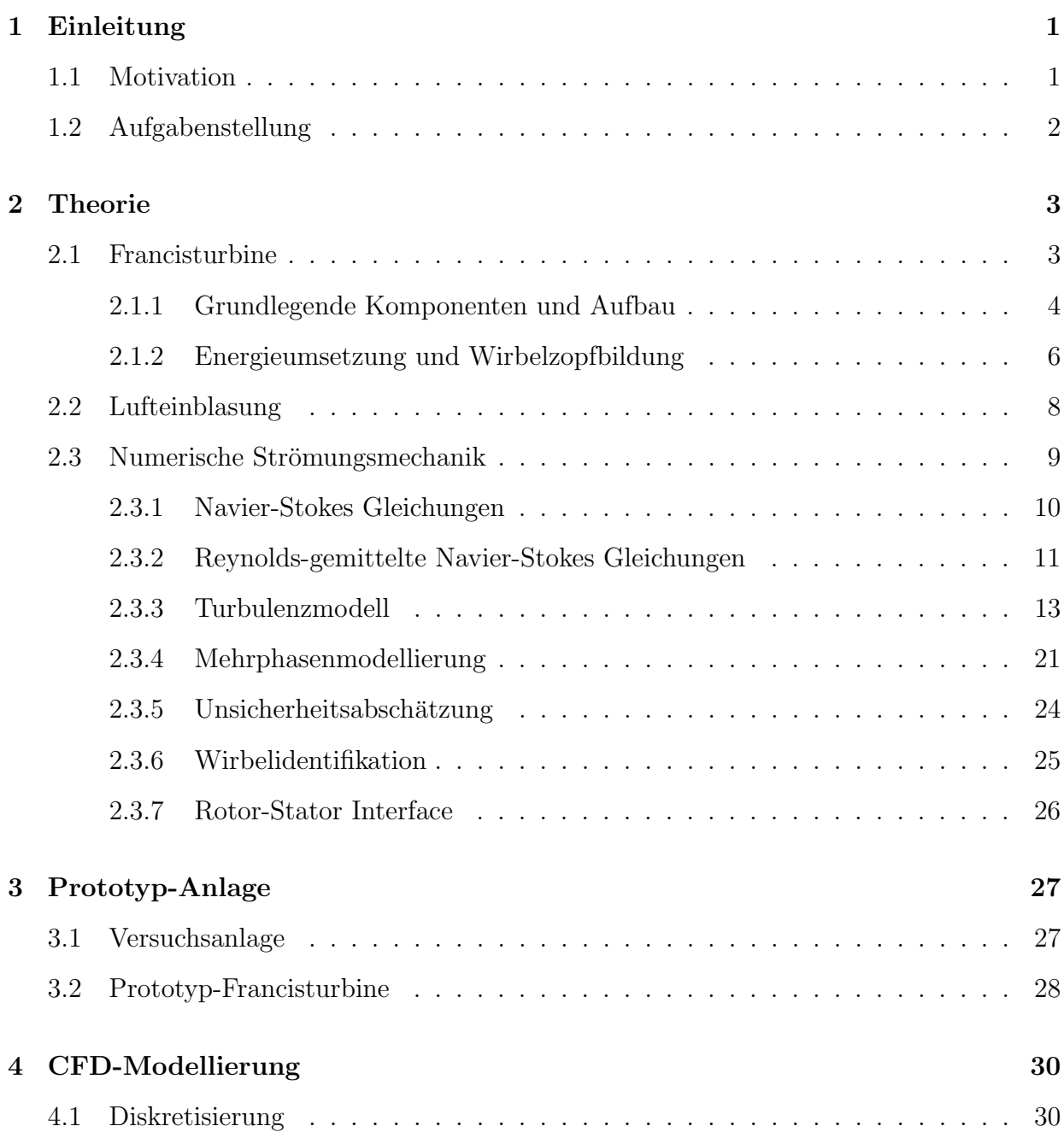

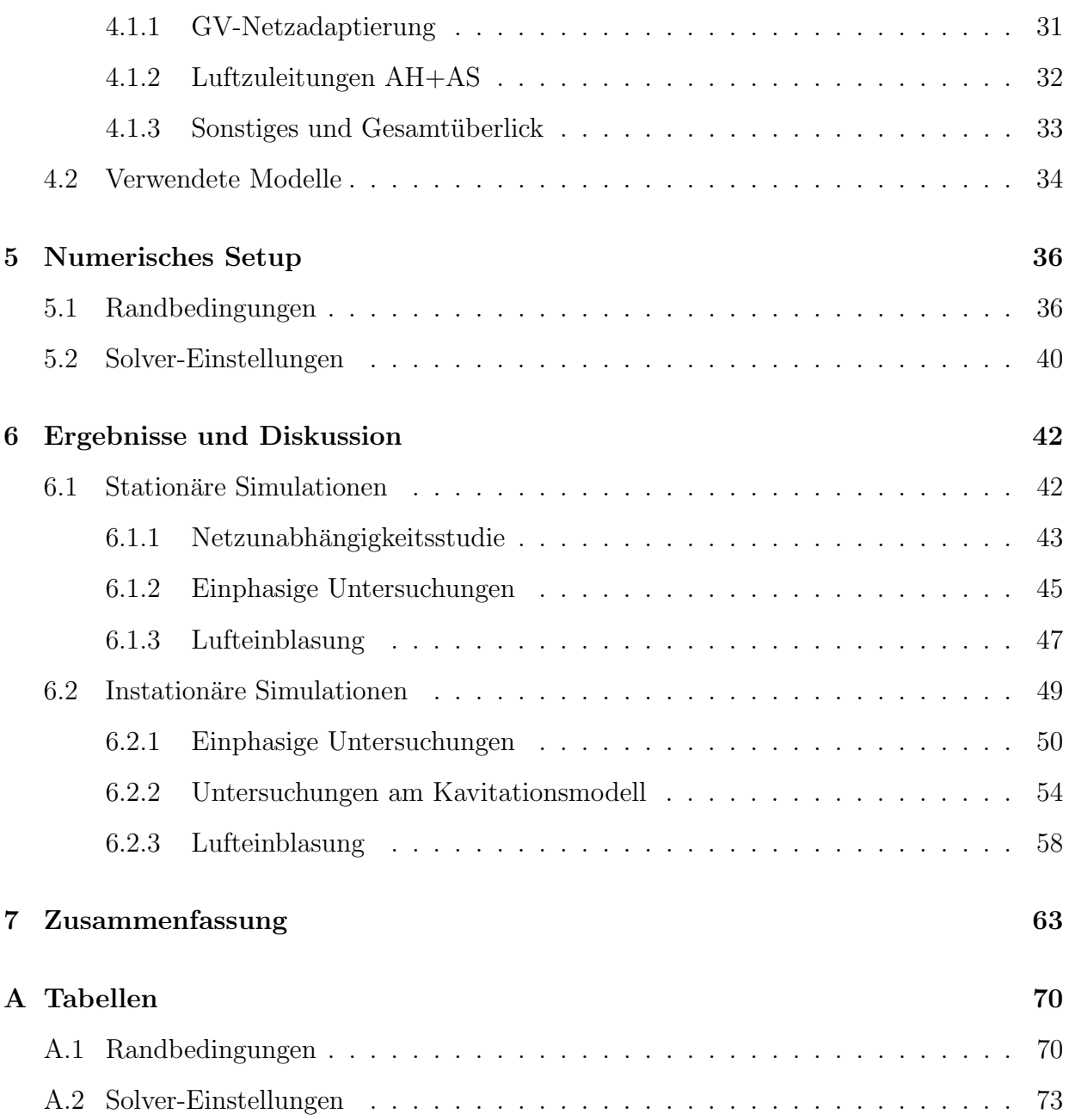

# Nomenklatur

## Abkürzungen

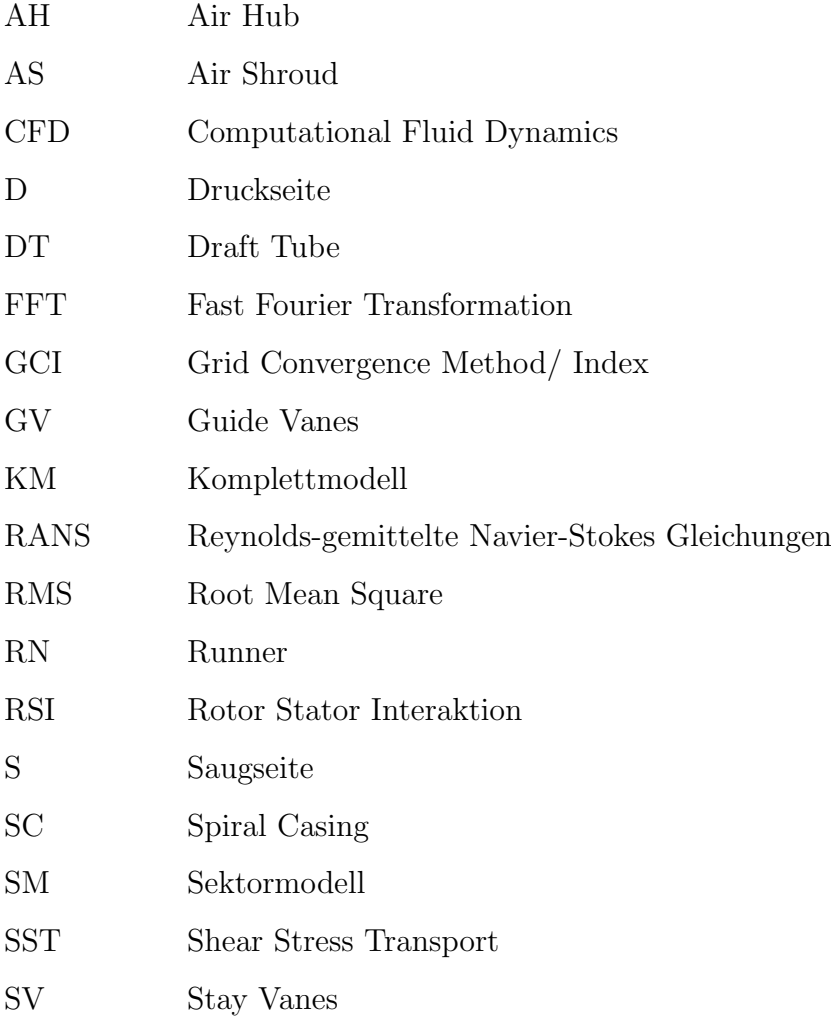

### Lateinische Formelzeichen

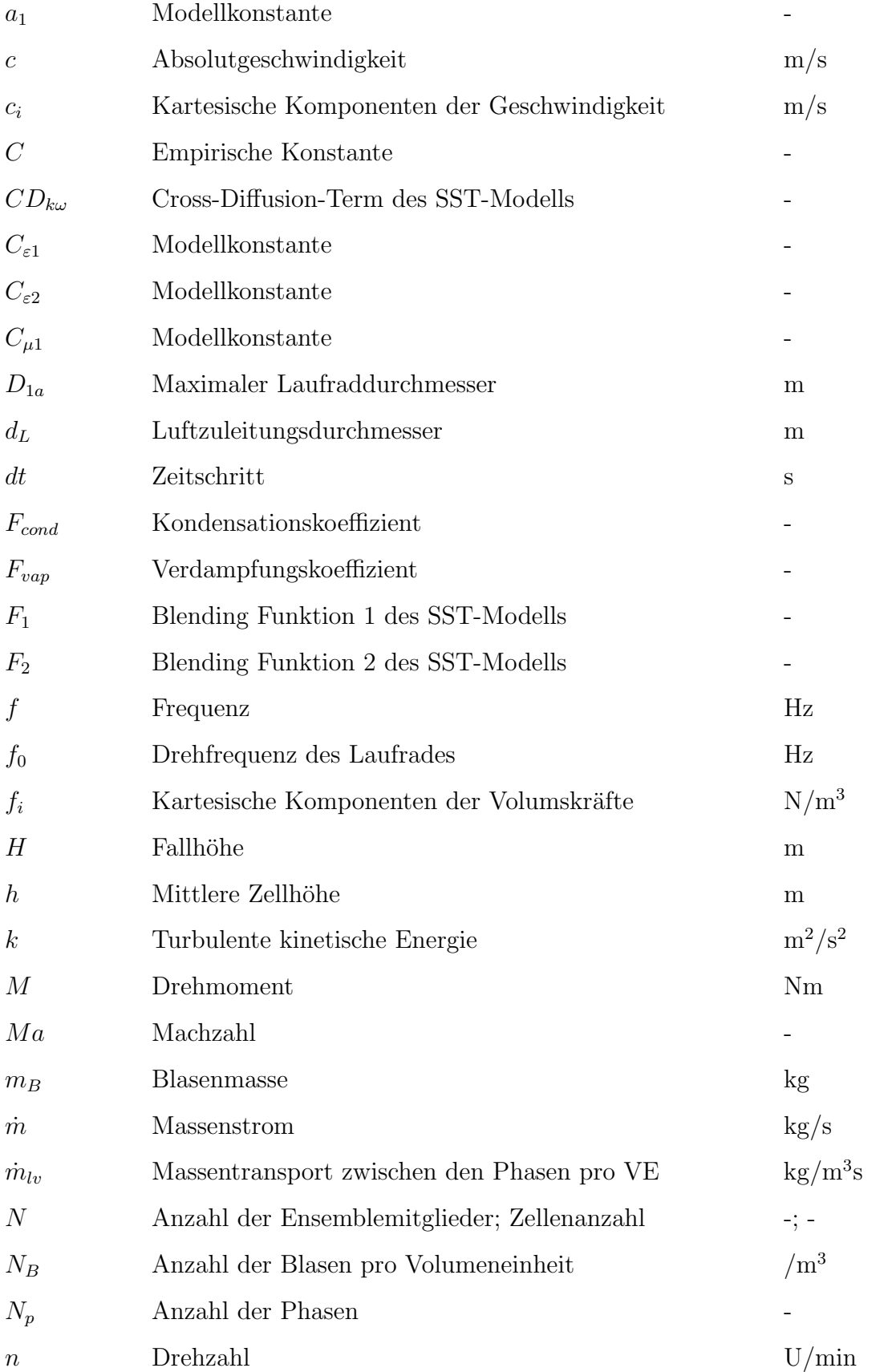

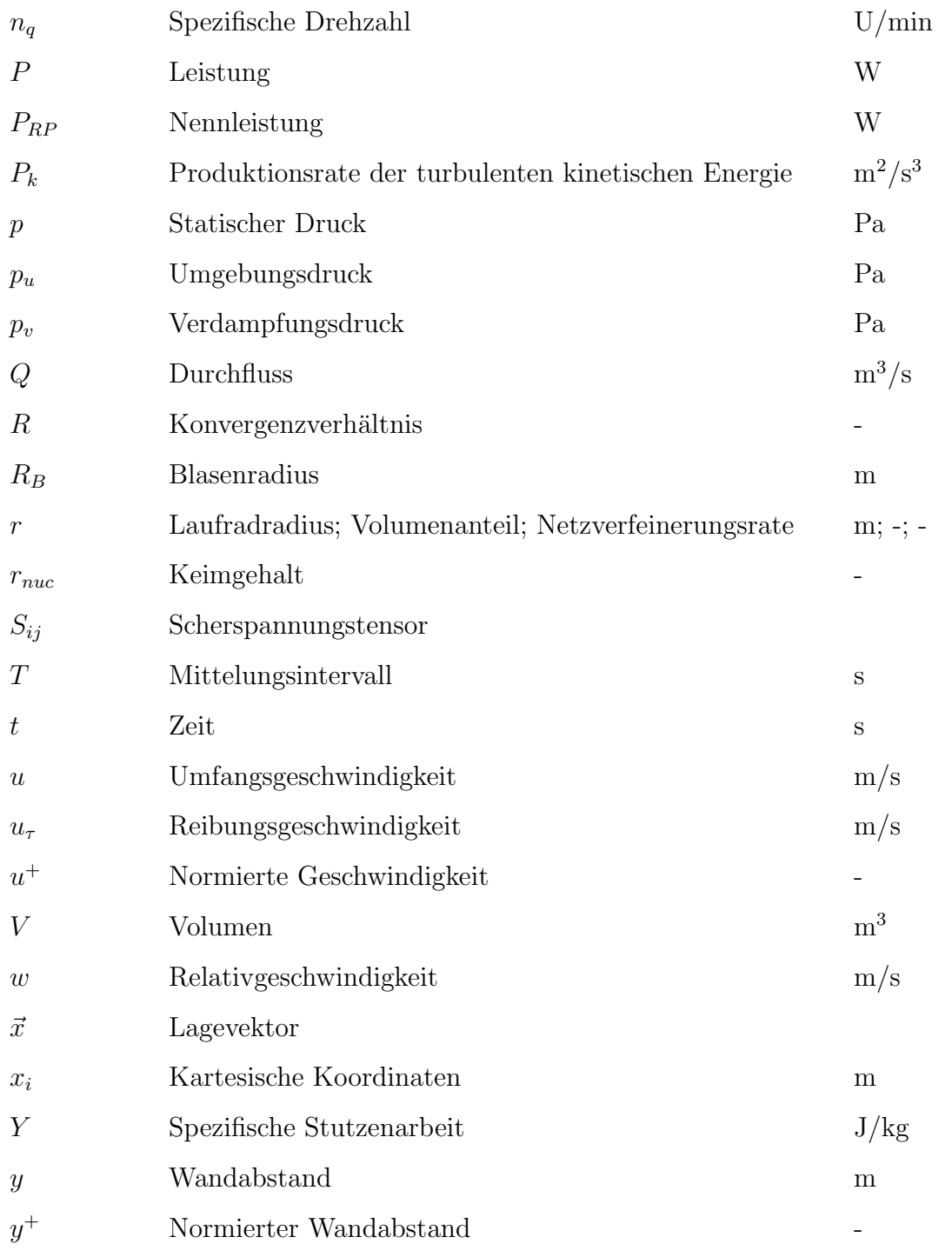

### Griechische Formelzeichen

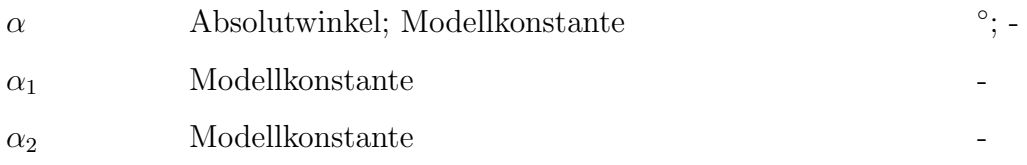

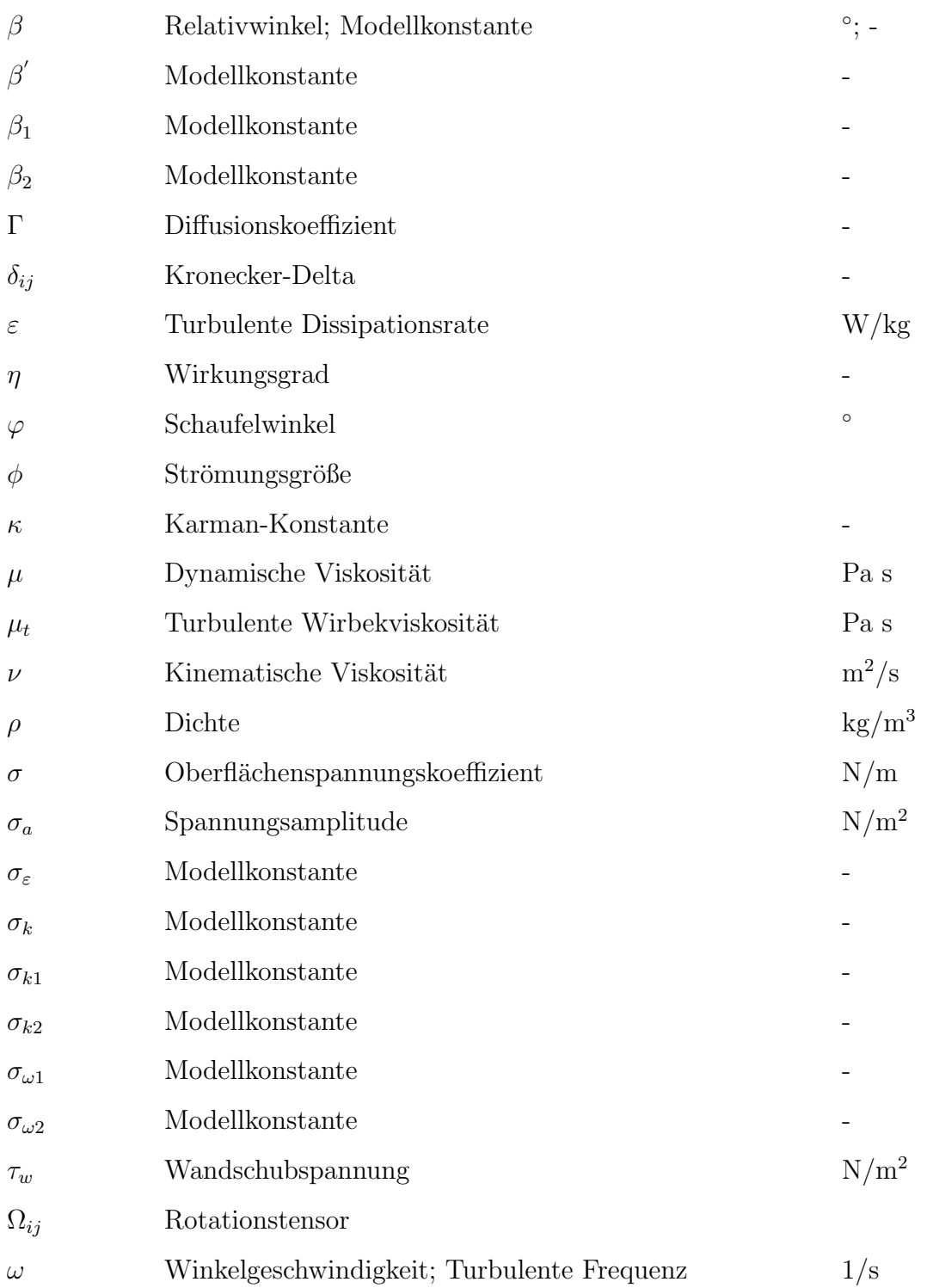

#### Indizes

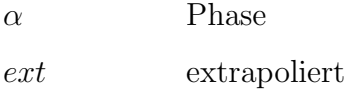

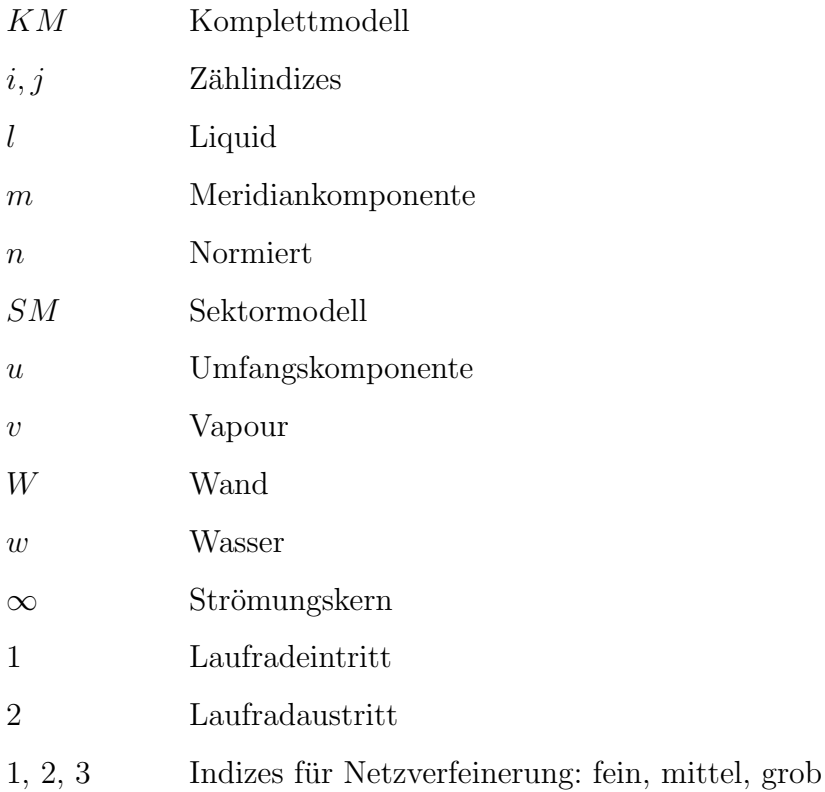

## <span id="page-13-0"></span>Kapitel 1

## Einleitung

### <span id="page-13-1"></span>1.1 Motivation

In den vergangenen Jahren kam es aufgrund der intensivierten Nutzung volatiler, erneuerbarer Energiequellen - wie Wind und Photovoltaik - zu immer größer werdenden Lastschwankungen im Stromnetz und damit einhergehend zu einem signifikanten Wandel des Energiemarktes, welcher auch die Rolle der Wasserkraft maßgeblich beeinflusst hat [\[1,](#page-78-0) [2\]](#page-78-1).

So werden Wasserkraftanlagen heutzutage aufgrund ihrer enormen Flexibilität und Reaktionsstärke immer häufiger als Kraftwerke zur Netzstabilisierung betrieben, die abhängig von Stromangebot und -nachfrage entsprechend reguliert werden [\[3\]](#page-78-2). Ein sehr weit verbreiteter Turbinentyp ist dabei die Francisturbine, die ein sehr breites Einsatzgebiet abdeckt. Der Betrieb einer Francisturbine auf Basis der Strategie, Schwankungen im Stromnetz auszugleichen, führt jedoch dazu, dass die Turbine nicht mehr im Auslegungspunkt mit dem besten Wirkungsgrad, sondern vermehrt in Teillast betrieben werden muss [\[4\]](#page-78-3). Studien zeigen, dass dieser Teillastbetrieb zu Wirbelbildungen und anderen Kavitationserscheinungen führen kann. Dies hat zur Folge, dass sowohl hohe mechanische Bauteilbelastungen als auch enorme hydroakustische Geräuschbelastungen entstehen und so den stabilen Betrieb einer Wasserkraftanlage erheblich beeinträchtigen [\[3,](#page-78-2) [5\]](#page-78-4).

Um das Betriebsverhalten in der Teillast zu verbessern, wird oft uber verschiedene Teile der ¨

Anlage gezielt Luft oder Wasser induziert [\[6\]](#page-78-5). Im Zuge dieser Arbeit soll der Einfluss von Stabilisierungsluft im kritischen Betriebspunkt einer Prototyp-Francisturbune untersucht und evaluiert werden, wobei Messdaten zur Validierung zur Verfugung stehen. ¨

### <span id="page-14-0"></span>1.2 Aufgabenstellung

Der Fokus dieser Arbeit richtet sich, ausgehend von den obengenannten Motivationsaspekten, auf die numerische Untersuchung des Einflusses von Stabilisierungsluft, eingeblasen in den schaufellosen Raum zwischen Leitapparat und Laufrad, auf das Teillast-Betriebsverhalten einer Prototyp-Francisturbine.

Dazu sollen in erster Linie bestehende Rechennetze der Anlage in ANSYS ICEM adaptiert werden und fur die anschließenden Simulationen mit injizierter Luft vorbereitet werden. ¨ Besonderes Augenmerk gilt dabei der Diskretisierung der Leitapparat- und Luftzuleitungspassagen.

Im Anschluss soll durch entsprechendes Zusammenfügen der Netze ein Modell erstellt werden, mit dem durch geeignete Wahl der Randbedingungen, ausgehend von Messdaten der Realanlage, das dynamische Betriebsverhalten der Prototyp-Francisturbine anhand einer instationären Simulation in ANSYS CFX validiert bzw. wiedergebeben werden kann. Dabei soll neben der standardmäßigen einphasigen Simulation auch eine zweiphasige Simulation mit Kavitationsmodell durchgefuhrt werden, um den Einfluss von etwaigen Dampfgebieten ¨ mitberücksichtigen zu können.

Abschließend ist ein Vergleich in einem Betriebspunkt zwischen Betrieb mit und ohne integrierter Luft anzustreben um in weiterer Folge auf die Wirkung von Stabilisierungsluft auf das Betriebsverhalten der Turbine schließen zu können.

## <span id="page-15-0"></span>Kapitel 2

## Theorie

Dieses Kapitel dient der kompakten Einführung in die Thematik der numerischen Strömungssimulation von Stabilisierungsluft in einer Francisturbine und soll sowohl Grundlagen als auch Hintergründe theoretisch aufbereiten. Zunächst wird die Theorie zum Thema Francisturbinen vorgestellt, wobei insbesondere auf das Konzept der Energieumsetzung und Effekt der Wirbelbildung eingegangen wird. Der zweite Abschnitt handelt von den Prinzipien der Lufteinblasung und soll Maßnahmen aufzeigen, die das Betriebsverhalten von Francisturbinen verbessern. Abschließend erfolgt ein Überblick über Modelle und Methoden der Numerischen Strömungsmechanik, welche zur Lösung der Simulationsaufgaben herangezogen werden.

## <span id="page-15-1"></span>2.1 Francisturbine

Die Francisturbine ist eine im Jahr 1849 entwickelte Turbinenart, benannt nach dem britischamerikanischen Ingenieur James B. Francis. Sie gehört zur Gruppe der Überdruckturbinen und wird radial angeströmt. Der Einsatzbereich von Francisturbinen liegt im Regelfall bei Fallhöhen zwischen  $50 - 700$  m sowie Durchflüssen bis zu  $800 \text{ m}^3/\text{s}$  und deckt daher ein sehr breites Anwendungsgebiet ab, wobei sie sich in niedrigen und hohen Fallhöhen mit jenen der Kaplan- und Peltonturbine überschneidet, siehe Abbildung [2.1](#page-16-1) [\[7,](#page-78-6) [8\]](#page-78-7).

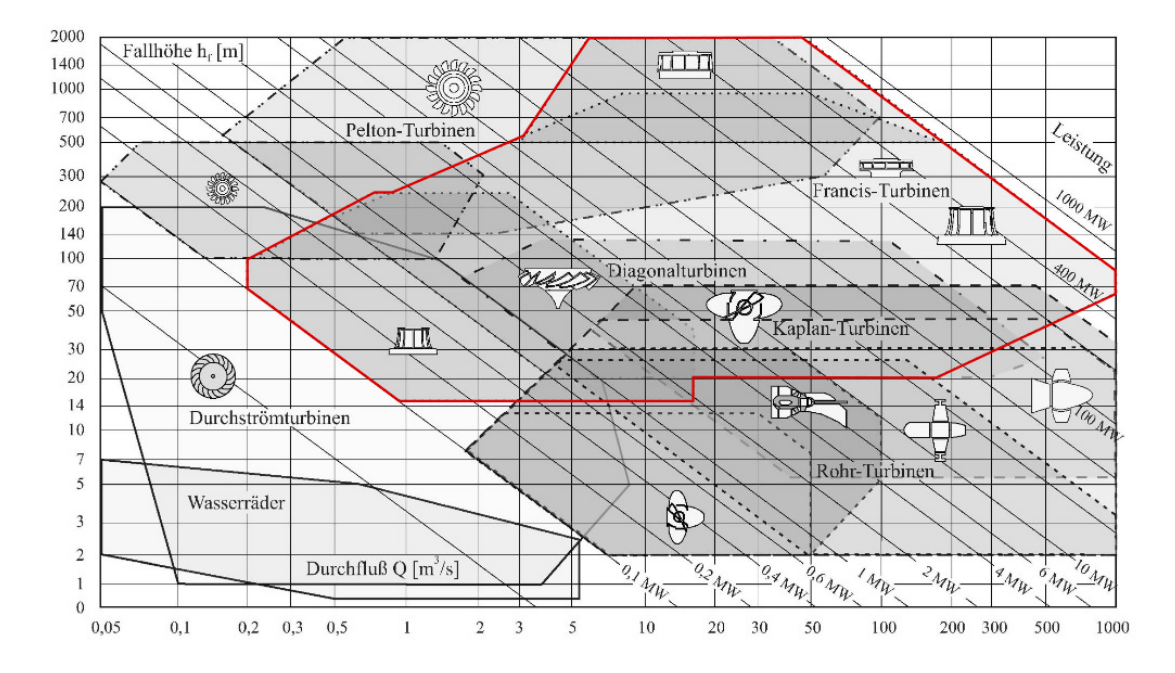

<span id="page-16-1"></span>Abbildung 2.1: Einsatzbereiche unterschiedlicher Turbinenbauarten; der Anwendungsbereich von Francisturbinen ist rot hervorgehoben, adaptiert von [\[8\]](#page-78-7)

### <span id="page-16-0"></span>2.1.1 Grundlegende Komponenten und Aufbau

Der konstruktive Aufbau einer Francisturbine ist in Abbildung [2.2](#page-16-2) ersichtlich und wird im Anschluss näher erläutert.

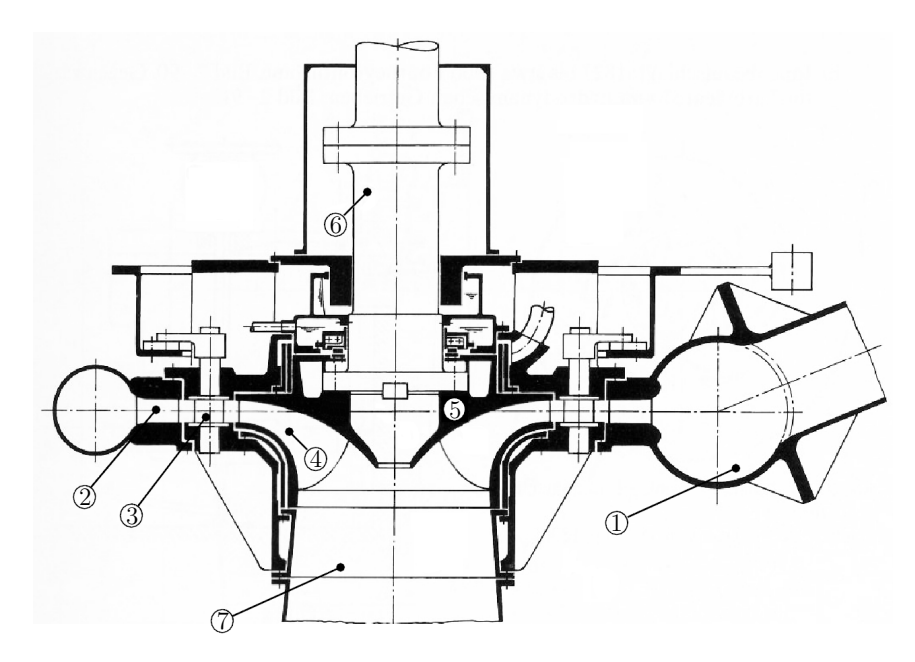

<span id="page-16-2"></span>Abbildung 2.2: Aufbau einer Francisturbine: ① Spirale, ② Stützschaufel, ③ Leitschaufel, 4 Laufrad, 5 Laufradinnenkranz, 6 Turbinenwelle, 7 Saugrohr, adaptiert von [\[9\]](#page-79-0)

Das vom Oberwasser kommende Fluid wird über die spiralförmige Zuleitung, dem Spiralgehäuse  $(1)$ , über die aus Festigkeitsgründen notwendigen feststehenden Stützschaufeln  $(2)$ zu den beweglichen Leitschaufeln (3) und anschließend zum Laufrad (4) geleitet. Dabei hat das schneckenförmige Gehäuse die Aufgabe, das Wasser in zusätzlichen Drall zu versetzen und die Strömung möglichst rotationssymmetrisch und verlustarm zu führen. In kleinen Anlagen, mit geringen Fallhöhen und Leistungen, kann auf das Spiralgehäuse verzichtet werden und das Fluid direkt über einen parallelen Schacht zum Leitapparat geleitet werden, man spricht hierbei von Francis-Schachtturbinen. Die um den Drehpunkt schwenkbaren Leitschaufeln des Leitapparats dienen zur Regelung der Turbine im Sinne der beabsichtigten Energieumformung und steuern sowohl Durchflussmenge, Anströmwinkel als auch Drehimpuls des Arbeitsmediums am Laufradeintritt. Das Laufrad wird vom Fluid über den gesamten Umfang durchströmt und sorgt für die Energieumwandlung von Strömungsenergie in mechanische Rotationsenergie. Der Innenkranz des Laufrads (5), welcher starr mit den Laufradschaufeln verbunden ist, versetzt so den über die Turbinenwelle (6) meist direkt gekoppelten Generator in eine Drehbewegung, wodurch Strom erzeugt werden kann. Maßgebend für die Laufradauslegung ist dabei die spezifische Drehzahl  $n_q$ , welche sich über den Durchfluss  $Q$ , der Fallhöhe H und der Turbinendrehzahl n ermitteln lässt.

$$
n_q = \frac{n\sqrt{Q}}{H^{0.75}}\tag{2.1}
$$

Diese Größe stellt eine der gebräuchlichsten Kennzahlen im Anwendungsfeld von Strömungsmaschinen dar und ermöglicht den Vergleich zweier geometrisch ähnlicher Maschinen. Für genaue Ausführungen und Definitionen zur spezifischen Drehzahl sei auf [[7,](#page-78-6) [8\]](#page-78-7) verwiesen. Nachdem das Wasser die Turbineneinheit verlassen hat, fließt es über das Saugrohr (7) zum Unterwasser. Dabei ermöglicht das Saugrohr über allmähliche Querschnittserweiterung einen Teil der kinetischen Energie am Laufradaustritt in Druckenergie umzusetzen, wodurch die sonst verlorene Energie in Form einer dynamischen Drucksteigerung zuruckgewonnen ¨ werden kann. Dies hat zur Folge, dass ein höheres Druckgefälle an der Turbine verarbeitet werden kann.

#### <span id="page-18-0"></span>2.1.2 Energieumsetzung und Wirbelzopfbildung

Die Kernaufgabe einer jeden Strömungsmaschine ist die Umsetzung von Strömungsenergie in mechanische Energie über die schaufelbesetzten Laufräder. Dieser Energieumsatz lässt sich über die Eulersche Turbinengleichung ermitteln, welche man direkt aus dem Impuls $m$ omentensatz erhält.

<span id="page-18-1"></span>
$$
\sum \vec{M} - \int \rho \cdot (\vec{r} \times \vec{c}) \cdot (\vec{c} \cdot d\vec{A}) = 0
$$
\n(2.2)

Dabei wird vorausgesetzt, dass die Strömung stationär ist, die Schwerkraft vernachlässigt wird und sich das Arbeitsmedium inkompressibel und reibungsfrei verhält. Außerdem wird angenommen, dass die Strömung schaufelkongruent ist, die Strömung also der Schaufelgeometrie folgt, sowie alle Stromfäden die gleiche Form haben.

Löst man die Gleichung [2.2](#page-18-1) über die Bilanzflächen des Eintritts (1) und des Austritts (2), so ergibt sich mit dem Durchfluss Q und der konstanten Dichte ( $\rho_1 = \rho_2$ ) folgender Ausdruck:

$$
\sum \vec{M} + \rho \cdot (\vec{r}_1 \times \vec{c}_1) \cdot Q_1 - \rho \cdot (\vec{r}_2 \times \vec{c}_2) \cdot Q_2 = 0 \tag{2.3}
$$

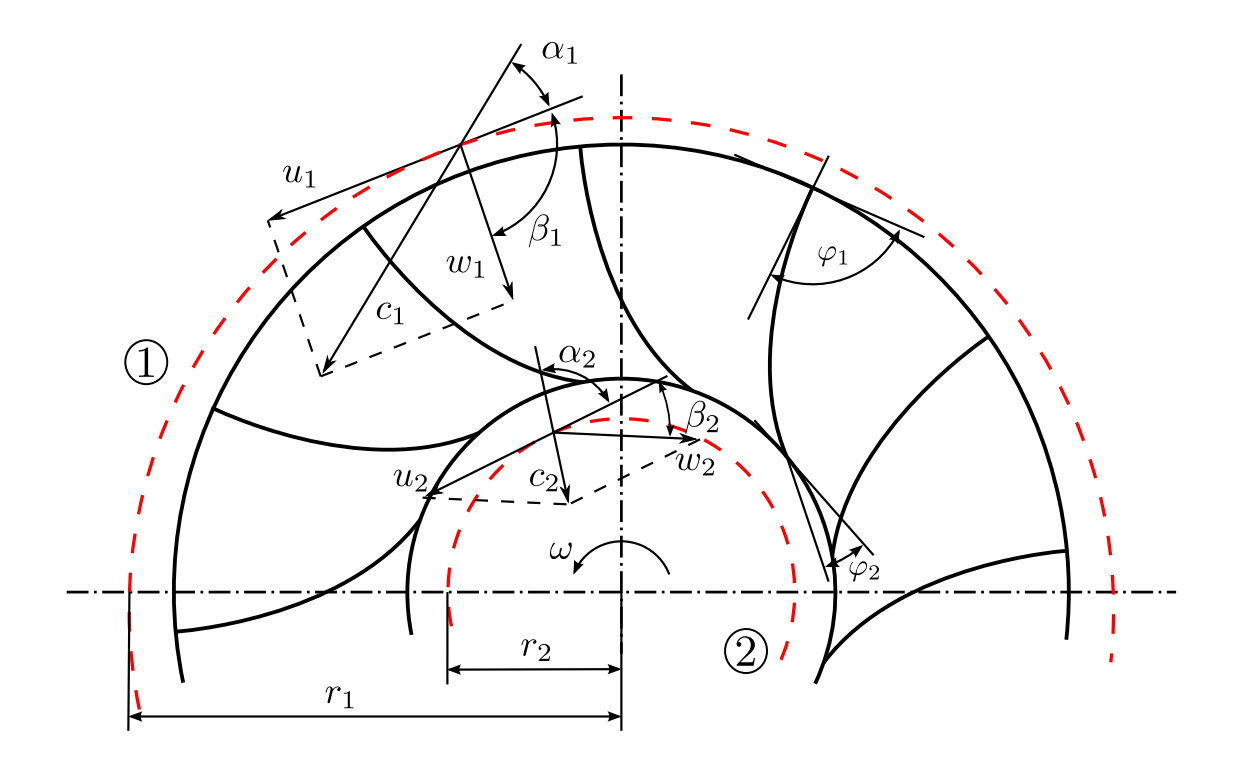

<span id="page-18-2"></span>Abbildung 2.3: Energieumsetzung an einem Francisturbinenlaufrad [\[7\]](#page-78-6)

Zerlegt man nun die Geschwindigkeitskomponente  $\vec{c}$  in  $\vec{c} = \vec{u} + \vec{w}$  entsprechend Abbil-dung [2.3,](#page-18-2) so vereinfacht sich das Kreuzprodukt und man erhält die Formulierung in einer kompakten, eindimensionalen Form:

$$
M = \rho \cdot Q(r_1 c_1 \cos \alpha_1 - r_2 c_2 \cos \alpha_2) \tag{2.4}
$$

Unter der Berücksichtigung, dass  $c_{u1} = c_1 \cos \alpha_1$  und  $c_{u2} = c_2 \cos \alpha_2$  sowie der Tatsache, dass die abgegebene Leistung an der Welle bekanntlich  $P = M \cdot \omega$  ist, folgt

<span id="page-19-0"></span>
$$
P = \rho \cdot Q \cdot \omega (r_1 c_{u1} - r_2 c_{u2}) \tag{2.5}
$$

Schlussendlich lässt sich Gleichung [2.5](#page-19-0) mit  $u = \omega \cdot r$  ausdrücken zu

$$
P = \rho \cdot Q(u_1 c_{u1} - u_2 c_{u2}) \tag{2.6}
$$

wobei der Klammerausdruck

$$
Y = (u_1 c_{u1} - u_2 c_{u2}) \tag{2.7}
$$

auch unter der Eulerschen Turbinenhauptgleichung bekannt ist. Diese entspricht dem Energieumsatz eines Massenstromes von 1 kg/s, welcher zwischen Laufradeintritt (1) und Laufradaustritt (2) umgesetzt wird. Es ist leicht zu erkennen, dass der Energieumsatz maximiert wird, wenn das Produkt  $u_2 \cdot c_{u2}$  zu Null wird, was genau dann der Fall ist, wenn die Abströmung am Laufradaustritt keine Umfangskomponente aufweist, also theoretisch drallfrei erfolgt ( $c_{u2} = 0$ , siehe Abbildung [2.4b](#page-20-1)). Bei Teillastbedingungen, bei denen der Durchfluss niedriger ist als im Auslegungspunkt mit dem besten Wirkungsgrad, bildet sich aufgrund des Geschwindigkeitsanteils in Umfangsrichtung (siehe Abbildung [2.4a](#page-20-1)) ein Wirbelzopf, welcher mit ca. einem Drittel der Laufraddrehfrequenz in Laufraddrehrichtung rotiert. Bei Uberlast, entsteht aufgrund der negativen Geschwindigkeitskomponente  $c_{u1}$  (siehe Abbildung [2.4c](#page-20-1)) ein Wirbelzopf entgegengesetzt der Drehrichtung des Laufrades und weist, im Gegensatz zum Teillastwirbel, eine stark axialsymmetrische Form auf. Sowohl unter Teillast-, als auch unter Volllastbedingungen kann dieser Wirbel zu Strömungsinstabilitäten und Druckschwankungen führen, die letztendlich den Betrieb einer Francisturbine erheblich beeinträchtigen [\[7,](#page-78-6) [10,](#page-79-1) [11\]](#page-79-2).

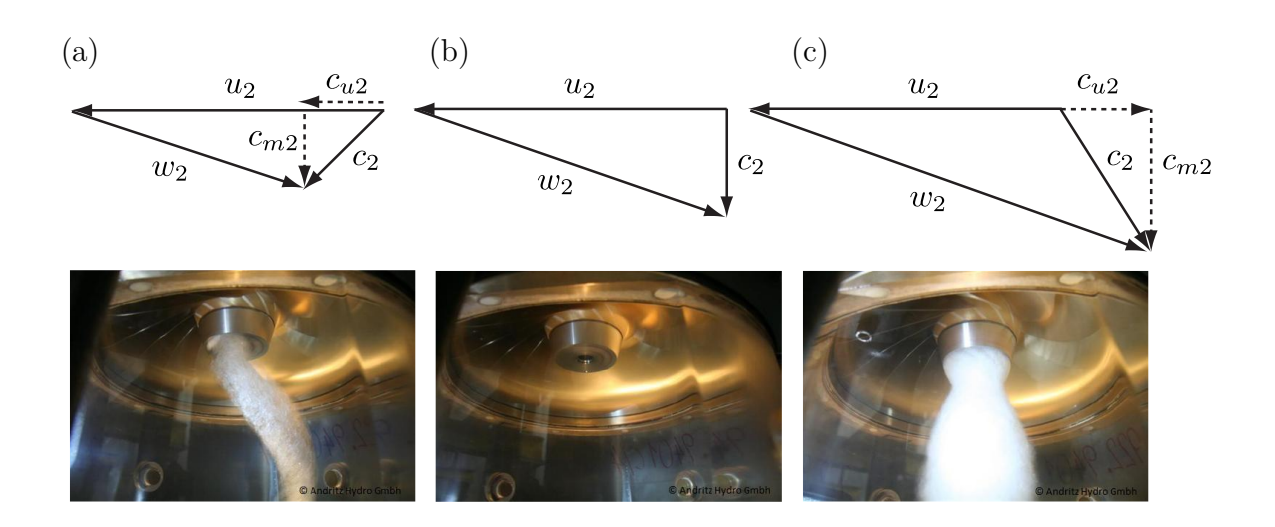

<span id="page-20-1"></span>Abbildung 2.4: Abströmgeschwindigkeitsdreiecke und Visualisierung der Strömungsfelder unterhalb des Turbinenlaufrads für  $(a)$  Teillast,  $(b)$  Optimum und  $(c)$  Überlast, adaptiert von  $[10]$  ( $\odot$ ANDRITZ)

## <span id="page-20-0"></span>2.2 Lufteinblasung

Es gibt eine Vielzahl an Möglichkeiten um das Betriebsverhalten in der Teil- und Volllast zu verbessern, die gezielte Luftinduzierung gehört allerdings zu den effektivsten und gebräuchlichsten Varianten [\[5\]](#page-78-4). Nach Dörfler [\[6\]](#page-78-5) unterscheidet man dabei grundsätzlich zwischen drei Implementierungsmethoden, der peripheren Ringbelüftung über das Saugrohr, der zentralen Lufteinblasung über die Laufradnabe sowie der Belüftung über Einlässe ober-halb der Laufradpassage, siehe Abbildung [2.5.](#page-21-1) Im Falle der Belüftung über den Rand des Saugrohres (Abbildung [2.5a](#page-21-1)), erreicht man infolge der einströmenden Luft eine Steigerung der Strömungskompressibilität, welches zur Verringerung von Strömungsgeräuschen führt. Die Einblasung über den Kern der Laufradnabe (Abbildung [2.5b](#page-21-1)) ist eine sehr beliebte Methode um direkten Einfluss auf den entstehenden Wirbelzopf zu nehmen. Das Einblasen von Luft führt hierbei zu erhöhter Stabilität im Wirbelkern und kann dadurch Wirbelstrukturen in ihrer Entstehtung behindern oder sogar vollständig verhindern. Luftinduzierung oberhalb des Laufrades (Abbildung [2.5c](#page-21-1)) wird prim¨ar zur Reduktion von Kavitationsbelastung und Geräuschentwicklung verwendet. Im Rahmen dieser Arbeit soll der genaue Einfluss von Stabilisierungsluft, eingeblasen uber den schaufellosen Raum zwischen Leitap- ¨ parat und Laufrad, evaluiert werden.

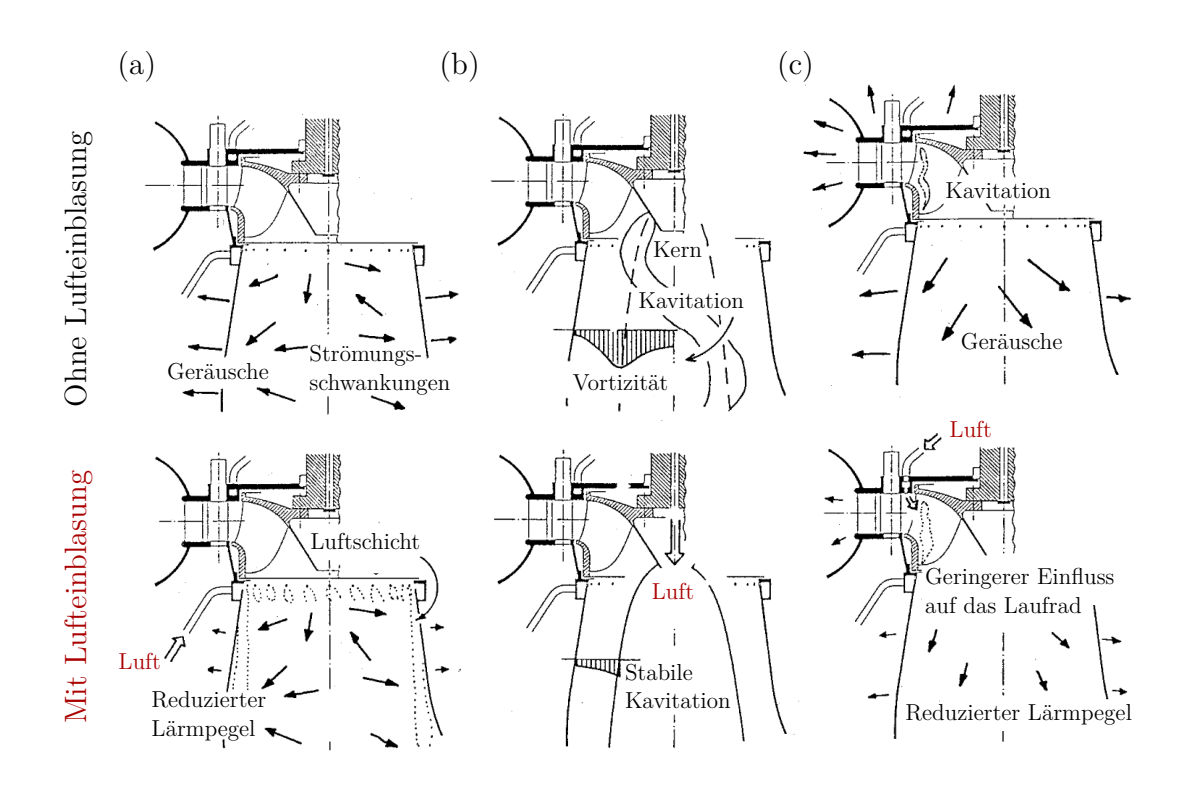

<span id="page-21-1"></span>Abbildung 2.5: Unterschiedliche Möglichkeiten der Lufteinblasung, adaptiert von [\[6\]](#page-78-5)

## <span id="page-21-0"></span>2.3 Numerische Strömungsmechanik

Die numerische Strömungsmechanik, auch weitläufig unter dem englischen Begriff "CFD" (engl.: Computational Fluid Dynamics) bekannt, hat sich uber die letzten zwei Jahrzehnte ¨ zu einem unverzichtbaren Analysewerkzeug im Ingenieurswesen entwickelt. Sie ermöglicht die approximative Lösung strömungsmechanischer Probleme mit Hilfe numerischer Modelle und Methoden und bildet eine Alternative zu den klassischen Bereichen der Analytik und experimentellen Forschung. Während analytische Berechnungen bei komplexen strömungsmechanischen Problemen schnell an ihre Grenzen stoßen und die Durchfuhrung experimen- ¨ teller Versuche an Messaufbauten und Versuchsanlagen extrem kostspielig und langwierig sein kann, ermöglicht die numerische Strömungsberechnung schnelle und kostengünstige Ergebnisse, ohne dabei auf die Lösung nichtlinearer Probleme beschränkt zu sein. Die Grenzen der numerischen Strömungsmechanik werden lediglich durch beschränkte Rechenkapazitäten bestimmt, welche jedoch im Zuge der rasanten IT-Weiterentwicklung immer stärker verblassen [\[7,](#page-78-6) [12\]](#page-79-3).

Im Folgenden sollen nun die verschiedenen Modelle und Methoden der numerischen Strö-

mungsmechanik vorgestellt werden, wobei der Fokus auf jenen Inhalt gelegt wird, welcher für die vorliegenden Arbeit von Relevanz ist.

#### <span id="page-22-0"></span>2.3.1 Navier-Stokes Gleichungen

In der numerischen Strömungsmechanik werden die Erhaltungsgleichungen von Masse, Impuls und Energie herangezogen, um eine Strömung physikalisch vollständig, daher auch mit den kleinsten Wirbeln und Turbulenzen, beschreiben zu können. Diese Grundgleichungen werden als Navier-Stokes Gleichungen bezeichnet und stellen somit ein gekoppeltes, nichtlineares, partielles Differentialgleichungssystem dar [\[12\]](#page-79-3).

Nachdem in dieser Arbeit die Wärmeübertragung keine Rolle spielt und das Fluid als inkompressibel angesehen werden kann ( $\rho =$  konstant), entfällt die Gleichung zur Erhaltung der Energie und die inkompressiblen Navier-Stokes-Gleichungen lassen sich für eine Strömung wie folgt anschreiben:

<span id="page-22-1"></span>
$$
\frac{\partial}{\partial x_i}(\rho c_i) = 0 , \qquad i = 1, 2, 3 \qquad (2.8)
$$

<span id="page-22-2"></span>
$$
\frac{\partial}{\partial t}(\rho c_i) + \frac{\partial}{\partial x_j}(\rho c_i c_j) = -\frac{\partial p}{\partial x_i} + \frac{\partial S_{ij}}{\partial x_j} - f_i , \qquad i, j = 1, 2, 3 \qquad (2.9)
$$

Die erste Gleichung [\(2.8\)](#page-22-1) entspricht der Massenerhaltung, die zweite [\(2.9\)](#page-22-2) der Impulserhaltung. Dabei steht  $x_i$  für die kartesischen Koordinaten,  $c_i$  für die kartesischen Komponenten des Geschwindigkeitsvektors und  $S_{ij}$  für den Spannungstensor, welcher für ein Newtonsches Fluid zu

$$
S_{ij} = \mu \left( \frac{\partial c_i}{\partial x_j} + \frac{\partial c_j}{\partial x_i} \right) \tag{2.10}
$$

definiert ist, wobei  $\mu$  die dynamische Viskosität bezeichnet. Weiters sind  $f_i$  die kartesischen Komponenten der Volumenkräfte, die im gesamten Volumen des Körpers an jedem seiner Massenpunkte angreifen, wie z.B. Coriolis- und Zentrifugalkräfte. Detaillierte Einzelheiten und Ausführungen der einzelnen Terme werden an dieser Stelle nicht weitergeführt und es sei auf die entsprechende Literatur verwiesen [\[13\]](#page-79-4).

Löst man dieses Gleichungssystem nun numerisch auf, so erhält man die korrekte und vollständige (numerisch angenäherte) Beschreibung der Strömung. Dies ist zwar grundsätzlich möglich, führt aber dazu, dass der Rechenaufwand bei turbulenten Strömungen extrem hoch ist, da diese ein zeitabhängiges und schwankendes Verhalten aufweisen und jeder noch so kleine Wirbel aufgelöst werden muss. Um dieses Problem zu umgehen verwenden heutige Simulationsprogramme häufig Reynolds-gemittelte Navier-Stokes-Gleichungen (RANS), welche bei erheblich niedrigerem Berechnungsaufwand komplexe Strömungsphänomene für industrielle Anwendungsbereiche immer noch genau genug wiedergeben [\[12\]](#page-79-3).

#### <span id="page-23-0"></span>2.3.2 Reynolds-gemittelte Navier-Stokes Gleichungen

Bei den Reynolds-gemittelten Navier-Stokes Gleichungen werden die einzelnen Strömungsgrößen  $\phi$ , im vorliegenden einfachsten Fall (isotherm, inkrompressibel) Drücke und Geschwindigkeiten, durch die Summe ihrer gemittelten Werte  $\bar{\phi}$  und der durch Turbulenz entstehenden Schwankung  $\phi'$  ersetzt. Ist eine Strömung statistisch stationär, daher besitzt sie einen zeitlichen Mittelwert (siehe Abbildung [2.6a](#page-24-0)), kann die zeitliche Mittelung angewandt werden und es ergeben sich folgende Gleichungen [\[14\]](#page-79-5):

$$
\phi(\vec{x},t) = \bar{\phi}(\vec{x}) + \phi'(\vec{x},t) , \qquad (2.11)
$$

wobei für den Mittelwert  $\bar{\phi}$  gilt:

<span id="page-23-1"></span>
$$
\bar{\phi}(\vec{x}) = \lim_{T \to \infty} \frac{1}{T} \int_{0}^{T} \phi(\vec{x}, t) dt , \qquad \overline{\phi'} = 0.
$$
 (2.12)

Dabei ist zu beachten, dass das Mittelungsintervall  $T$  groß genug gewählt wird (daher im Idealfall  $T \to \infty$ ), damit die Mittelung nicht vom gewählten Zeitpunkt abhängig ist. Hat die Strömung keinen zeitlichen Mittelwert, ist daher nicht statistisch stationär weil sich der Mittelwert der Strömungsgröße fortlaufend ändert (siehe Abbildung [2.6b](#page-24-0)), so kann keine Zeitmittelung angewandt werden und Gleichung [2.12](#page-23-1) muss durch eine Ensemblemittelung ersetzt werden [\[14\]](#page-79-5):

$$
\bar{\phi}(\vec{x}) = \lim_{N \to \infty} \frac{1}{N} \sum_{n=1}^{N} \phi_n(\vec{x}, t). \tag{2.13}
$$

Dabei ist N die Anzahl der Ensemblemitglieder welche wie  $T$  ebenfalls groß genug gewählt werden sollte um Fluktuationseffekte zu beseitigen. Die Ensemblemittelung eignet sich für jede Strömumgsart.

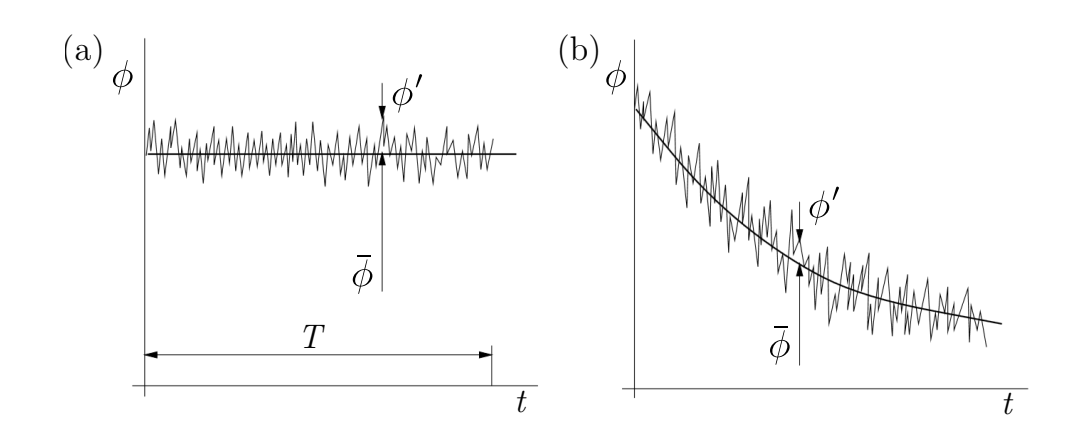

<span id="page-24-0"></span>Abbildung 2.6: Zeitmittelung einer (a) statistisch stationären Strömung und Ensemblemit-telung einer (b) instationären Strömung, adaptiert von [\[14\]](#page-79-5)

Wendet man den Reynolds'schen Mittelungsansatz nun auf die in Kapitel [2.3.1](#page-22-0) vorgestellten Navier-Stokes Gleichungen an, so ergeben sich die Reynolds-gemittelten Erhaltungsgleichungen zu:

$$
\frac{\partial}{\partial x_i}(\rho \overline{c_i}) = 0 \tag{2.14}
$$

$$
\frac{\partial}{\partial t}(\rho \overline{c_i}) + \frac{\partial}{\partial x_j}(\rho \overline{c_i c_j}) = -\frac{\partial \overline{p}}{\partial x_i} + \frac{\partial}{\partial x_j} \left[ \mu \left( \frac{\partial \overline{c_i}}{\partial x_j} + \frac{\partial \overline{c_j}}{\partial x_i} \right) - \rho \overline{c'_i c'_j} \right] - \overline{f_i} \tag{2.15}
$$

Während bei den linearen Termen der originalen Erhaltungsgleichungen die Schwankungsterme nach der Mittelung wegfallen ( $\overline{\phi'} = 0$ ), so entsteht aufgrund des quadratischen Anteils in der Impulserhaltung der zusätzliche neue Term  $\rho \overline{c'_i c'_j}$ , auch Reynolds'scher Spannungstensor genannt [\[14\]](#page-79-5). Seine Komponenten entsprechen der durch turbulente Wirbeln verursachten Impulsübertragung und können nicht eindeutig ausgedrückt werden, stellen demzufolge unbekannte Größen dar, wodurch das zu lösende Gleichungssystem nicht mehr durch die Erhaltungsgleichungen alleine geschlossen werden kann. Die Schließung erfordert deshalb die Anwendung von Turbulenzmodellen, die durch Bereitstellung weiterer Beziehungen ei-ne Annäherung des Reynoldsschen Spannungstensors ermöglichen [\[15\]](#page-79-6).

Zusammenfassend lässt sich sagen, dass die Reynolds-gemittelten Navier-Stokes Gleichungen nur noch "normale", also die niederfrequenten Schwankungen der Strömung beinhalten. Die hochfrequenten Schwankungsterme infolge kleinster Turbulenzen innerhalb der Strömung werden über entsprechende Turbulenzmodelle ersetzt und müssen daher nicht mehr direkt über das Rechennetz aufgelöst werden.

### <span id="page-25-0"></span>2.3.3 Turbulenzmodell

Wie bereits in Kapitel [2.3.2](#page-23-0) dargelegt, dienen Turbulenzmodelle zur Lösung der gemittelten Grundgleichungen und spielen eine dementsprechend wichtige Rolle in der numerischen Strömungsberechnung. Dabei wurden in der Vergangenheit eine Vielzahl unterschiedlicher Ansätze entwickelt (siehe Abb. [2.7\)](#page-25-1), wobei keiner als allgemeingültig anerkannt ist [[16\]](#page-79-7). Entscheidend für die richtige Wahl des passenden Turbulenzmodelles ist, für das zugrundeliegende Problem die bestmögliche Lösung hinsichtlich Qualität und Rechenaufwand zu finden, wobei wie so oft in der numerischen Strömungssimulation gilt: je genauer das Modell (in diesem Fall die Modellierung der Turbulenz), desto höher die zu erwartenden Rechenzeiten. In diesem Kontext haben sich in der Praxis insbesondere Wirbelviskositätsmodelle durchgesetzt [\[17\]](#page-79-8), wodurch auch in dieser Arbeit der Fokus auf Wirbelviskosität beruhende Modelle gelegt wurde (in Form von Zweigleichungsmodellen). Im Folgenden soll nun auf die für diese Arbeit relevanten Modelle und die ihrer zugrunde liegenden Gleichungen näher eingegangen werden, wobei darauf zu achten ist, dass sämtliche Formeln für den in dieser Arbeit vorliegenden inkompressiblen Fall angegeben worden sind.

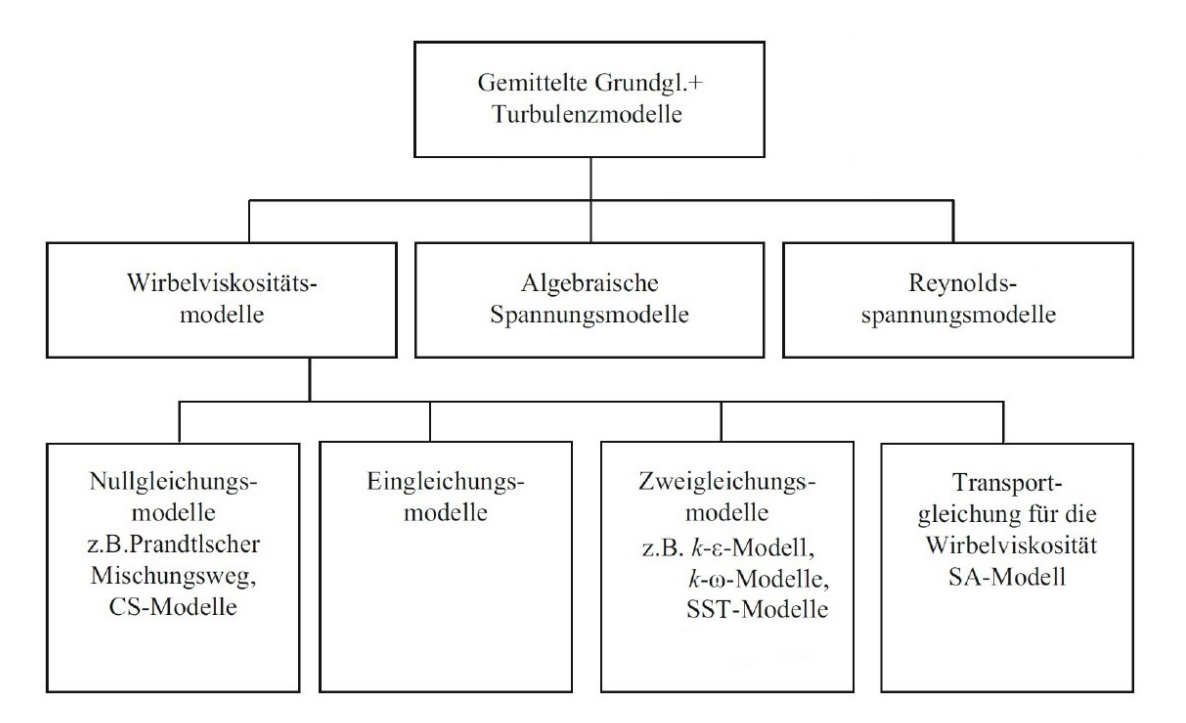

<span id="page-25-1"></span>Abbildung 2.7: Überblick über unterschiedliche Turbulenzmodelle, adaptiert von [[16\]](#page-79-7)

#### Wirbelviskositätsmodelle

Bei den Wirbelviskositätsmodellen wird der zur Schließung des Gleichungssystems gesuchte Reynods'sche Spannungstensor über den Wirkelviskositätsansatz von Boussinesq approximiert:

<span id="page-26-0"></span>
$$
-\rho \overline{c_i'c_j'} = \mu_t \left( \frac{\partial c_i}{\partial c_j} + \frac{\partial c_j}{\partial c_i} \right) - \frac{2}{3} \rho k \delta_{ij}
$$
 (2.16)

$$
\delta_{ij} = \begin{cases} 1 & \text{bei } i = j \\ 0 & \text{bei } i \neq j \end{cases}
$$

Das ursprüngliche Modellierungsziel, die Bestimmung der unbekannten Komponenten des Reynolds'schen Spannungstensors, reduziert sich dadurch auf die Ermittlung einer einzigen gesuchten skalaren Größe, der turbulenten Wirbelviskosität  $\mu_t$ . Diese beschreibt die Erhöhung der Viskosität infolge turbulenter Schwankungsbewegungen. In der Gleichung [2.16](#page-26-0) bezeichnet zudem k die spezifische turbulente kinetische Energie und  $\delta_{ij}$  steht für das Kronecker-Delta [\[18\]](#page-79-9). Die turbulente kinetische Energie lässt sich dabei auch als

$$
k = \frac{1}{2}\overline{c_i'c_i'} = \frac{1}{2}(\overline{c_x'c_x'} + \overline{c_y'c_y'} + \overline{c_z'c_z'})
$$
\n(2.17)

anschreiben und kann als Maß für die Intensität der Turbulenz angesehen werden. Zur Berechnung der turbulenten Wirbelviskosität können nun unterschiedliche Modelle herangezogen werden, wobei sich diese je nach Anzahl der unabhängigen Turbulenzvariablen unterscheiden lassen; in dieser Arbeit werden ausschließlich Zweigleichungsmodelle behandelt.

#### Zweigleichungsmodelle

Zweigleichungsmodelle, häufig auch Transportmodelle genannt, gehören zu den häufigsten Arten von Turbulenzmodellen und kommen immer dann zum Einsatz, wenn der Transport von Turbulenz eine wichtige Rolle spielt, wie im Falle von Strömungsmaschinen. Hierbei wird die Turbulenz entlang der Schaufelprofile der Stütz- und Leitschaufeln erzeugt, in Gebieten der Nachläufe auf die sich bewegenden Rotorschaufeln übertragen und durch diese weitertransportiert [\[18\]](#page-79-9). Um diesen Vorgang abbilden zu können sind passende Transportgleichungen notwendig, welche sowohl die Erzeugung der Turbulenz, den Transport als auch die Auflösung beschreiben. Definitionsgemäß enthalten Zweigleichungsmodelle daher zwei gekoppelte Transportgleichungen, wobei eine Gleichung meist die turbulente kinetische Energie  $k$  enthält und die zweite transportierte Variable vom Typ des Zweigleichungsmodells abhängt. Die am weitesten verbreiteten Modelle sind hierbei das  $k-\varepsilon$ -,  $k-\omega$ - und das SST-Modell [\[12\]](#page-79-3).

#### k-ε-Modell

 $k-\varepsilon$ -Modelle verwenden neben der bereits erwähnten turbulenten kinetischen Energie k, die turbulente Dissipationsrate  $\varepsilon$  als zweiten Parameter. Diese zwei Größen können dabei wie folgt interpretiert werden:

In einer turbulenten Strömung enthalten insbesondere großskalige Wirbel einen hohen Anteil an Bewegungsenergie k. Diese Wirbel sind jedoch nicht stabil, sondern zerfallen fortlaufend in kleinere Wirbel, wodurch eine Energiekaskade unterschiedlicher Strukturen entsteht. Je kleiner diese Wirbel werden, desto geringer ist ihr Anteil an Bewegungsenergie, vice versa fällt die Wirkung der Reibung und Dissipation  $\varepsilon$  jedoch immer mehr ins Gewicht. Drückt man diese Parameter somit durch zwei voneinander unabhängige Gleichungen aus, kann die Turbulenz in einer Strömung beschrieben werden. Das gängigste  $k-\varepsilon$ -Modell ist dabei jenes von Launder und Sharma [\[19\]](#page-79-10), häufig auch Standard  $k-\varepsilon$ -Modell genannt. Dessen Transportgleichungen lauten für die turbulente Energie  $k$ :

$$
\frac{\partial}{\partial t}(\rho k) + \frac{\partial}{\partial x_i}(\rho k c_i) = \frac{\partial}{\partial x_j} \left[ \left( \mu + \frac{\mu_t}{\sigma_k} \right) \frac{\partial k}{\partial x_j} \right] + P_k - \rho \varepsilon \tag{2.18}
$$

und für die Dissipation  $\varepsilon$ :

$$
\frac{\partial}{\partial t}(\rho \varepsilon) + \frac{\partial}{\partial x_i}(\rho \varepsilon c_i) = \frac{\partial}{\partial x_j} \left[ \left( \mu + \frac{\mu_t}{\sigma_{\varepsilon}} \right) \frac{\partial \varepsilon}{\partial x_j} \right] + \frac{\varepsilon}{k} (C_{\varepsilon 1} P_k - C_{\varepsilon 2} \rho \varepsilon) \tag{2.19}
$$

Darin ist  $P_k$  der turbulente Produktionsterm von  $k$  und lautet:

<span id="page-27-0"></span>
$$
P_k = \mu_t \left( \frac{\partial c_i}{\partial x_j} + \frac{\partial c_j}{\partial x_i} \right) \frac{\partial c_i}{\partial x_j}
$$
 (2.20)

Das k-ε-Modell verknüpft nun die turbulente Wirbelviskosität  $\mu_t$  mit der kinetischen Energie k und der Dissipation  $\varepsilon$  über die Beziehung

$$
\mu_t = \rho C_\mu \frac{k^2}{\varepsilon} \tag{2.21}
$$

wodurch das Schließungsproblem gelöst werden kann. Die Zahlenwerte der empirischen Konstanten, die zur Lösung des k- $\varepsilon$ -Turbulenzmodell erforderlich sind, sind in Tabelle [2.1](#page-28-0) angeführt.

| $C_\mu$ | $C_{\varepsilon 1}$ | $C_{\varepsilon 2}$ | $\sigma_k$ | $\sigma_{\varepsilon}$ |
|---------|---------------------|---------------------|------------|------------------------|
| 0,09    | 1,44                | $1,92$   $1,0$      |            | 1,3                    |

<span id="page-28-0"></span>Tabelle 2.1: Empirische Konstanten des k-ε-Modells nach Launder und Sharma [\[19\]](#page-79-10)

Es wurde experimentell gezeigt, dass sich  $k-\varepsilon$ -Modelle insbesondere für die Strömungsberechnung von turbulenten freien Scherströmungen und Strömungen mit relativ kleinen Druckgradienten eignen [\[20\]](#page-80-0). Demzufolge liefert es genaue Lösungen im Inneren des Strömungsfeldes, in denen die Reynoldszahl genügend groß ist; in speziellen Bereichen, wie der wandnahen Strömung oder der Umströmung eines Festkörpers, führt die Anwendung von unmodifizierten k-ε-Modellen jedoch zu Problemen.

Einer besonderen Aufmerksamkeit in der numerischen Simulation mit dem k-ε-Modell gilt daher der Modellierung der Strömung im wandnahen Bereich, wo sich aufgrund der Wandhaftbedingung die Strömungsgeschwindigkeit von  $c_W = 0$  an der Wand bis  $c_\infty$  im Inneren des Strömungsfeldes stark ändert. Dieser Bereich, bei dem es zur sehr großen Geschwindigkeitsgradienten kommt, wird für eine voll ausgebildete turbulente Strömung auch als turbulente Grenzschicht bezeichnet und lässt sich nach Messungen grundsätzlich in eine viskose Unterschicht, einen Ubergangsbereich sowie einen Logarithmischen Bereich unterteilen, siehe entsprechende Zuordnungen in Abbildung [2.8.](#page-29-0)

Da, wie bereits angeführt, die Gültigkeit des  $k$ - $\varepsilon$ -Modells im wandnahen Bereich endet, kann die Grenzschicht bis hin zur laminaren Unterschicht nicht direkt aufgelöst werden, sondern muss mit einer sogenannten Wandfunktion überbrückt werden. Arbeitet man mit den  $AN$ -SYS CFX Standardwandfunktionen, so wird die Grenzschicht mithilfe der logarithmischen

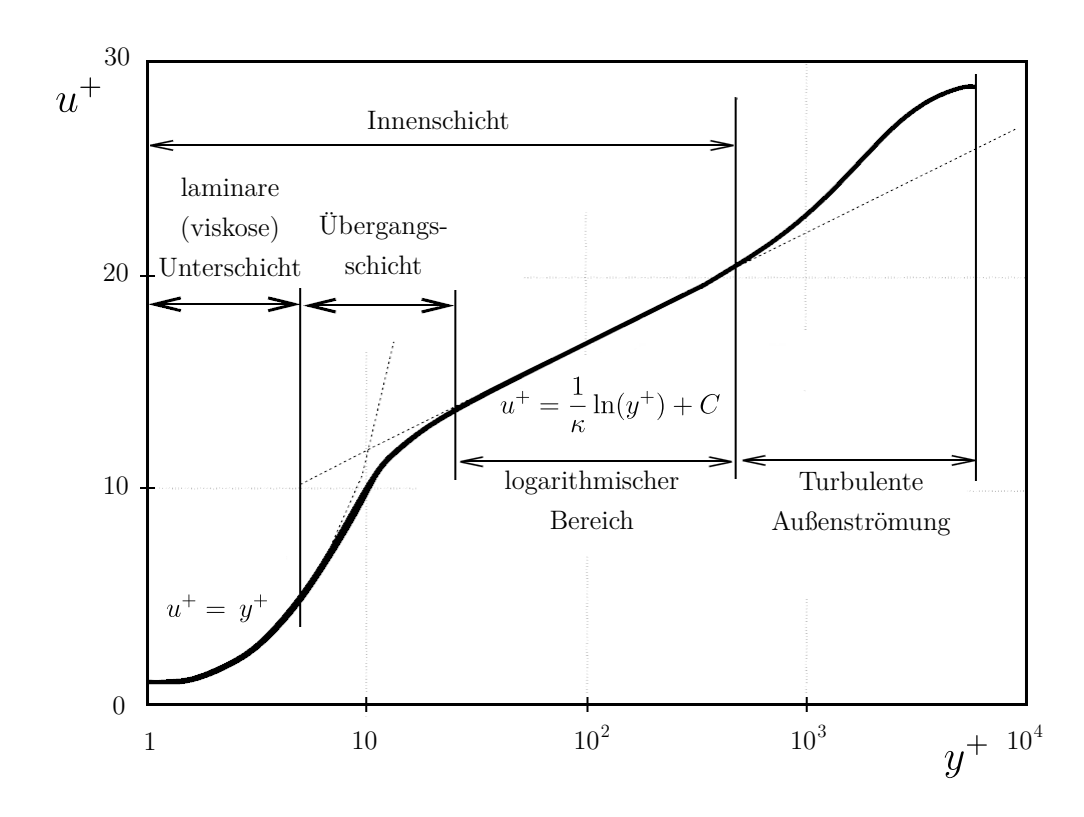

<span id="page-29-0"></span>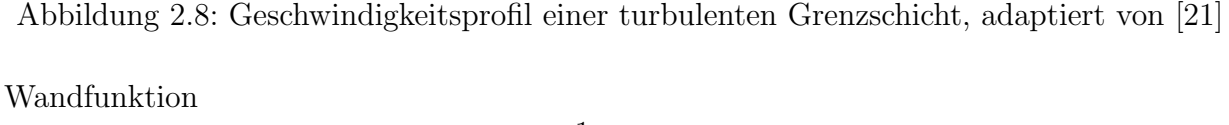

$$
u^{+} = \frac{1}{\kappa} \ln(y^{+}) + C
$$
 (2.22)

beschrieben. Hierin ist  $u^+$  die berechnete normierte Geschwindigkeit,  $y^+$  der normierte Wandabstand (Maß für die Nähe des wandnächsten Gitterpunktes zur nächstgelegenen Wand),  $C$  eine empirische Konstante welche von der Oberflächenrauhigkeit abhängig ist und  $\kappa$  die Karman-Konstante ( $\kappa = 0, 41$ ). Der dimensionslose Wandabstand  $y^+$  lässt sich wie folgt berechnen:

$$
y^{+} = \frac{\rho \Delta y u_{\tau}}{\mu} \quad \text{mit} \quad u_{\tau} = \sqrt{\frac{\tau_{w}}{\rho}}, \tag{2.23}
$$

wobei  $\Delta y$  der tatsächliche Abstand von der Wand,  $u_{\tau}$  die Reibungsgeschwindigkeit und  $\tau_w$ die Wandschubspannung ist.

Aus dem Gültigkeitsbereich des logarithmischen Wandbereiches ergibt sich daher auch die notwendige Feinheit des Rechengitters für das  $k$ - $\varepsilon$ -Modell mit einem Wert von  $y^+$  ungefähr zwischen 30 und 300. Auf alle Fälle sollte der erste Knoten jedoch im logarithmischen Bereich ( $y^+ \geq 11$ ) zum Liegen kommen. Um die Robustheit und Stabilität von Modellen mit Wandfunktionen zu erhöhen hat ANSYS skalierbare Wandfunktionen entwickelt, die es ermöglich die wandnächsten Zellen soweit zu verzerren, sodass diese Bedingung immer eingehalten werden kann, auch wenn der erste Knoten im linearen viskosen Bereich  $(y^+ < 11)$ liegt [\[22\]](#page-80-2).

Möchte man den wandnahen Bereich ohne Wandfunktionen direkt, daher vollständig bis hin zur laminaren Unterschicht auflösen, so ist die Anwendung von  $k-\omega$ -, sogenannten Low-Reynolds-Modellen erforderlich. Hierbei sollte der  $y^+$  Wert idealerweise eins sein, aber mindestens in der viskosen Unterschicht liegen. In  $ANSYS$  CFX besteht außerdem die Möglichkeit, durch die Automatic Near-Wall Treatment Methode automatisch zwischen den beiden Grenzschichtmodellierungsansätzen (Wandfunktion und direkte Auflösung) in Abhängigkeit der Netzauflösung umzuschalten, wodurch auch höhere  $y^+$  Werte bei der Anwendung von k-ω-Modellen zulässig sind. Diese Funktion ist für alle  $k-\omega$ -Modelle verfügbar und wird von ANSYS ausdrücklich empfohlen. Die genaue Funktion von  $k-\omega$ -Modellen wird im anschließenden Kapitel behandelt.

#### $k-\omega$ -Modell

Das  $k-\omega$ -Modell paart die kinetische Energie k mit der spezifischen turbulenten Frequenz  $\omega$ (anstelle der Dissipationsrate  $\varepsilon$ ):

$$
\omega = \frac{\varepsilon}{k}.\tag{2.24}
$$

Diese kleine Änderung führt dazu, dass das Modell Grenzschichtströmungen und Strömungen mit positiven Druckgradienten genauer auflösen kann und daher für die Berechnung der wandnahen Strömung wesentlich besser geeignet ist als das  $k$ - $\varepsilon$ -Modell [\[20\]](#page-80-0). Es ist jedoch zu beachten, dass  $k-\omega$ -Modelle sehr empfindlich auf Eintrittsrandbedingungen agieren. Ein Nachteil, wodurch dieses Modell dem  $k$ -ε-Modell in der Berechnung der Kernströmung im Inneren des Strömungsfeldes unterlegen ist. Weiters sollte berücksichtigt werden, dass der Vorteil der genaueren und direkten Wandauflösung (ohne Wandfunktionen) eine wesentlich höhere Netzauflösung bedingt ( $y^+$  sollte wie bereits angeführt ungefähr eins sein) und somit höhere Rechenzeiten sowie einen höheren Speicherbedarf erfordert. Die Transportgleichungen des  $k-\omega$ -Modells lauten nach Wilcox [\[23\]](#page-80-3):

<span id="page-30-0"></span>
$$
\frac{\partial}{\partial t}(\rho k) + \frac{\partial}{\partial x_j}(\rho k c_j) = \frac{\partial}{\partial x_j} \left[ \left( \mu + \frac{\mu_t}{\sigma_k} \right) \frac{\partial k}{\partial x_j} \right] + P_k - \beta' \rho k \omega \tag{2.25}
$$

18

<span id="page-31-0"></span>
$$
\frac{\partial}{\partial t}(\rho\omega) + \frac{\partial}{\partial x_j}(\rho\omega c_j) = \frac{\partial}{\partial x_j} \left[ \left( \mu + \frac{\mu_t}{\sigma_\omega} \right) \frac{\partial \omega}{\partial x_j} \right] + \alpha \frac{\omega}{k} P_k - \beta \rho \omega^2 \tag{2.26}
$$

Der Produktionsterm  $P_k$  wird analog zu Glg. [2.20](#page-27-0) berechnet und die Turbulenzviskosität  $\mu_t$  zur Schließung des Gleichungssystems folgt mit k und  $\omega$  aus der Gleichung:

$$
\mu_t = \rho \frac{k}{\omega} \tag{2.27}
$$

Die Werte für die Konstanten aus Glg. [2.25](#page-30-0) und [2.26](#page-31-0) sind in Tabelle [2.2](#page-31-1) ersichtlich.

<span id="page-31-1"></span>

| $\alpha$      |         |      | $\sigma_k$ | $\sigma_{\omega}$ |  |
|---------------|---------|------|------------|-------------------|--|
| $\frac{5}{9}$ | $^{40}$ | 0,09 | 2,0        | 2,0               |  |

Tabelle 2.2: Empirische Konstanten des  $k-\omega$ -Modells nach Wilcox [\[23\]](#page-80-3)

#### SST-Modell

Mit dem Ziel, die Vorteile des  $k-\varepsilon$ - und des  $k-\omega$ -Modells zu kombinieren, entwickelte Menter [\[24\]](#page-80-4) 1994 das "Shear Stress Transport" (SST) Turbulenzmodell. Dieses Modell erlaubt die Umschaltung zwischen dem  $k$ - $\varepsilon$ -Modell im Inneren einer Strömung und dem  $k$ - $\omega$ -Modell im nahen Wandbereich, wodurch im gesamten Strömungsgebiet hinreichend genaue Ergebnisse erzielt werden können. Zur Erstellung dieses Mischmodelles wird das originale  $k-\omega$ -Modell nach Wilcox herangezogen und mit einer Überblendungsfunktion  $F_1$  multipliziert. Anschlie- $\beta$ end wird das Standard k-ε-Modell über die Transformation

$$
\varepsilon = C_{\mu} k \omega \tag{2.28}
$$

ebenfalls in eine  $\omega$ -Formulierung überführt und mit dem Term  $(1 - F_1)$  multipliziert.  $F_1$ ist dabei eine Funktion, die in Abhängigkeit der Wandnähe, von  $F_1 = 1$  in der Nähe einer Oberfläche, auf einen Wert von  $F_1 = 0$  außerhalb der Grenzschicht (im Inneren der Strömung) abfällt. Addiert man nun die entsprechenden Gleichungen jedes Satzes (k und  $ω$ ) des originalen Modells (k-ω-Modell nach Wilcox) mit jenen des transformierten Modells (überführtes Standard  $k$ - $\varepsilon$ -Modell), so ergeben sich die neuen Transportgleichungen nach Menter zu:

$$
\frac{\partial}{\partial t}(\rho k) + \frac{\partial}{\partial x_j}(\rho k c_j) = \frac{\partial}{\partial x_j} \left[ \left( \mu + \frac{\mu_t}{\sigma_{k3}} \right) \frac{\partial k}{\partial x_j} \right] + P_k - \beta' \rho k \omega \tag{2.29}
$$

19

$$
\frac{\partial}{\partial t}(\rho\omega) + \frac{\partial}{\partial x_j}(\rho\omega c_j) = \frac{\partial}{\partial x_j} \left[ \left( \mu + \frac{\mu_t}{\sigma_{\omega 3}} \right) \frac{\partial \omega}{\partial x_j} \right] + (1 - F_1) 2\rho \frac{1}{\sigma_{\omega 2} \omega} \frac{\partial k}{\partial x_j} \frac{\partial \omega}{\partial x_j} + \alpha_3 \frac{\omega}{k} P_k - \beta_3 \rho \omega^2 \tag{2.30}
$$

Die Überblendungsfunktion  $F_1$  ist dabei durch

$$
F_1 = \tanh\left\{ \left[ \min \left[ \max \left( \frac{\sqrt{k}}{\beta' \omega y'}, \frac{500\nu}{y^2 \omega} \right), \frac{4\rho k}{CD_{k\omega}\sigma_{\omega 2}y^2} \right] \right]^4 \right\}
$$
(2.31)

definiert, wobei y den Abstand zur nächsten Wand beschreibt,  $\nu$  die kinematische Viskosität ist und  $CD_{k\omega}$  durch die Formulierung

$$
CD_{k\omega} = \max\left(2\rho \frac{1}{\sigma_{\omega 2}\omega} \frac{\partial k}{\partial x_j} \frac{\partial \omega}{\partial x_j}, 10^{-10}\right) \tag{2.32}
$$

beschrieben wird. Das Schließungsproblem lässt sich wieder über den Wirbelviskositätsansatz von Boussinesq schließen, wobei die turbulente Wirbelviskosität über folgende Beziehung ausgedrückt wird:

$$
\mu_t = \rho \frac{a_1 k}{\max(a_1 \omega, S F_2)}\tag{2.33}
$$

Darin ist S der Modul des mittleren Dehnungsgeschwindigkeitstensors, definiert als

$$
S = \sqrt{2S_{ij}S_{ij}}\tag{2.34}
$$

und  $F_2$  die zweite Überblendungsfunktion:

$$
F_2 = \tanh\left\{ \left[ \max\left( \frac{2\sqrt{k}}{\beta \omega y}, \frac{500\nu}{y^2 \omega} \right) \right]^2 \right\} \tag{2.35}
$$

 $F_2$  verhält sich ähnlich der ersten Überblendung  $F_1$  und nimmt dementsprechend für Grenzschichtströmungen den Wert  $F_2 = 1$  und für freie Scherschichtströmungen den Wert $F_2 = 0$ an. Die Konstanten  $\phi_3$  die zur Lösung des SST-Modells erforderlich sind  $(\sigma_{k3}, \sigma_{\omega3}, \ldots)$ , werden über die Gewichtungsfunktion

$$
\phi_3 = \phi_1 F_1 + \phi_2 (1 - F_1) \tag{2.36}
$$

berechnet, wobei  $\phi_1$  die zugehörigen Konstanten des  $k-\omega$ -Modells  $(\sigma_{k1}, \sigma_{\omega 1}, \ldots)$  und  $\phi_2$  die korrespondierenden Konstanten des überführten  $k$ - $\varepsilon$ -Modells ( $\sigma_{k2}, \sigma_{\omega_2}, \ldots$ ) sind. Es ist jedoch zu beachten, dass Menter kleine Anderungen an den Konstanten des  $k-\omega$ -Modells vorgenommen hat. Einen Überblick der gewählten Größen gibt Tabelle [2.3.](#page-33-1)

<span id="page-33-1"></span>

| $\alpha_1$  | $\alpha_2$ |              | $\omega_2$      | $\sigma_{k1}$    | $\sigma_{k2}$ | $\sigma_{\omega 1}$ | $\sigma_{\omega 2}$ |
|-------------|------------|--------------|-----------------|------------------|---------------|---------------------|---------------------|
| $rac{5}{9}$ |            | $rac{5}{40}$ | $0,0828$   0,09 | $\frac{1}{0,85}$ | 1,0           |                     | 0,856               |

Tabelle 2.3: Empirische Konstanten des SST-Modells nach Menter [\[24\]](#page-80-4)

Das SST-Modell hat sich aufgrund seiner signifikant überlegenen Performance [[22\]](#page-80-2) gegenüber den beiden ursprünglichen Zweigleichungsmodellen  $k-\varepsilon$  und  $k-\omega$  zum neuen Standard-Turbulenzmodell für industrielle Anwendungen entwickelt. Es modelliert freie Scherströmungen ähnlich gut wie das  $k$ -ε-Modell und kann wandnahe Bereiche mittels des modifizierten  $k-\omega$ -Modells ebenfalls sehr genau auflösen. In dieser Arbeit wurde daher das SST-Modell mit der bereits angefuhrten automatischen Wandfunktion verwendet, bei der das ¨ Turbulenzmodell zwischen direkter Wandauflösung und Berechnung mittels Wandfunktion entsprechend der vorhandenen Wandnetzzauflösung (daher abhängig von  $y^+$ ) umschaltet.

#### <span id="page-33-0"></span>2.3.4 Mehrphasenmodellierung

Um den Einfluss von Stabilisierungsluft in einer Francisturbine numerisch untersuchen zu können, ist zur Strömungssimulation ein Mehrphasenmodell, bestehend aus den Komponenten Wasser und Luft (nicht kondensierbares Gas) erforderlich. Möchte man etwaig entstehende Dampfgebiete ebenfalls berücksichtigen, so ist die Modellierung einer weiteren Komponente, nämlich jener der Wasserdampfphase, notwendig. Während die Notwendigkeit der Phasen Wasser und Luft selbsterklärend ist, wird die Wasserdampfphase zur Erfassung von instationären Wirbelstrukturen und anderen Kavitationserscheinungen innerhalb der Strömung genutzt. Dazu schaltet das Modell zwischen den beiden Phasen Wasser und Wasserdampf um, wenn der Fluiddruck unter dem Dampfdruck abfällt und umgekehrt. Würde man auf die Wasserdampfphase verzichten, so könnte man zwar mit Hilfe von Dampfdruckisobaren Vorhersagen uber Kavitationserscheinungen treffen, nicht aber die genauen ¨ Auswirkungen abbilden.

In dieser Arbeit wird von einem homogenen Mehrphasenmodell ausgegangen, daher haben alle Phasen ein gemeinsames Strömungsfeld in dem alle Strömungsgrößen  $\phi$ , mit Ausnahme des Volumenanteils, als gleich angenommen werden. Die Transportgleichungen lassen sich

dadurch in einer einzigen gemeinsamen Gleichung darstellen [\[25\]](#page-80-5):

$$
\frac{\partial}{\partial t}(\rho \phi) + \frac{\partial}{\partial x_i}(\rho \phi u_i) = \frac{\partial}{\partial x_i} \left[ \Gamma \frac{\partial \phi}{\partial x_i} \right] + S,\tag{2.37}
$$

mit

$$
\rho = \sum_{\alpha=1}^{N_p} r_{\alpha} \rho_{\alpha}, \qquad u_i = \frac{1}{\rho} \sum_{\alpha=1}^{N_p} r_{\alpha} \rho_{\alpha} u_{i\alpha}, \qquad \Gamma = \sum_{\alpha=1}^{N_p} r_{\alpha} \rho_{\alpha} \Gamma_{\alpha}.
$$
 (2.38)

Darin beschreibt  $r_{\alpha}$  den Volumenanteil,  $\rho_{\alpha}$  die Dichte und  $\Gamma_{\alpha}$  den Diffusionskoeffizient der Phase  $\alpha$ . N<sub>p</sub> definiert die Anzahl der Phasen und S steht für den Quellterm der Transportgleichung.

Die Phasenanteile von Wasser und Luft werden grundsätzlich über Einströmrandbedingungen vorgegeben, zur Berechnung des Wasserdampfphasenanteils (infolge Kavitation) kann die Rayleigh-Plesset-Gleichung herangezogen werden [\[22\]](#page-80-2).

#### Kavitationsmodellierung (Rayleigh-Plesset-Gleichung)

Bei der Kavitationsmodellierung steuert die Rayleigh-Plesset-Gleichung, die das Blasenwachstum in einem unendlich ausgedehten Fluid beschreibt, die Wasserdampferzeugung und -kondensation in einem Strömungsfeld und bildet damit die Grundlage zur Bestimmung des Wasserdampfgehalts. Die Rayleigh-Plesset-Gleichung, welche aus den Navier-Stokes-Gleichungen unter der Annahme der Kugelsymmetrie abgeleitet worden ist [\[26\]](#page-80-6), ist für inkompressible Flüssigkeiten gegeben durch:

$$
R_B \frac{d^2 R_B}{dt^2} + \frac{3}{2} \left(\frac{dR_B}{dt}\right)^2 + \frac{2\sigma}{\rho_l R_B} = \frac{p_v - p}{\rho_l}.
$$
 (2.39)

Dabei steht  $R_B$  für den Blasenradius,  $p_v$  für den Blasendruck (entspricht dem Verdampfungsdruck der Flüssigkeit) und  $p$  für den Umgebungsdruck der die Blase umgibt.  $\rho_l$  ist die Flüssigkeitsdichte und  $\sigma$  der Oberflächenspannungskoeffizient zwischen Flüssigkeit und Wasserdampf. Unter Vernachlässigung der Terme zweiter Ordnung sowie der Oberflächenspannung, reduziert sich die Rayleigh-Plesset-Gleichung auf:

$$
\frac{dR_B}{dt} = \sqrt{\frac{2}{3}\frac{p_v - p}{\rho_l}}.\tag{2.40}
$$

Dadurch ergibt sich unter der Berucksichtigung, dass das Volumen einer Kugel bekanntlich ¨ durch  $V=\frac{4}{3}$  $\frac{4}{3}\pi r^3$  definiert ist, die Änderung des Blasenvolumens $V_B$ zu:

$$
\frac{dV_B}{dt} = \frac{d}{dt} \left(\frac{4}{3}\pi R_B^3\right) = 4\pi R_B^2 \sqrt{\frac{2p_v - p}{3\rho_l}},\tag{2.41}
$$

und die Änderung der Blassenmasse $m_B$ damit zu:

$$
\frac{dm_B}{dt} = \rho_v \frac{dV_B}{dt} = \rho_v 4\pi R_B^2 \sqrt{\frac{2}{3} \frac{p_v - p}{\rho_l}}.
$$
\n(2.42)

Mit der Annahme, dass pro Volumeneinheit  $N_B$  Blasen vorhanden sind, ergibt sich für den Volumenanteil des Wasserdampfs  $r_v = V_B \cdot N_B = \frac{4}{3}$  $\frac{4}{3}\pi r^3 N_B$  und der gesamte Massentransport zwischen den Phasen pro Volumeneinheit lässt sich anschreiben durch:

$$
\dot{m}_{lv} = N_B \frac{dm_B}{dt} = \frac{3r_v \rho_v}{R_B} \sqrt{\frac{2}{3} \frac{p_v - p}{\rho_l}}.
$$
\n(2.43)

Dieser Ausdruck wurde fur den Fall des Blasenwachstums (Verdampfung) hergeleitet. Durch ¨ Erweiterung der Gleichung um den empirischen Faktor  $F$  lässt sich die Gleichung verallgemeinern zu

<span id="page-35-0"></span>
$$
\dot{m}_{lv} = F \frac{3r_v \rho_v}{R_B} \sqrt{\frac{2}{3} \frac{|p_v - p|}{\rho_l}} \text{sgn}(p_v - p),\tag{2.44}
$$

wodurch sowohl das Blasenwachstum als auch der -zerfall (Kondensation) beschrieben werden kann. Die Größe F nimmt dabei unterschiedliche Werte ( $F_{vap} \gg F_{cond}$ ) an, womit berücksichtigt wird, dass Kondensation im Allgemeinen viel langsamer verläuft als Verdampfung [\[22\]](#page-80-2). Obwohl die Gleichung [2.44](#page-35-0) nun fur Verdampfung und Kondensation verall- ¨ gemeinert wurde, ist im Falle der Verdampfung eine weitere Modifikation erforderlich. Um der Tatsache Rechnung zu tragen, dass Blasenwachstum immer durch Keimbildungsstellen initiiert wird, muss der Keimgehalt mit steigendem Dampfgehalt entsprechend abnehmen, da weniger Flüssigkeit vorhanden ist. Daher wird für den Fall der Verdampfung  $r_v$  durch  $r_{nuc}(1 - r_v)$  ersetzt. Die Gleichungen für Verdampfung und Kondensation ergeben sich schlussendlich zu:

$$
\dot{m}_{lv}^{+} = F_{vap} \frac{3r_{nuc}(1 - r_v)\rho_v}{R_B} \sqrt{\frac{2}{3} \frac{|p_v - p|}{\rho_l}} \text{sgn}(p_v - p),\tag{2.45}
$$

$$
\dot{m}_{lv}^- = F_{cond} \frac{3r_v \rho_v}{R_B} \sqrt{\frac{2}{3} \frac{|p_v - p|}{\rho_l}} \text{sgn}(p_v - p). \tag{2.46}
$$

Die Werte für die Modellkonstanten wurden auf Basis früherer Erfahrungen und numeri-scher Francistubinen-Untersuchungen [\[27\]](#page-80-7) gewählt und für das in dieser Arbeit verwendete Kavitationsmodell übernommen. Die genauen Einstellungen sind in Kapitel [5.1](#page-48-1) ersichtlich.
#### <span id="page-36-1"></span>2.3.5 Unsicherheitsabschätzung

Da CFD-Simulationen immer nur eine Näherung und keine exakte Lösung darstellen, ist die Berechnung der durch Netzdiskretisierung bedingten Unsicherheit ein wichtiger Bestandteil der Numerischen Strömungsmechanik. Eine weit verbreitete Methode ist hierbei die Netzkonvergenzstudie (engl.: Grid Convergence Method, Abk.: GCI) nach Celik [\[28\]](#page-80-0).

Grundsätzlich sind zu einer GCI-Abschätzung mindestens zwei unterschiedliche Netze erforderlich, Celik empfiehlt jedoch die Verwendung von drei Netzen (1, 2, 3) unterschiedlicher Größe (fein, mittel, grob). Diese sollen so erstellt werden, dass der Netzverfeinerungsfaktor  $r$  jeweils größer 1,3 wird:

$$
r_{21} = \frac{h_2}{h_1} = \frac{h_{mittel}}{h_{fein}} > 1.3 \qquad \text{sowie} \qquad r_{32} = \frac{h_3}{h_2} = \frac{h_{grob}}{h_{mittel}} > 1.3. \tag{2.47}
$$

Dabei ist zu beachten, dass die Wandauflösung  $h_{wand}$  in allen drei Netzen konstant gehalten wird. Die mittlere Zellenhöhe  $h$  des entsprechenden Netzes wird nach Gleichung [2.48](#page-36-0) über die Teilvolumen  $\Delta V_i$  der einzelnen Zellen N des Strömungsgebietes ermittelt.

<span id="page-36-0"></span>
$$
h = \left[\frac{1}{N} \sum_{i=1}^{N} (\Delta V_i)\right]^{\frac{1}{3}}
$$
\n(2.48)

Im Anschluss an die Netzerstellung werden auf Grundlage dieser Netze drei Simulationen durchgeführt, wobei vergleichende Kenngrößen  $\phi$  definiert werden, die hinsichtlich der Qualität der CFD-Ergebnisse eine wesentliche Rolle spielen, wie beispielsweise die Fallhöhe  $H$ , die mechanischen Leistung P oder der Wirkungsgrad  $\eta$ . Aus den Simulationsergebnissen und der Netzverfeinerungsrate  $r$  kann dann die Konvergenzordnung  $p$  über folgende Formulierung ermittelt werden:

$$
p = \frac{1}{\ln(r_{21})} \cdot \left| \ln \left| \frac{\varepsilon_{32}}{\varepsilon_{21}} \right| + q(p) \right|,\tag{2.49}
$$

wobei

$$
q(p) = \ln\left(\frac{r_{21}^p - s}{r_{32}^p - s}\right) \quad \text{mit} \quad s = 1 \cdot \text{sgn}\left(\frac{\varepsilon_{32}}{\varepsilon_{21}}\right), \tag{2.50}
$$

und

$$
\varepsilon_{21} = \phi_2 - \phi_1, \qquad \varepsilon_{32} = \phi_3 - \phi_2.
$$
\n(2.51)

Aus der Konvergenzordnung p lassen sich nun die extrapolierten Werte  $\phi_{ext}$  der vergleichenden Parameter  $\phi$  zweier unterschiedlicher Netze berechnen:

$$
\phi_{ext}^{21} = \frac{r_{21}^p \phi_1 - \phi_2}{r_{21}^p - 1}, \qquad \phi_{ext}^{32} = \frac{r_{32}^p \phi_2 - \phi_3}{r_{32}^p - 1}.
$$
\n(2.52)

Diese extrapolierten Werte entsprechen der netzunabhängigen Lösung für  $h \to 0$  und stellen damit die theoretisch exakte Lösung der numerischen Strömungssimulation dar. Über den Konvergenzindex (engl.: Grid Convergence Index, GCI) lässt sich der Diskretisierungsfehler und damit die Qualität der CFD-Simulation abschätzen:

$$
GCI_{fein}^{21} = \frac{1,25 \cdot e_a^{21}}{r_{21}^p - 1} \quad \text{mit} \quad e_a^{21} = \left| \frac{\phi_1 - \phi_2}{\phi_1} \right|.
$$
 (2.53)

#### 2.3.6 Wirbelidentifikation

Es gibt mehrere Möglichkeiten entstehende Wirbelstrukturen in einer turbulenten Strömung aufzufassen. Regionen mit niedrigem statischen Druck oder hohen Beträgen der Wirbelstärke können als erste intuitive Kriterien zur Wirbelidentifikation herangezogen werden. Da jedoch auch Druckminima ohne Wirbel möglich sind und hohe Beträge der Wirbelstärke in Wandnähe erwartet werden können (Wirbelstärke wird an der Wand maximal) sind diese Kriterien weder hinreichende noch notwendige Bedingungen für sich bildende Wirbelstrukturen. Es sind daher weitere Identifikationskriterien wie das  $\Delta$ −,  $Q$ - und  $\lambda$ <sub>2</sub>-Kriterium erforderlich [\[29\]](#page-80-1).

Da in dieser Arbeit das Q-Kriterium zur Wirbelidentifikation herangezogen wurde, wird auf dieses nun kurz eingegangen.

Das Q-Kriterium identifiziert Wirbelstrukturen in einem Gebiet über die Definition

$$
Q = \frac{1}{2}(|\Omega_{ij}|^2 - |S_{ij}|^2) > 0,
$$
\n(2.54)

wobei  $\Omega_{ij}$  der Rotationstensor, definiert durch

$$
\Omega_{ij} = \frac{1}{2} \left( \frac{\partial c_i}{\partial x_j} - \frac{\partial c_j}{\partial x_i} \right) \tag{2.55}
$$

und  $S_{ij}$  der bereits in Kapitel [2.3.1](#page-22-0) definierte Scherspannungstensor ist. Q beschreibt folglich das lokale Gleichgewicht zwischen Rotation und Scherung in allen Raumrichtungen und nutzt daher zur Wirbelidentifikation jene Gebiete, bei denen die Euklidische Norm des Rotationstensors  $\Omega_{ij}$  größer ist als jene des Scherspannungstensors  $S_{ij}$  ( $Q > 0$ ) [\[30\]](#page-80-2).

### 2.3.7 Rotor-Stator Interface

In diesem, mit der Theorie abschließenden Kapitel, sollen verschiedene Verfahren zur Berücksichtigung der Wechselwirkung zwischen rotierendem Rotor (Laufrad) und feststehenden Systemen (Leitapparat, Saugrohr) in der CFD-Simulation aufgezeigt werden. Dabei stehen in ANSYS CFX drei Methoden zur Verfügung: Stage Rotor, Frozen Rotor und Transient Rotor-Stator [\[22\]](#page-80-3).

Bei der Stage Methode werden die Strömungsgrößen an den Grenzflächen der Rechendomänen gemittelt und anschließend zwischen den Systemen ausgetauscht. Bei stark instabilen, von Fehlanströmungen geprägten Simulationen liefert diese Methode jedoch keine konvergente Lösung und ist für die vorliegende Arbeit daher nicht geeignet.

Beim Frozen Rotor Verfahren werden keine Strömungsgrößen gemittelt sondern von der einen Schnittstelle an die andere übertragen. Dabei wird die relative Ausrichtung der Komponenten nicht geändert, die Laufradstellung ist daher immer ident (dementsprechend auch  $d$ er Name "Frozen" Rotor). Mögliche Übergangseffekte an der Schnittstelle, resultierend aus Querschnittsveränderungen durch Rotation des Laufrades werden bei dieser Methode folglich nicht modelliert. Auch Verluste, welche auftreten können wenn die Strömung zwischen Rotor und Stator gemischt wird, werden nicht beachtet. Diese Methode wurde daher in der vorliegenden Arbeit nur für stationäre (zeitunabhängige) Modelle verwendet, bei denen die quasi-stetige Annahme eines konstanten Strömungsfeldes getroffen wurde.

Für instationäre Simulationen wurde die Transiente Rotor-Stator Methode gewählt, um reale Wechselwirkungen zwischen Rotor und Stator mitberücksichtigen zu können. Bei diesem Verfahren wird die Position des Rotors (entspricht dem Laufradnetz) bei jedem Zeitschritt aktualisiert, sodass veränderte Strömungsverhältnisse mitberücksichtigt werden können. Der große Nachteil dieser Methode ist, dass diese Form der Implementierung extrem rechenintensiv ist. Um in der vorliegenden Arbeit Rechenzeiten zu sparen wurden daher instationäre Simulationen immer von einer stationären Referenzlösung gestartet, welche mit einem Frozen-Rotor-Ansatz erhalten worden sind.

# Kapitel 3

# Prototyp-Anlage

In diesem Kapitel soll die Prototyp-Francisturbine, auf dessen Basis die CFD-Simulationen durchgeführt worden sind, beschrieben werden. Dabei wird zunächst auf die Versuchsanlage (inkl. Messeinrichtungen) und anschließend auf Kenngrößen sowie Eigenschaften der Turbineneinheit eingegangen.

## <span id="page-39-0"></span>3.1 Versuchsanlage

Die in dieser Arbeit untersuchte Francisturbine stammt aus einer Mitteldruckanlage mit einer Fallhöhe von 160 m. Der Aufbau setzt sich im Allgemeinen aus Einlauf, Druckstollen, Wasserschloss, Druckrohrleitung, Krafthaus und Auslauf zusammen und ist in Abbildung [3.1](#page-40-0) ersichtlich. Am Ende des Druckrohres erfolgt im sogenannten Hosenrohr eine Aufteilung des Triebwassers und eine Speisung von zwei (baugleichen) Francis-Turbineneinheiten. Um das Betriebsverhalten der Anlage zu untersuchen, wurden zusätzlich Druck- und Vibrationssensoren installiert, wobei zur Validierung der folgenden numerischen Untersuchungen insbesondere die hochfrequenten Druckaufnehmer (Abtastrate: 2 kHz) am Saugrohreintritt  $(p_{CON1}$  und  $p_{CON2}$  in Abbildung [3.1\)](#page-40-0) und -austritt  $(p_{DT1}$  und  $p_{DT2}$  in Abbildung 3.1) eine entsprechend wichtige Rolle spielen.

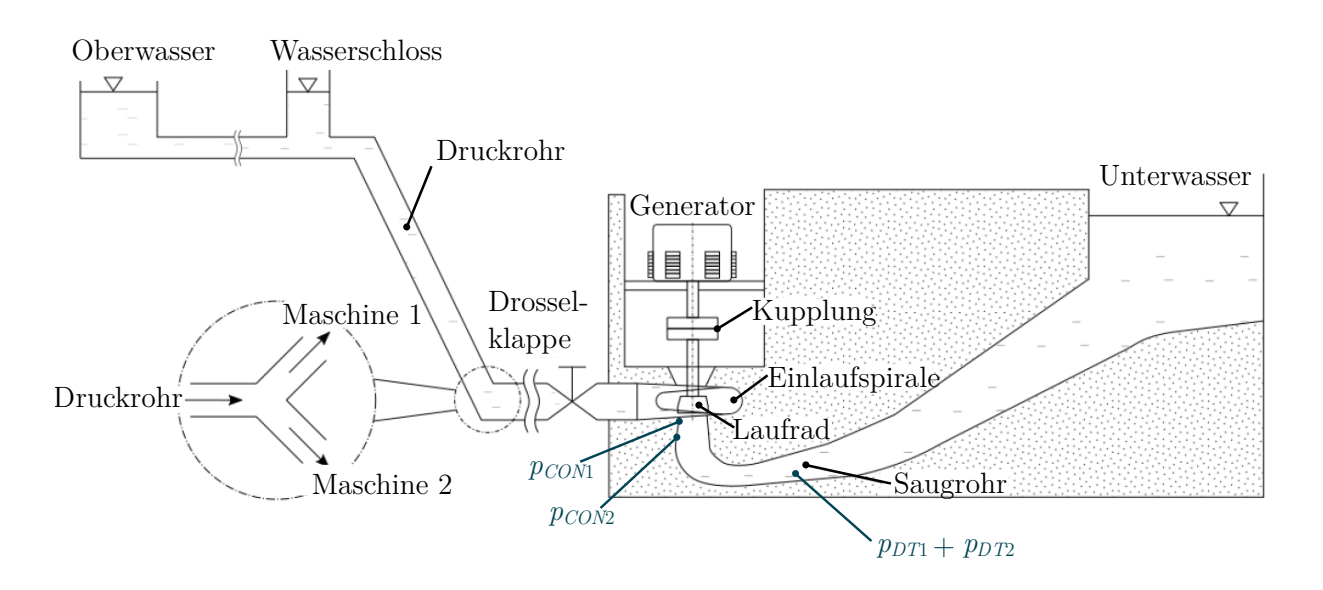

<span id="page-40-0"></span>Abbildung 3.1: Schematische Darstellung der Anlage inklusive Position der Druckaufnehmer am Saugrohreintritt und -austritt, adaptiert von [\[31\]](#page-81-0)

### <span id="page-40-1"></span>3.2 Prototyp-Francisturbine

Die untersuchte Prototyp-Francisturbine hat eine spezfische Drehzahl von $n_q \approx 56$ U/min und besteht aus einer Spirale, feststehenden Stützschaufeln, beweglichen Leitschaufeln, Laufschaufeln und einem Saugrohr. Der maximale Durchmesser des Laufrads beträgt  $D_{1a} = 2$  m. Die (optionale) Lufteinblasung erfolgt über Luftzuleitungen  $(d_L = 2.5 \text{ mm})$  zu insgesamt 22 Einlässen im oberen und unteren Turbinenteller, wobei die Luft mit ca. 4 bar Uberdruck in den schaufellosen Raum zwischen Leitschaufeln und Laufschaufel eingeblasen wird. Die Luftzuführung ist schematisch in Abbildung [3.2a](#page-41-0) dargestellt.

Zusätzlich zu den in Kapitel [3.1](#page-39-0) erwähnten Messeinrichtungen wurden Dehnmessstreifen an der druck- (D) und saugseitigen (S) Hinterkante einer Laufschaufel angebracht (siehe Anordnungen in Abbildung [3.2a](#page-41-0)). Diese sind zwar zur Validierung der vorliegenden CFD-Arbeit nebens¨achlich, wurden aber zur Auswahl des zu untersuchenden kritischen Betriebspunktes herangezogen.

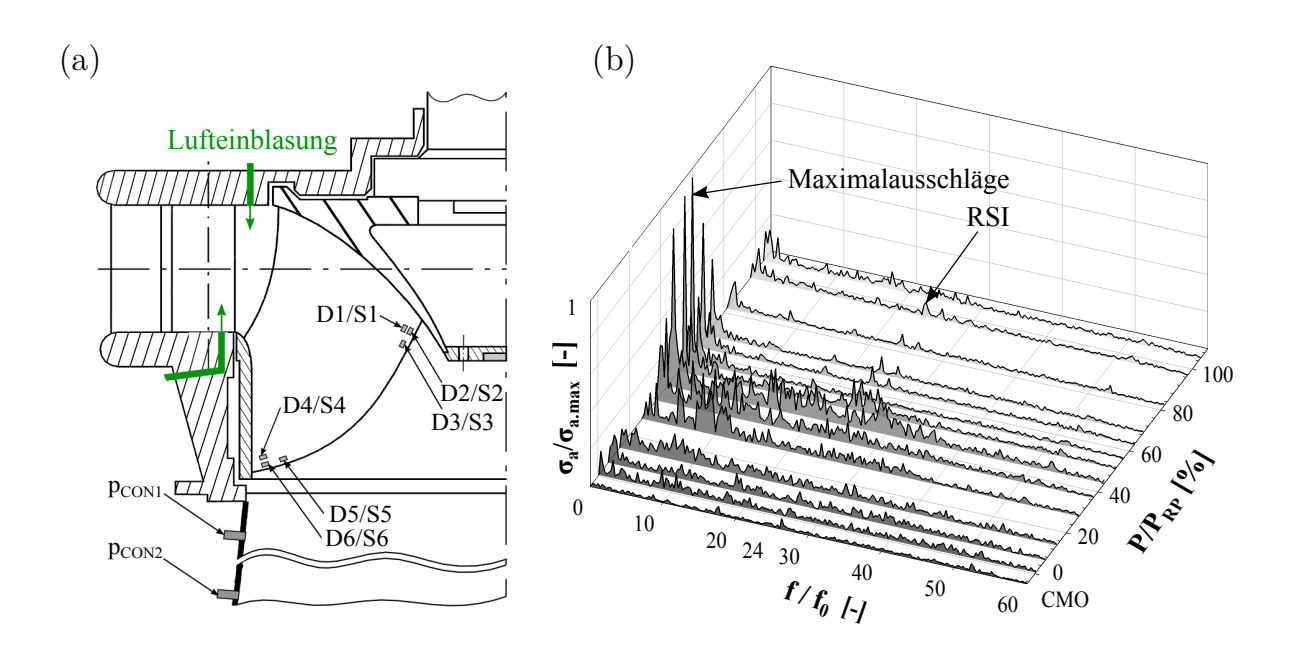

<span id="page-41-0"></span>Abbildung 3.2: (a) Schematische Darstellung der Lufteinblasung sowie Anordnungen von Messeinrichtungen und (b) Wasserfalldiagramm des Sensors D2, adaptiert von [\[32\]](#page-81-1)

Die Auswertung der dynamischen Spannungen  $\sigma_a$  des Sensors D2 im Betrieb ohne Stabilisierungsluft, dargestellt durch das Frequenzspektrum im rotierenden System (Abbildung [3.2b](#page-41-0)), zeigt deutliche Ausschläge im Niederfrequenzbereich  $\frac{f}{f_0} \approx 0.8$  bezogen auf die Drehfrequenz  $f_0$ , speziell in den Teillastbereichen zwischen 40 % - 50 % der optimalen Nennleistung  $(P_{RP})$ . Berücksichtigt man zusätzlich die Daten der hochfrequenten Druckaufnehmer, so zeigt sich, dass die Maximalausschläge im rotierenden System mit jenen des stationären Systems bei  $\frac{f}{f_0} \approx 0.2$  korrespondieren [\[32\]](#page-81-1). Nach Alligné [\[10\]](#page-79-0) und Dörfler [\[11\]](#page-79-1) lässt sich daher an diesen Teillastbetriebspunkten auf die Entstehung instationärer Wirbelstrukturen innerhalb des Saugrohres schließen. Um diese Vermutung jedoch bestätigen zu können, sind umfassende CFD-Simulationen erforderlich. Weiters können anhand des Spannungs-Frequenzspektrums signifikante Ausschläge im Bereich $\frac{f}{f_0} \approx 24$ beobachtet werden, welche auf eine harmonische Rotor-Stator Interaktion (RSI) zwischen Laufrad und Leitapparat hindeuten. Verglichen mit den Spannungen im niederfrequenten Bereich hat dieses Phänomen jedoch nur einen geringen austrittsseitigen Einfluss und wird daher in dieser Arbeit ver-nachlässigt. Fasst man diese Erkenntnisse unter Berücksichtung der von Unterluggauer [[3\]](#page-78-0) veröffentlichten Ermüdungsstudie zusammen, so zeigt sich, dass der höchst kritische Betriebspunkt bei  $44\% \cdot P_{RP}$  liegt und deshalb zum Gegenstand der folgenden CFD-Simulationen wird.

## Kapitel 4

# CFD-Modellierung

Die in Kapitel [3.2](#page-40-1) vorgestellte Prototypmaschine gilt es durch ein entsprechendes Modell abzubilden und damit die Grundlage für die numerischen Berechnungen zu schaffen. Dazu erfolgt in diesem Kapitel eine Beschreibung der zur Netzerstellung erforderlichen Maßnahmen und anschließend die Präsentation zweier unterschiedlicher Modellierungsansätze.

## 4.1 Diskretisierung

Sämtliche Rechennetze, die zur Abbildung der Prototyp-Francisturbine erforderlich sind, dazu gehören Spiralgehäuse (SC), Stützschaufeln (SV), Leitapparat (GV), Laufrad (RN) und Saugrohr (DT) basieren auf den rechnerischen Domänen der Ermüdungsanalyse von Unterluggauer [\[32\]](#page-81-1), einer Studie deren numerische Untersuchungen auf derselben Prototypmaschine beruhen. Es ist hervorzuheben, dass für diese Netze bereits eine Netzunabhängig-keitsstudie gemäß der Methodik nach Celik (siehe Kapitel [2.3.5](#page-36-1) für genaue Vorgangsweise) durchgeführt worden ist. Infolgedessen sind die Netze validiert und können für ergänzende CFD-Simulationen benutzt werden.

Zur numerischen Simulation von Stabilisierungsluft sind jedoch diverse Anpassungen und Erweiterungen erforderlich. Auf diese wird in den nachstehenden Unterkapiteln detailliert eingegangen.

### 4.1.1 GV-Netzadaptierung

Die grundlegendsten Änderungen betreffen das Rechennetz der Leitapparatdomäne. Da die Lufteinblasung in die Turbineneinheit über Einlässe im Turbinenteller erfolgt (wie in Kapitel [3.2](#page-40-1) aufgezeigt), müssen die GV-Rechennetze auch entsprechend adaptiert (bzw. gänzlich neu erstellt) werden. Dazu wurde das Programm ANSYS ICEM herangezogen. Einen direkten Vergleich zwischen ursprünglichem und neu vernetztem GV-Rechennetz zeigt der Auszug der jeweiligen GV-Sektorpassagen in Abbildung [4.1.](#page-44-0) Die Adaptierungsmaßnahmen lassen sich dabei wie folgt zusammenfassen:

- Die genaue Leitradstellung des Betriebspunktes mit Stabilisierungsluft wurde in ICEM aus einer Solidworks CAD-Datei (Einzelsektorpassage) implementiert und anschließend vernetzt.
- Mit dem Ziel, die Luftzuströmverhältnisse am Turbineneintritt so genau wie möglich wiederzugeben, wurden unter Zuhilfenahme von Maschinenkonstruktionszeichnungen die genauen Stellen der (oberen und unteren) Lufteinlässe ermittelt, woraufhin diese Stellen im GV-Netz entsprechend verfeinert worden sind. Einen Überblick über die Vernetzung an der Lufteintrittsstelle gibt die Detailansicht in Abbildung [4.1.](#page-44-0)
- Die Einblasung erfolgt nur über jede zweite Leitapparatpassage und bedingt daher die Erweiterung des Einzel-Sektormodells zu einem Doppel-Sektormodell. Es ist jedoch zu beachten, dass ein einzelner Lufteinlass der Realanlage blockiert bzw. gesperrt ist. Dieser Umstand wurde im Zuge der Diskretisierung (und Modellierung) vernachlässigt; die CFD-Luftinjizierung erfolgt daher an 24 statt an den vorhandenen 22 Lufteinlässen.
- Im Vergleich zur ursprünglichen GV-Vernetzung (74.875 Elemente pro GV-Sektor) wurde das neue Netz zur Optimierung der Strömungsergebnisse auch allgemein, abseits der Bereiche der Lufteinlässe, wie beispielsweise im Bereich der Leitapparatanströmung, wesentlich verfeinert. Damit weist das Netz eine deutlich höhere Elementanzahl (372.878 pro GV-Doppelsektor; daher ca. 186.439 Elemente pro GV-Sektor) auf.

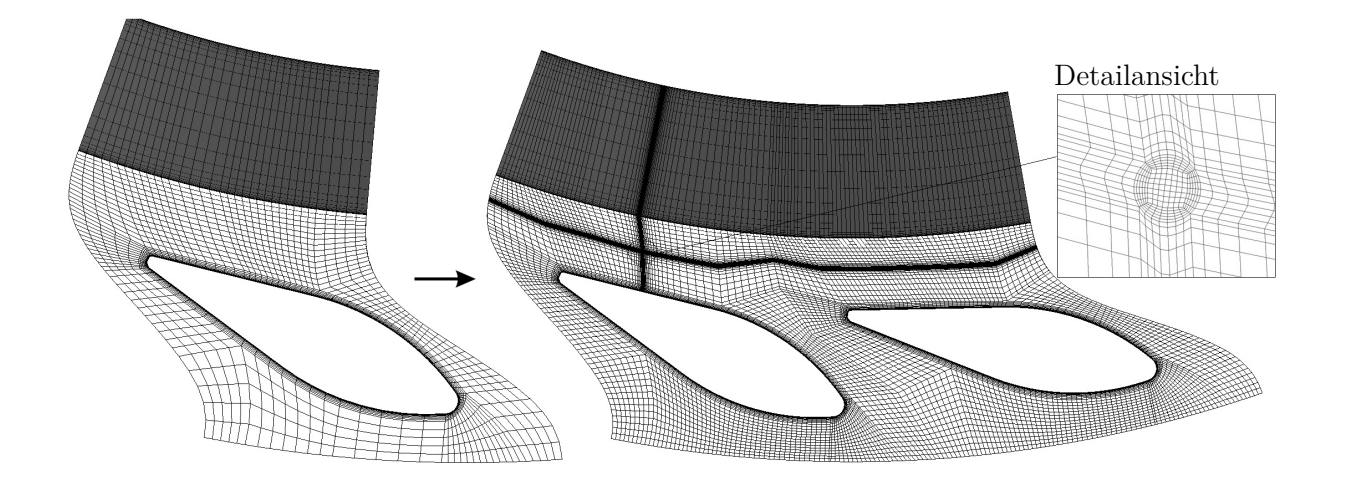

<span id="page-44-0"></span>Abbildung 4.1: Vergleich zwischen ursprunglichen und adaptiertem Leitapparatnetz ¨

Die Qualität des so erzeugten GV-Netzes wurde hinsichtlich minimaler  $3x3$  Determinante, Winkel und mittlerem dimensionslosen Wandabstand  $y_{mittel}^+$  überprüft und ist zusammen mit den Netzgrößen (bezogen auf das Doppel-Sektormodell) in Tabelle [4.1](#page-44-1) angeführt.

| Elementanzahl [-]                      | 372.878 |
|----------------------------------------|---------|
| Knotenanzahl [-]                       | 396.935 |
| Minimale 3x3 Determinante [-]          | 0,47    |
| Minimaler Winkel $\lceil \circ \rceil$ | 32,3    |
| $y_{mittel}^+$ [-]                     | 56,8    |

<span id="page-44-1"></span>Tabelle 4.1: Netzdaten des neu erstellten GV-Netzes

Aufgrund der Tatsache, dass zur GV-Adaptierung die komplette Neuvernetzung notwendig geworden ist, muss zur Unsicherheitsabschätzung trotz vorhandener Netzunabhängigkeitsstudie eine neuerliche Studie auf Basis der modifizierten GV-Komponente durchgeführt werden. Die detaillierte Auswertung der Netzunabhängigkeitsstudie erfolgt in Kapitel [6.1.1.](#page-55-0)

#### 4.1.2 Luftzuleitungen AH+AS

Die Luftzuführung wurde gemäß dem Aufbau der Realanlage über entsprechende Rohrleitungen modelliert. Diese haben einen Durchmesser von  $d_L = 2.5$  mm und wurden in Solidworks erstellt. Dabei war darauf zu achten, dass die Kontur am Ubergang zwischen ¨ Rohrleitung und oberem/unterem Turbinenteller (entspricht der Schnittstelle zum Leitapparat) übereinstimmt. Im Anschluss der Geometrieerstellung wurden die Dateien wieder in ICEM vernetzt. Das Netz der Luftzuleitungen, jeweils einmal für die obere (AH) und ein-mal für die untere (AS) Zuführung ist in den vier Ansichten der Abbildung [4.2](#page-45-0) ersichtlich. Die Netzeigenschaften sind in Tabelle [4.2](#page-45-1) aufgeführt.

(a) (b)

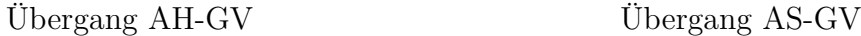

Abbildung 4.2: Rechennetze für die (a) obere und (b) untere Luftzuführung

<span id="page-45-0"></span>

| Rechendomäne                           | ΑH    | AS    |
|----------------------------------------|-------|-------|
| Elementanzahl [-]                      | 8.736 | 8.736 |
| Knotenanzahl [-]                       | 9.640 | 9.640 |
| Minimale 3x3 Determinante [-]          | 0,51  | 0,56  |
| Minimaler Winkel $\lceil \circ \rceil$ | 46,9  | 45,3  |
| $y_{mittel}^+$ -                       | 81,7  | 100,5 |

<span id="page-45-1"></span>Tabelle 4.2: Netzdaten der Luftzuführung

### 4.1.3 Sonstiges und Gesamtüberlick

Die restlichen Rechennetze wurden, wie bereits erwähnt, direkt aus der Studie von Unterluggauer übernommen. Dabei wurden nur kleine Verfeinerungen an Übergangsstellen vorgenommen, worauf in dieser Arbeit aber nicht näher eingegangen wird. Zur Übersichtlichkeit sind alle in dieser Arbeit verwendeten Rechendomänen, bezogen auf ein Komplettmodell (daher mit Musterung der Netze auf ein 360◦Modell) in Tabelle [4.3](#page-46-0) zusammengefasst.

| Rechendomäne                           | <b>SC</b> | SV <sub>s</sub> | AН    | AS    | GV    | RN    | DT    |
|----------------------------------------|-----------|-----------------|-------|-------|-------|-------|-------|
| Elementanzahl (in Mio.) [-]            | 1,699     | 1,231           | 0,105 | 0,105 | 4,475 | 4,642 | 1,327 |
| Knotenanzahl (in Mio.) [-]             | 1,741     | 1,312           | 0,116 | 0,116 | 4,730 | 4,799 | 1,354 |
| Minimale 3x3 Determinante [-]          | 0.2       | 0,28            | 0,51  | 0,56  | 0.47  | 0.4   | 0,62  |
| Minimaler Winkel $\lceil \circ \rceil$ | 10,3      | 24.9            | 46,9  | 45,3  | 32,3  | 15,8  | 27    |
| $y_{mittel}^+$ $\lbrack - \rbrack$     | 38,9      | 23,5            | 81,7  | 100,5 | 56,8  | 23,6  | 25,1  |

<span id="page-46-0"></span>Tabelle 4.3: Zusammenfassung aller Rechennetze für ein 360° Komplettmodell

## <span id="page-46-2"></span>4.2 Verwendete Modelle

Nachdem alle für die numerische Simulation relevanten Komponenten diskretisiert worden sind, konnte durch Zusammenfügen der einzelnen Netze das Modell erstellt werden. Dabei wurden in Abhängigkeit der gewünschten CFD-Ergebnisse zwei unterschiedliche Modellie-rungsansätze verfolgt, welche in Abbildung [4.3](#page-46-1) ersichtlich sind.

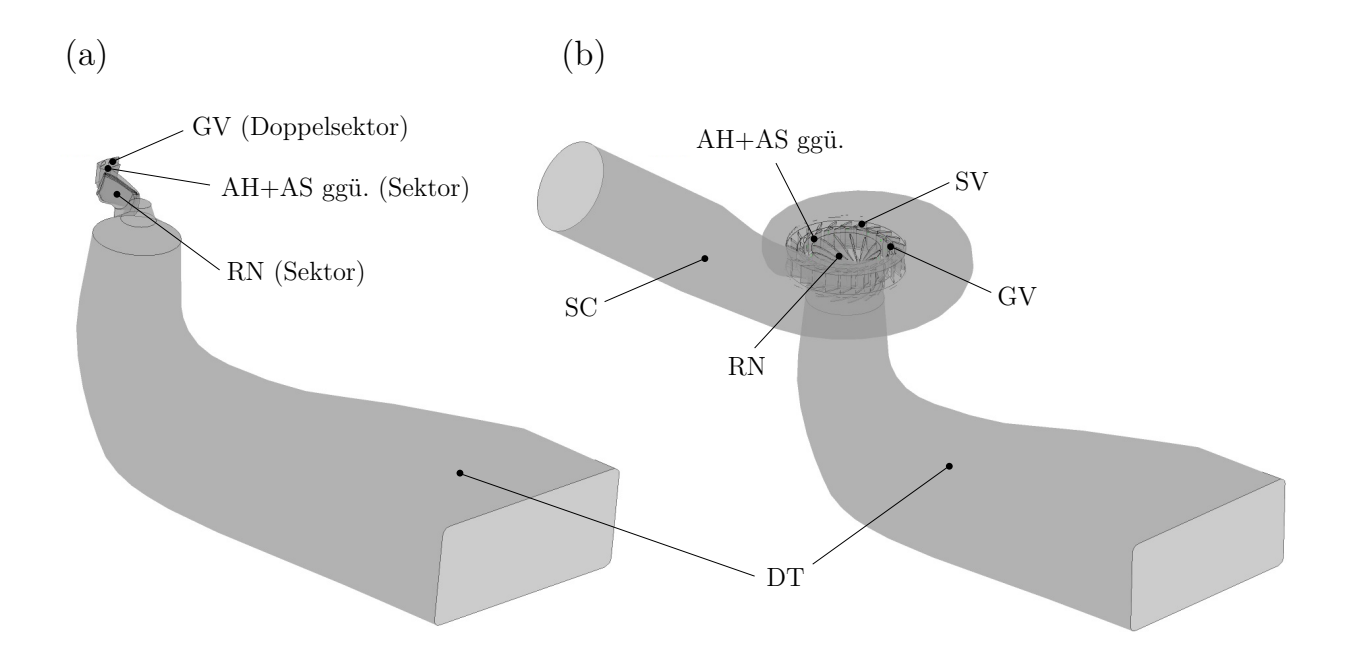

<span id="page-46-1"></span>Abbildung 4.3: (a) Vereinfachtes Sektormodell und (b) vollst¨andiges Komplettmodell der Prototyp-Francisturbine

Für stationäre und experimentelle Berechnungen wurde zur Reduzierung des Berechnungsaufwandes vermehrt das vereinfachte reduzierte Sektormodell (SM, Abbildung [4.3a](#page-46-1)) herangezogen. Dieses besteht aus der GV-Doppelsektorkomponente, einer (optionalen) Luftzuleitungspassage für die Simulationen mit Lufteinblasung, einer Laufschaufelpassage und dem Saugrohr. Zur numerischen Erfassung des dynamischen Betriebsverhalten wurden insta-tionäre CFD-Simulationen hauptsächlich mit dem Komplettmodell (KM, Abbildung [4.3b](#page-46-1)) durchgefuhrt. Aufgrund der Vermeidung von periodischen Randbedingungen, die zur Mo- ¨ dellierung des reduzierten Modells zwingend notwendig sind, können damit signifikant genauere Lösungen erzielt werden. Dieser numerische Vorteil wird jedoch mit dem erheblich höheren numerischen Aufwand erkauft, welches insbesondere durch die Modellierung der Spiralleitung und s¨amtlicher Leitapparat- sowie Laufradschaufelpassagen bedingt wird. Das Komplettmodell weist mit ca. 13,5 Mio. Elementen fast sieben Mal so viele Zellen wie das reduzierte Sektormodell auf. Das genaue numerische Setup der beiden Modelle wird im anschließenden Kapitel [5](#page-48-0) behandelt.

# <span id="page-48-0"></span>Kapitel 5

# Numerisches Setup

Im folgenden Abschnitt werden die zur Durchführung der Simulationen erforderlichen Randbedingungen und Solver-Einstellungen detailliert vorgestellt (Pre-Processing). Sämtliche Einstellungen wurden dabei mit dem Programm ANSYS CFX-Pre 18.1 festgelegt.

## <span id="page-48-1"></span>5.1 Randbedingungen

Damit die Randbedingungen aufgebracht werden können, müssen in erster Instanz die vernetzten Komponenten (entsprechend des Modellierungsansatzes, siehe Kapitel [4.2\)](#page-46-2) in das Programm CFX-Pre geladen werden. Die Anordnung der Komponenten erfolgt dabei automatisch, da diese bezüglich eines lokalen Koordinatensystems geometrisch richtig aufbereitet worden sind. Demzufolge sind die Übergänge (Interfaces) bereits formschlüssig ausgerichtet und es bedarf keiner weiteren Anpassung. In weiterer Folge müssen nun die Schnittstellen der Rechennetze im Programm gekoppelt werden. Abbildung [5.1](#page-49-0) zeigt dabei die Schnittstellenkopplungen der beiden eingesetzten Modelle.

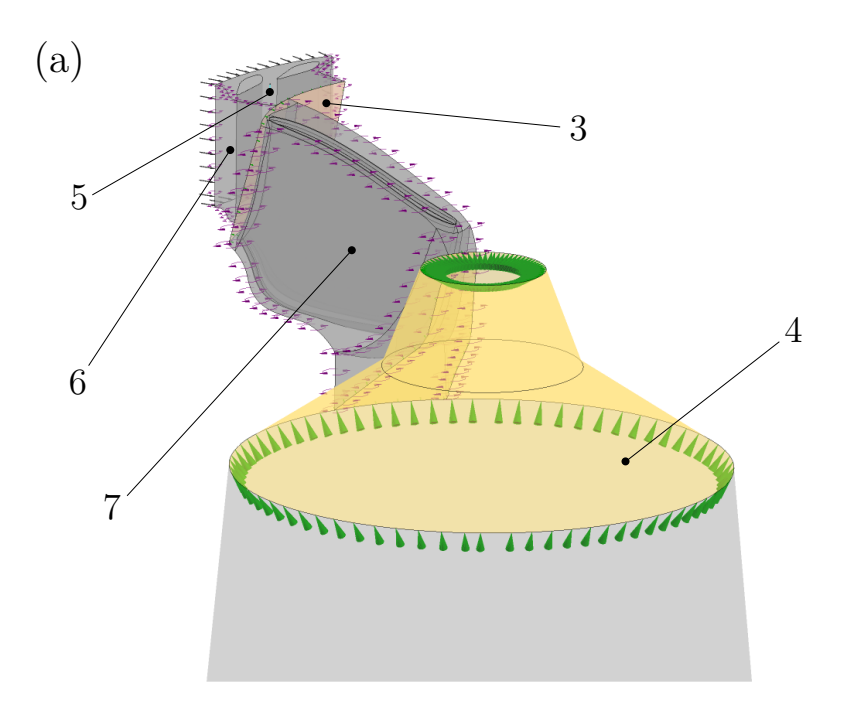

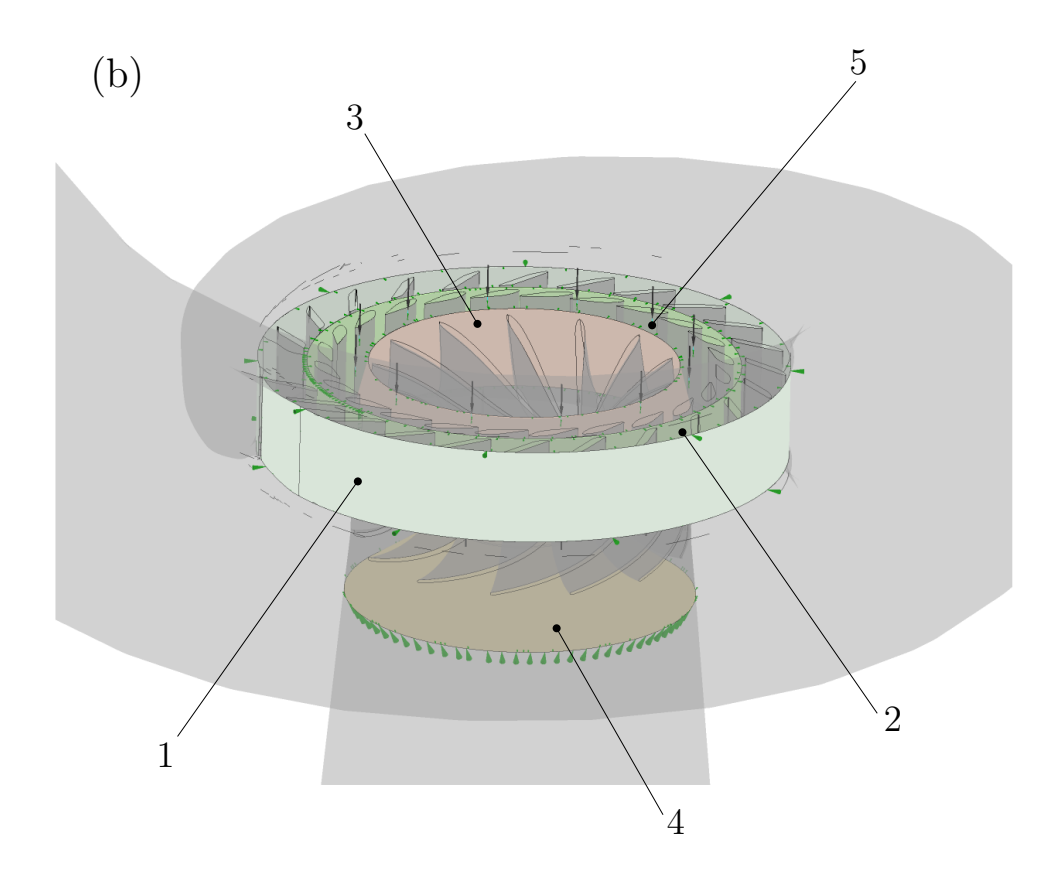

<span id="page-49-0"></span>Abbildung 5.1: Schnittstellen des (a) Sektormodells und des (b) Komplettmodells

Während zur Kopplung stationärer Ubergänge, wie der Spirale-Stützschaufel- (1), der Stützschaufel-Leitapparat- (2) und den Luftzuleitungs-Leitapparat-Kopplungen (5), allgemeine Netzschnitzstellen (engl.: General Connection) verwendet worden sind, wurden für die Laufrad-Schnittstellen (3+4) "Frozen Rotor"-Kopplungen verwendet. Für instationäre Berechnungen mussten diese auf "Transient Rotor Stator"-Schnittstellen geändert werden, um ausreichend genaue Ergebnisse erzielen zu können. Uberdies erfordert das reduzier-te Sektormodell, wie bereits in Kapitel [4.2](#page-46-2) erwähnt, die Aufbringung einer "rotatorischen Periodizität" an den Seitenschnittstellen der Leitapparat- (6) sowie Laufraddomäne (7).

Für die Simulationen ohne Lufteinblasung werden die Luftzuleitungsnetze einfach entfernt und die Schnittstellen zwischen Luftzuleitung und Leitapparat zu Wandrandbedingungen geändert. Nachdem sämtliche Übergangsbedingungen festgelegt worden sind, wurde das restliche Setup definiert, welches für beide Modelle in Abbildung [5.2](#page-50-0) dargestellt ist.

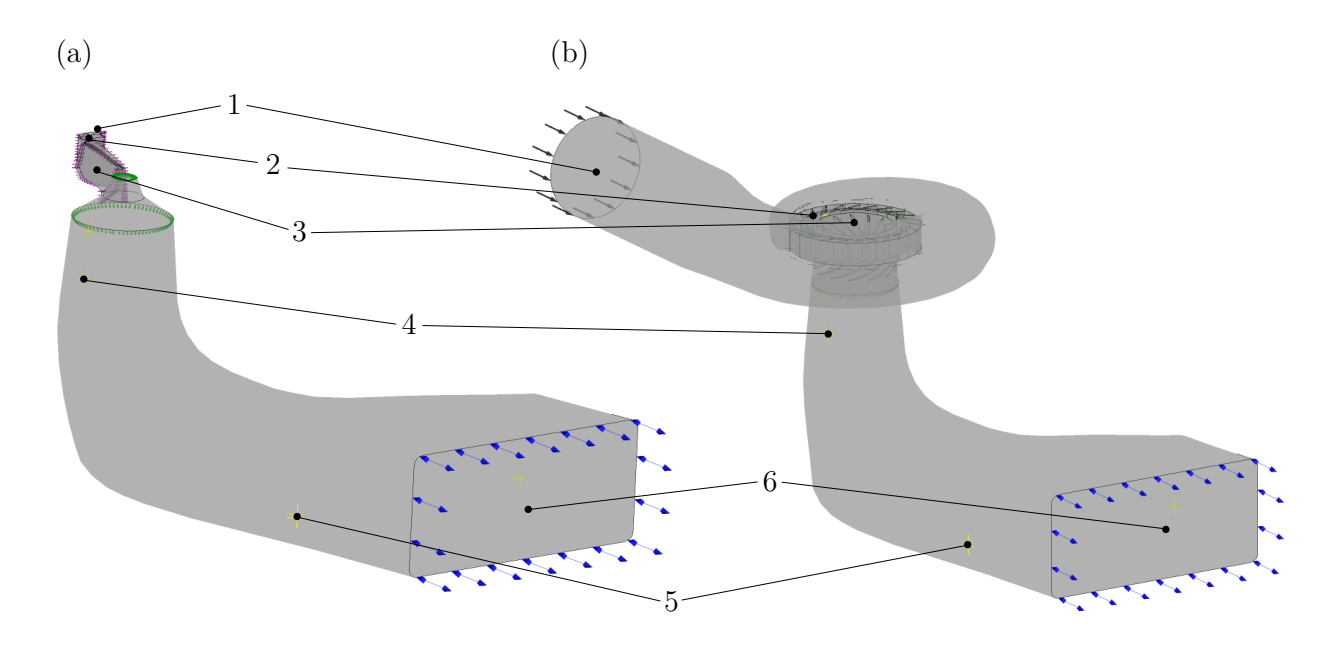

<span id="page-50-0"></span>Abbildung 5.2: Aufgetragene Randbedingungen am (a) Sektormodell und am (b) Komplettmodell

Die Zuströmung des Fluids wird am Wassereinlass (1) über den Massenstrom vorgegeben und ist über den Volumenstrom  $Q$  des entsprechenden Betriebs-Muscheldiagrammes  $(Q_{w,44\%} = 18, 7 \text{ m}^3/\text{s}$  unter Berücksichtigung der genauen Leitradstellung an dem zu untersuchenden Teillastbetriebspunkt mit  $44\% \cdot P_{RP}$  zu  $\dot{m}_{w,KM}$  = 18662,6 kg/s ermittelt worden. Für das Sektormodell ergibt sich analog dazu ein Massenstrom von  $\dot{m}_{w,SM} = \frac{\dot{m}_{w,KM}}{12} = 1555, 22 \text{ kg/s}$  als Eintrittsrandbedingung der GV-Doppelsektorpassage. Die (optionale) Luftzuströmung wird ebenfalls über den Massenstrom aufgetragen und wurde auf Basis der Druckdifferenz zwischen Kompressor und schauffellosem Raum ausgelegt, wobei darauf geachtet wurde, dass die Geschwindigkeiten innerhalb der Luftzuleitungen die kritische Machzahl nicht überschreiten. Nach analytischen Berechnungen konnte dementsprechend ein Massenstrom von  $\dot{m}_{l,KM} = 0,02392 \text{ kg/s am Komplet  
model und$  $\dot{m}_{l,SM} = \frac{\dot{m}_{l,KM}}{12} = 0,00199$  kg/s am Sektormodell jeweils an der oberen sowie unteren Lufteinlassschnittstelle (2) festgelegt werden.

Für die Randbedingungen des sich bewegenden Laufrades (3) wurde die Drehzahl  $(n = 428, 57 \text{ U/min})$  und die Rotationsachse (z-Achse) vorgegeben. Zur Validierung der Simulationsergebnisse wurden außerdem sogenannte Monitorpunkte am Saugrohreintritt (4) und Saugrohraustritt (5) definiert, deren lokale Positionen mit jenen der Realanlage-Drucksensoren CON1, CON2, DT1 und DT2 übereinstimmen.

Die Ausströmung des Fluids am Saugrohraustritt (6) wird über den statischen Relativdruck bestimmt. Dieser spielt eine entscheidende Rolle in der Validierung der Realanlage und darf augrund der Bildung von Kavitationserscheinungen bei einem bestimmten Druckniveau weder zu niedrig noch zu hoch angesetzt werden. Im Zuge der Validierung wurde der statische Relativdruck (bei einem Umgebungsdruck von  $p_u = 1$  atm) schließlich zu  $p_r = 115000$  Pa eingestellt.

Neben dem Shear Stress Transport-Turbulenzmodell mit automatischer Wandfunktion wird für die mehrphasigen Berechnungen das homogene Modell gewählt. Zur (optionalen) Erfassung instationärer Wirbelstrukturen musste außerdem, neben der Wasser- und Luftphase, auch die Wasserdampfphase angelegt werden. Dies erfolgte wie bei den anderen Phasen uber die Materialdatenbank im CFX-Pre, wobei für alle Phasen die Kompressibilität der Stoffe vernachlässigt wird ( $\rho =$  konstant). Das Blasenwachstum wird über die in Kapitel [2.3.4](#page-33-0) beschriebene Rayleigh-Plesset-Gleichung beschrieben. Dazu wurde ein Dampfdruck von  $p_v = 3169$  Pa eingestellt, welcher dem Verdampfungsdruck der in CFX-Pre standardmäßig eingestellten Wasserphase entspricht. Der durchschnittliche Durchmesser der Keime wurde mit  $R_B = 2 \cdot 10^{-6}$  m festgelegt; die restlichen Werte wurden auf den Standardein-

stellungen und demnach auf  $r_{nuc} = 5 \cdot 10^{-4}$ ,  $F_{cond} = 0.01$  und  $F_{vap} = 50$  belassen. Es sei angemerkt, dass diese Einstellungen auf Basis früherer numerischer Francisturbinen-Untersuchungen mit dem Kavitationsmodell gewählt worden sind [\[27\]](#page-80-4).

Damit sichergestellt wird, dass am Eintritt in das zu untersuchende System kein Dampf auftritt, wurde der Volumenanteil von Wasser am Eintritt (1) auf 100 % gesetzt (und entsprechend der Dampfgehalt auf  $0\%$ ). Für die Simulationen mit Lufteinblasung wurde analog dazu der Volumenanteil von Luft am Luftzuleitungseintritt (2) auf 100 % angesetzt und der Volumenanteil von Wasser und Dampf auf 0 %.

Einen genauen Überblick über die wichtigsten Einstellungen zu den verschiedenen Simulationen (Basis-Setup, Setup mit Kavitation, Setup mit Lufteinblasung) gibt Tabelle [A.1](#page-82-0) im Anhang.

## 5.2 Solver-Einstellungen

Für die Lösung der numerischen Gleichungen wurde ein hochauflösendes Advektionsschema zweiter Ordnung angewandt. Dieses Verfahren gilt als sehr genau und robust und verhindert die Entstehung von Oszillationen an Unstetigkeitsstellen [\[12\]](#page-79-2). Zur Interpolation des Turbulenztransports wurde das Upwind-Verfahren 1.Ordnung eingesetzt.

Stationäre Simulationen, genutzt zur Durchführung der Netzunabhängigkeitsstudie, Modelluntersuchungszwecken, Untersuchung der Stabilität mehrphasiger Simulationen (Lufteinblasung, Kavitation) sowie als Initialbedingungen für instationäre Simulationen, wurden mit einem physikalischen Zeitschritt von $\frac{1}{\omega}$ durchgeführt. Dies entspricht der Zeit einer vollen Läuferrotation und demzufolge einen Zeitschritt von  $dt = 0,022282$  s bei einer Drehzahl von  $n = 428,57$  U/min. Um ausreichende Konvergenz sicherzustellen, wurden die stationären Simulationen mit einem RMS (quadratischer Mittelwert) Residuen-Konvergenzkriterium von 1 · 10<sup>−</sup><sup>6</sup> bei maximal 1000 Iterationen aufgesetzt.

Der Zeitschritt der erheblich empfindlicheren und aufwendigeren instationären Simulatio-nen, wurde, wie von Wilhelm empfohlen [\[33\]](#page-81-2), auf einen Wert reduziert, der einer 5<sup>°</sup> Läuferdrehung  $(dt = 0.0019445 s)$  entspricht. Das Residuen-Konvergenzkriterium wurde auf

1 · 10<sup>−</sup><sup>6</sup> beibehalten, die L¨ange der Simulationen wurde aufgrund des langsamen Konvergenzverhaltens entsprechend angepasst. Grundsätzlich waren zum Erhalt einer stabilen Lösung ca. 5 und für eine hinreichend genaue Auswertung weitere 20-25 Umdrehungen erforderlich, wobei zur Reduzierung des Rechenaufwands stets von einer stationären Lösung weggerechnet wurde. Dabei wurde in jedem Iterationsschritt mindestens eine und maximal 10 Koeffizientenschleifen durchlaufen.

Die genauen Solver-Einstellungen sind im Anhang in Tabelle [A.2](#page-85-0) zusammengefasst.

## Kapitel 6

# Ergebnisse und Diskussion

Im nachfolgenden Kapitel werden die Ergebnisse der Simulationen (allesamt bezogen auf den  $44\% \cdot P_{RP}$ -Teillastpunkt) ausführlich dargestellt und interpretiert. Zunächst wird dabei auf die stationären Simulationen und im Anschluss auf die zeitabhängigen, instationären Simulationen eingegangen. Sämtliche CFD-Auswertungen wurden mit dem Programm ANSYS CFX 18.1 (Solver und Post) durchgeführt.

## 6.1 Stationäre Simulationen

Stationäre Simulationen wurden, wie bereits erwähnt, hauptsächlich für Modelluntersuchungszwecken angewandt. An erster Stelle steht dabei die durchgeführte Netzunabhängigkeitsstudie auf Basis der neu vernetzten GV-Domäne. In weiterer Folge wurden die in Kapitel [4.2](#page-46-2) vorgestellten Modellansätze hinsichtlich Konvergenzverhalten und globaler Abweichungen überprüft. Im dritten Teil dieses Kapitels werden die Ergebnisse der stationären Lufteinblasung präsentiert, wobei hier ausschließlich auf die Einblasung eingegangen wird. Die genaue Validierung mit den Messdaten der Druckaufnehmer sowie die Untersuchung des Einflusses von Stabilisierungsluft auf das Verhalten der Turbine erfolgt erst im Zuge der instationären Simulationen.

### <span id="page-55-0"></span>6.1.1 Netzunabhängigkeitsstudie

Um die durch die neu vernetzte Leitapparatdomäne verursachte Unsicherheit abzuschätzen, wurde nach dem Ansatz von Celik [\[28\]](#page-80-0) eine neuerliche Netzunabhängigkeitsstudie durchge-führt. Die genaue Methodik dazu kann im Abschnitt [2.3.5](#page-36-1) nachgelesen werden; hier erfolgt nun die detaillierte Auswertung.

Um den Einfluss aller "Nicht-GV"-Netze auf die Studie so gering wie möglich zu halten (diese konnten bereits von Unterluggauer [\[32\]](#page-81-1) validiert werden), wurde lediglich das reduzierte Sektormodell, bestehend aus zwei Leitschaufeln, einer Laufschaufel und dem Saugrohr, zur Netzstudie herangezogen. Es wurden, entsprechend der Anforderungen, jeweils drei unterschiedlich feine Netze generiert (fein, mittel, grob), wobei ein Netzverfeinerungsfaktor von  $r > 1, 3$  eingehalten worden ist. Die genauen Netzparameter sind in Tabelle [6.1](#page-55-1) aufgelistet.

| Netz                          | <b>GROB</b> | <b>MITTEL</b> | <b>FEIN</b> |
|-------------------------------|-------------|---------------|-------------|
| Zellanzahl $N$ [-]            | 847.033     | 2.057.309     | 4.664.853   |
| Volumen $V$ [m <sup>3</sup> ] | 143,051     | 143,169       | 143,233     |
| Mittlere Zellhöhe $h$ [m]     | 0,055       | 0,041         | 0,031       |
| Netzverfeinerung $r$ [-]      |             | 1,344         | 1,314       |

<span id="page-55-1"></span>Tabelle 6.1: Netzeigenschaften

Als vergleichende Kenngröße wurde der Wirkungsgrad  $\eta$  festgelegt, welcher über die jeweils letzten 400 Iterationsschritte der stationären Simulationen ermittelt und anschließend entsprechend gemittelt worden ist. In Tabelle [6.2](#page-55-2) sind sowohl die Mittelwerte, als auch die Standardabweichungen der Ergebnisse angeführt.

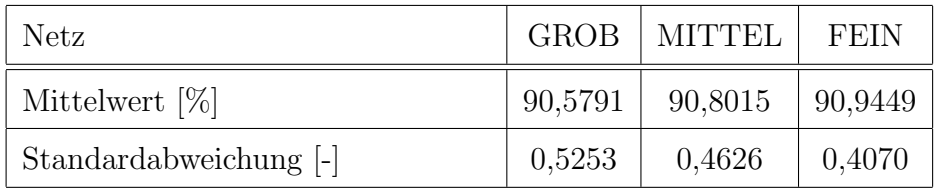

<span id="page-55-2"></span>Tabelle 6.2: Wirkungsgrad-Simulationsergebnisse für die unterschiedlich feinen Netze

 $\overline{U}$ ber die Simulationsergebnisse und die Netzverfeinerungsrate  $r$  konnte darauf im Anschluss das Konvergenzverhältnis  $R = \frac{\varepsilon_{21}}{\varepsilon_{22}}$  $\frac{\varepsilon_{21}}{\varepsilon_{32}}$ , die Konvergenzordnung p sowie der Konvergenzindex

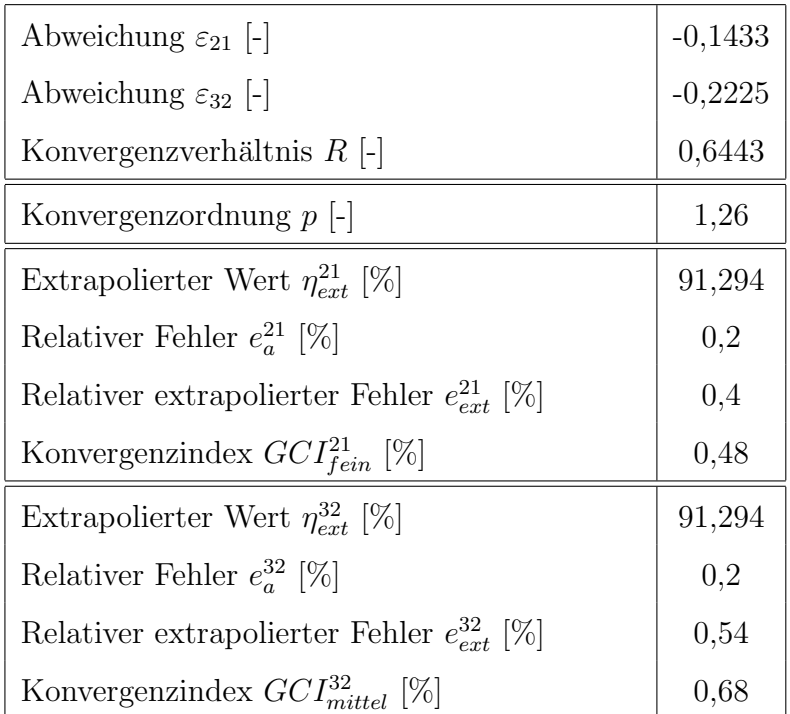

GCI bestimmt werden. Die vollständigen Ergebnisse der Netzunabhängigkeitsstudie sind in Tabelle [6.3](#page-56-0) zusammengefasst.

<span id="page-56-0"></span>Tabelle 6.3: Wirkungsgrad-Simulationsergebnisse für die unterschiedlich feinen Netze

Da das Konvergenzverhältnis  $R < 1$  ist, kann man wie von Eça [\[34\]](#page-81-3) beschrieben, von einem monotonen Konvergenzverhalten ausgehen. Weiters liegen Konvergenzindex  $GCI_{fein}^{21}$  und  $GCI_{mittel}^{32}$  sichtlich unter 1% und deuten daher nach Roache [\[35\]](#page-81-4) auf einen geringen und damit hinreichend zufriedenstellenden Diskretisierungsfehler hin.

Abbildung [6.1](#page-57-0) zeigt die Konvergenzkurve des untersuchten Parameters  $\eta$  (normiert auf  $\eta_{ext}$ ) über die auf das feine Netz normierte Zellhöhe  $h_n$ . Anhand des Verlaufes ist klar zu erkennen, dass der Wirkungsgrad  $\eta$  mit feiner werdendem Netz ( $h \to 0$ ) gegen einen theoretisch exakten Wert konvergiert. Da das mittlere Netz ausreichend genaue Ergebnisse bei angemessenen Berechnungszeiten liefert, wurde dieses für alle weiteren (stationären sowieso instationären) Berechnungen verwendet.

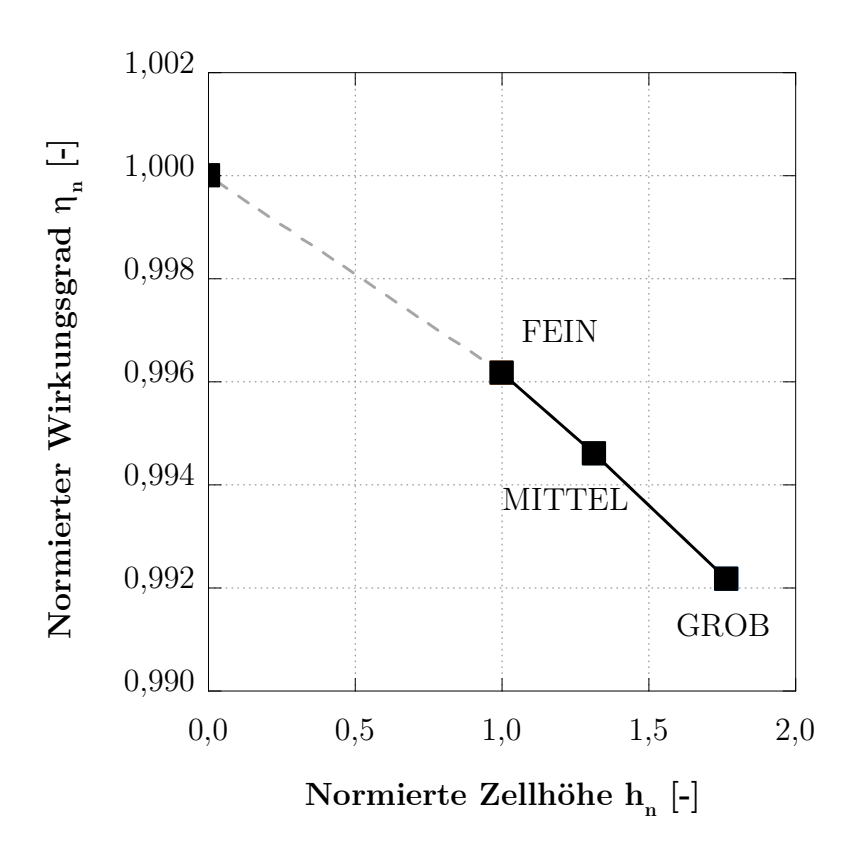

<span id="page-57-0"></span>Abbildung 6.1: Konvergenzverlauf des Wirkungsgrades

### <span id="page-57-1"></span>6.1.2 Einphasige Untersuchungen

Um sowohl Konvergenzverhalten als auch globale Abweichungen beider Modellansätze zu untersuchen, wurde das einphasige Basis-Setup herangezogen. Da es sich um stationäre Simulationen handelt, konnten mit relativ geringem Rechenaufwand schnelle Ergebnisse erzielt werden, welche in weiterer Folge auch als Referenzlösungen für die nachfolgenden Untersuchungen mit Kavitations- sowie Lufteinblasungsmodell dienen.

Das Simulationsverhalten beider Modelle konnte u.a. über den Fallhöhenverlauf bestimmt werden und ist im nachstehenden Diagramm sowohl für das reduzierte Sektormodell als auch für das Komplettmodell dargestellt.

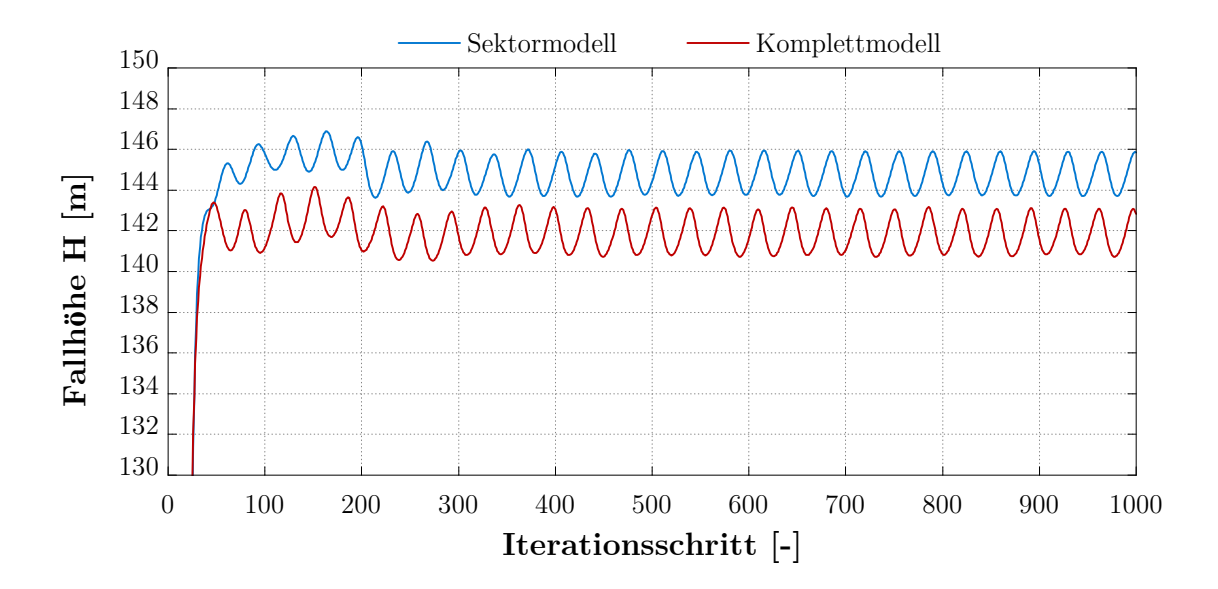

Abbildung 6.2: Stationäres Konvergenzverhalten beider Modellansätze

Die Ergebnisse zeigen ganz klar, dass die Verläufe für die Fallhöhen beider Modelle numerisch oszillieren und daher nicht gegen einen bestimmten Wert konvergieren. Da es sich jedoch ab Iterationsschritt 300 um periodische Schwingungen mit annähernd konstanten Amplituden handelt, kann davon ausgegangen werden, dass sich ein konvergenter Zustand (oszillierende Konvergenz) eingestellt hat. Dieses Verhalten fuhrt zu dem Schluss, dass es ¨ sich um einen stark instabilen, von Fehlanströmungen und Turbulenzen geprägten Betriebspunkt handeln muss, wodurch auch die Annahme eines kritischen Teillastpunktes  $(44\% \cdot P_{RP})$  in Kapitel 3.2 bestätigt wird.

Zur Überprüfung der Abweichungen globaler Größen wurden die Kenngrößen H, P und  $\eta$ der CFD-Simulation herangezogen und mit den Messergebnissen verglichen. Anhand der Abbildung [6.3](#page-59-0) ist ersichtlich, dass sich die relativen Abweichungen nur geringfugig unter- ¨ scheiden, womit von einer guten Übereinstimmung ausgegangenen werden kann.

Die geringen Abweichungen für das Sektormodell legen nahe, dass sich dieses aufgrund der erheblich niedrigeren Zellenanzahl und damit verbundenen niedrigen Rechenzeiten zur Simulation aller weiteren Untersuchungen eignet. Nichtsdestotrotz ist bereits anhand der stationären Lösungen erkennbar, dass das Sektormodell aufgrund aufgebrachter Periodizitäten zu einer höheren Unstimmigkeit neigt. Es muss außerdem darauf bedacht werden, dass zur Untersuchung des Betriebsverhaltens mit Stabilisierungsluft exakte Druckfelder-

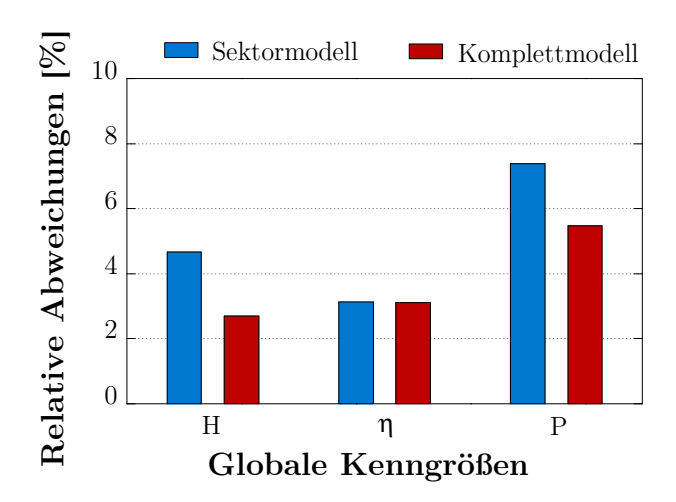

<span id="page-59-0"></span>Abbildung 6.3: Relative Abweichungen globaler Kenngrößen

Ergebnisse erzielt werden mussen. Der Einsatz eines Sektormodells macht daher nur Sinn, ¨ wenn die entsprechenden Druckfelder richtig aufgelöst werden können. Da es sich allerdings um einen stark instationären Betriebspunkt handelt, können die Drücke im Zuge der stationären Berechnungen nicht hinreichend genau ermittelt werden; eine Aussage über die Anwendungsm¨oglichkeit des Sektormodells zur Untersuchung des Betriebsverhalten erfolgt daher erst in Kapitel [6.2.1.](#page-62-0)

#### <span id="page-59-1"></span>6.1.3 Lufteinblasung

Um die Anwendbarkeit des Lufteinblasungsmodells zu testen, wurden stationäre Untersuchungen am Sektormodell durchgefuhrt. Dabei lag der Fokus lediglich auf der Analyse des ¨ Einström- und Mischverhaltens der Luft, mit dem Ziel, eine erste Aussage über Luftverteilungen innerhalb der modellierten Francisturbine machen zu können. Die genaue Verteilung und der genaue Einfluss auf das Betriebsverhalten der Luft wird erst im instationären Lufteinblasungskapitel [6.2.3](#page-70-0) behandelt, wobei die stationären Ergebnisse wie jene der einphasigen Berechnungen als Referenzlösungen dienen.

Abbildung [6.4](#page-60-0) zeigt das Geschwindigkeitsprofil der Luftstromlinien am Eintritt der Leitapparatdom¨ane AH-GV [\(6.4a](#page-60-0)) und AS-GV [\(6.4b](#page-60-0)). Es ist gut zu erkennen, dass sich innerhalb der Luftzuleitungen ein annähernd konstantes Feld mit der Geschwindikeit  $v = 343$  m/s (entsprechend der gew¨ahlten Randbedingung am Lufteinlass, siehe Kapitel [5.1](#page-48-1) bzw. Ta-belle [A.1](#page-82-0) im Anhang) einstellt. Beim Eintritt in die Rechendomäne des Leitapparats wird

die Luft jedoch schlagartig von der Strömungsumgebung des Fluids beeinflusst, wodurch die Geschwindigkeiten sehr rasch und sehr stark reduziert werden. Die Eintrittstiefe des Luftstrahls beträgt daher nur wenige Millimeter und die Luft setzt sich unmittelbar an den Randschichten des Leitapparats an, siehe Abbildung [6.4c](#page-60-0). Es sei an dieser Stelle ausdruck- ¨ lich darauf hingewiesen, dass an dem unmittelbaren Einlassbereich die Geschwindigkeiten deutlich über 100 m/s liegen ( $Ma > 0.3$ ) und daher die Kompressibilität der Luft zur genauen Erfassung der Einströmverhältnisse nicht vernachlässigt werden sollte. Da sich der Fokus dieser Arbeit jedoch nicht auf diesen marginalen Bereich konzentriert, wird uber ¨ diesem Umstand bewusst hinweggesehen.

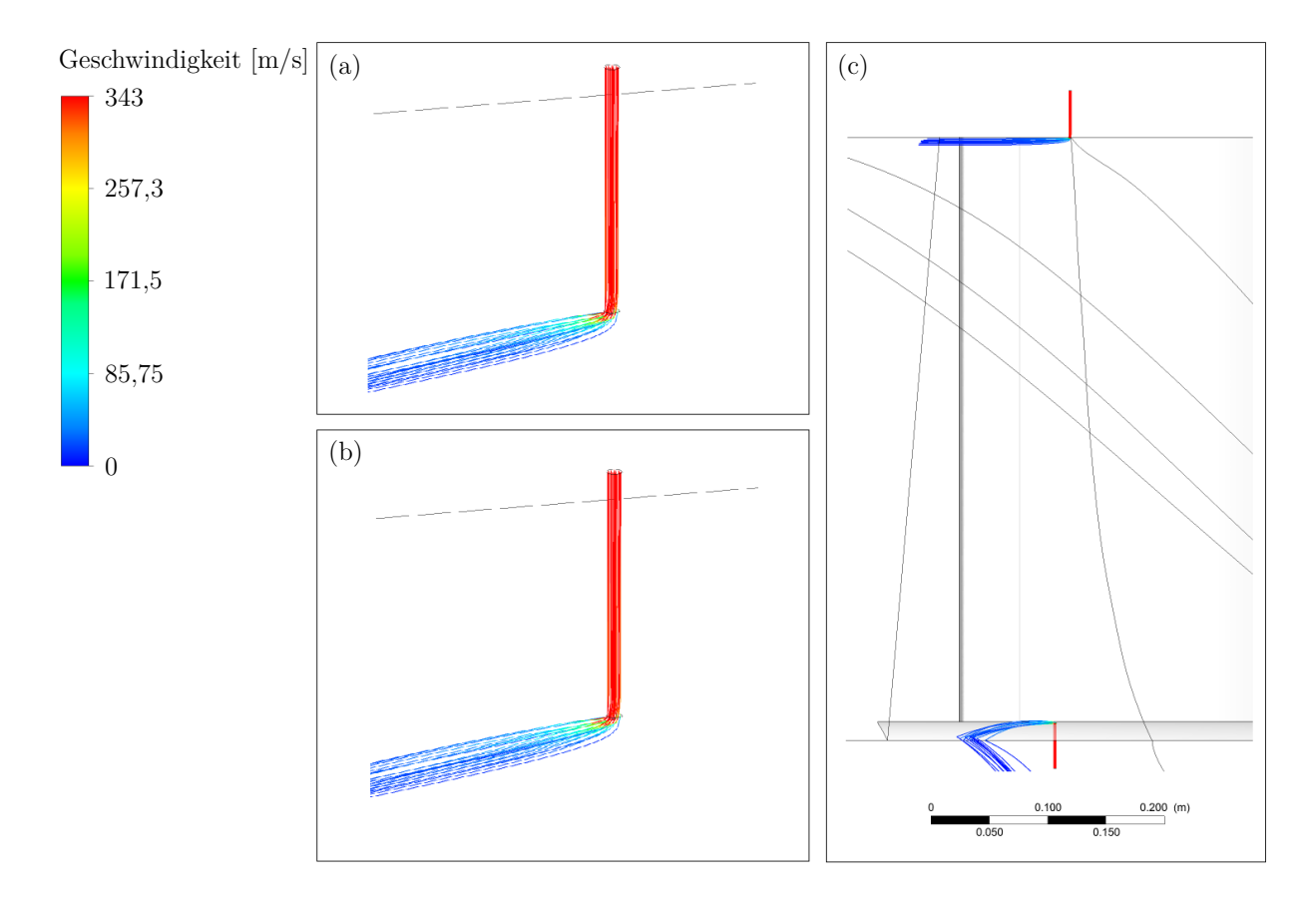

<span id="page-60-0"></span>Abbildung 6.4: Stromlinien und Geschwindigkeitsprofil an den Lufteinl¨assen

Das weitere Mischverhalten im Strömungsgebiet ist anhand Abbildung [6.5](#page-61-0) über unterschiedliche Volumen-Isosurfaces ersichtlich. Der Luftkonzentrationsanteil [\(6.5a](#page-61-0)-f) nimmt entlang der Stromlinien rasch ab und es ist zu erkennen, dass sich innerhalb der GV-Domäne praktisch keine Luft anhäuft. Stattdessen gelangt sie über die Laufradinterfaces zu den RN-

Passagen und vermischt sich dabei fortwährend mit dem Fluid. Aufgrund dessen sammelt sich die Luft im Wesentlichen um die Wände der Laufraddomäne an, wodurch das (gesamte) Luftvolumen in dieser Region besonders hoch ist. Ob und inwiefern sich dies (positiv) auf das Betriebsverhalten in der Teillast auswirkt, wird wie bereits angekündigt im Zuge der instationären Simulationen untersucht.

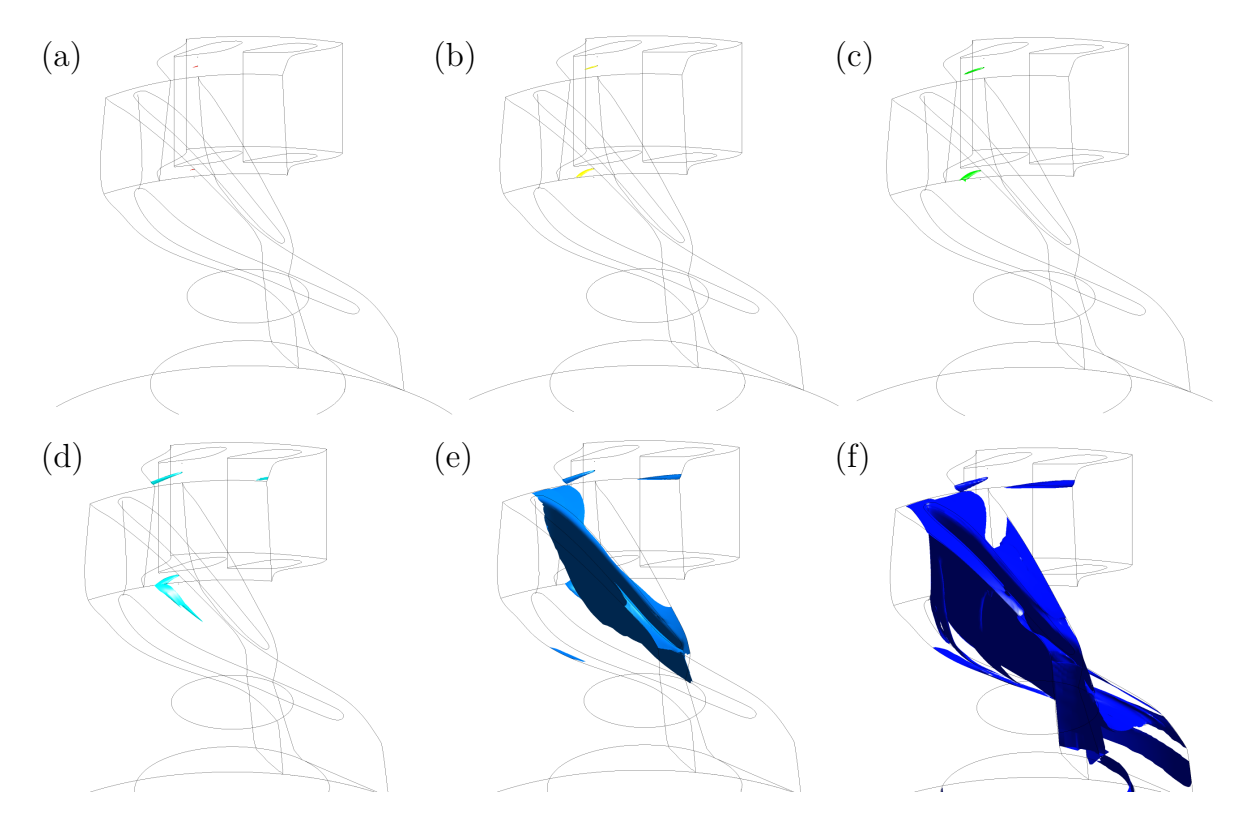

<span id="page-61-0"></span>Abbildung 6.5: Regionen mit einem Luftkonzentrationsanteil von (a) 99 %, (b) 75 %, (c) 50 %, (d) 25 %, (e) 10 % und (f) 1 %

### 6.2 Instationäre Simulationen

Es konnte in Kapitel [6.1.2](#page-57-1) gezeigt werden, dass sich ein stationärer Lösungsansatz nicht zur dynamischen Untersuchung des vorliegenden Teillast-Betriebspunktes eignet. Die Anwendung eines instationären Simulationssetups ist für die Betriebsverhaltensuntersuchung sowie -evaluierung daher unabdingbar. In den nachfolgenden Unterkapiteln werden die Ergebnisse der unterschiedlichen instationären Simulationen präsentiert, wobei entsprechend der Vorgangsweise zuerst auf die einphasigen Simulationen sowie die Untersuchungen mit Kavitationsmodell (ohne Luft) eingegangen wird. Sinn und Zweck dieser Simulationen ist 49 dabei die Validierung der CFD-Ergebnisse mit den Messdaten der Realanlage. Weiters soll überprüft werden, ob sich das reduzierte Sektormodell zur Erfassung der dynamischen Belastungen eignet und somit zur Untersuchung mit Stabilisierungsluft herangezogen werden kann. Abschließend wird im letzten Kapitel dieses Abschnittes der numerische Einfluss von induzierter Luft auf das Betriebsverhalten der modellierten Anlage detailliert dargestellt.

#### <span id="page-62-0"></span>6.2.1 Einphasige Untersuchungen

Die instationären einphasigen Untersuchungen setzen an den Ergebnissen der stationären Berechnungen an und sollen am Basis-Setup (daher ohne aktivierter Kavitation und Luft) prufen, inwiefern das dynamische Betriebsverhalten wiedergegeben werden kann. Um einen ¨ direkten Vergleich der Drücke mit den analogen Messdaten anstreben zu können, wurde das Druckniveau im  $CFX-Post$  nicht mehr abgeändert. Für sämtliche hier vorgestellten Ergebnisse gilt daher der in Kapitel [5.1](#page-48-1) definierte statische Relativdruck von  $p = 115000$ Pa am Saugrohraustritt.

Es wurden für beide Modellansätze ca. 30 Laufrad-Umdrehungen simuliert. Anschließend wurden die Drücke über die im CFX-Pre definierten Monitorpunkte ausgewertet und mit einem gefensterten Bereich (20 s) der Messdaten verglichen. Zur besseren Vergleichbarkeit wurden dazu die CFD-Ergebnisse (letzten 6 Laufrad-Umdrehungen für die genauesten Ergebnisse) ebenfalls auf einen 20 s Zeitraum extrapoliert.

Abbildung [6.6](#page-63-0) zeigt das Frequenzspektrum für den Druck  $p_{CON2}$  für SM, KM und Mess-Druckaufnehmer am entsprechenden Messpunkt. Es ist gut zu erkennen, dass sowohl Komplett- als auch Sektormodell die dynamischen Strömungsphänomene relativ genau erfassen; während das Komplettmodell die auf die Drehfrequenz normierte Wirbelfrequenz mit  $\frac{f}{f_0} = 0, 185$  und damit einer Abweichung von 12% zum Messsignal ( $\frac{f}{f_0} = 0, 21$ ) wiedergeben kann, kann das Sektormodell die Wirbelfrequenz mit  $\frac{f}{f_0} = 0,202$  (Abweichung 3,5%) nahezu exakt annähern. Es ist jedoch ausdrücklich anzumerken, dass die Druckpulsationen für das Sektormodell deutlich unterschätzt werden (siehe ersten harmonischen Ausschlag in Abbildung [6.6\)](#page-63-0). Diese Erkenntnis legt nahe, dass sich das Sektormodell fur die Berechnung ¨ der Druckfelder in dieser Arbeit nicht eignet. In weiterer Folge werden daher sämtliche Untersuchungen ausschließlich an dem Komplettmodell vorgenommen. Weiters ist festzuhalten, dass das analoge Messsignal ein hoch stochastisches Verhalten aufweist, wodurch die Druckschwankungen in Bezug auf die Amplitudenhöhe um ca. 15 % variieren können (in Abh¨angigkeit des gefensterten Bereiches). In Abbildung [6.6](#page-63-0) ist dies durch den strichlierten Fehlerindikator an dem ersten harmonischen Ausschlag des Messsignals deutlich gemacht.

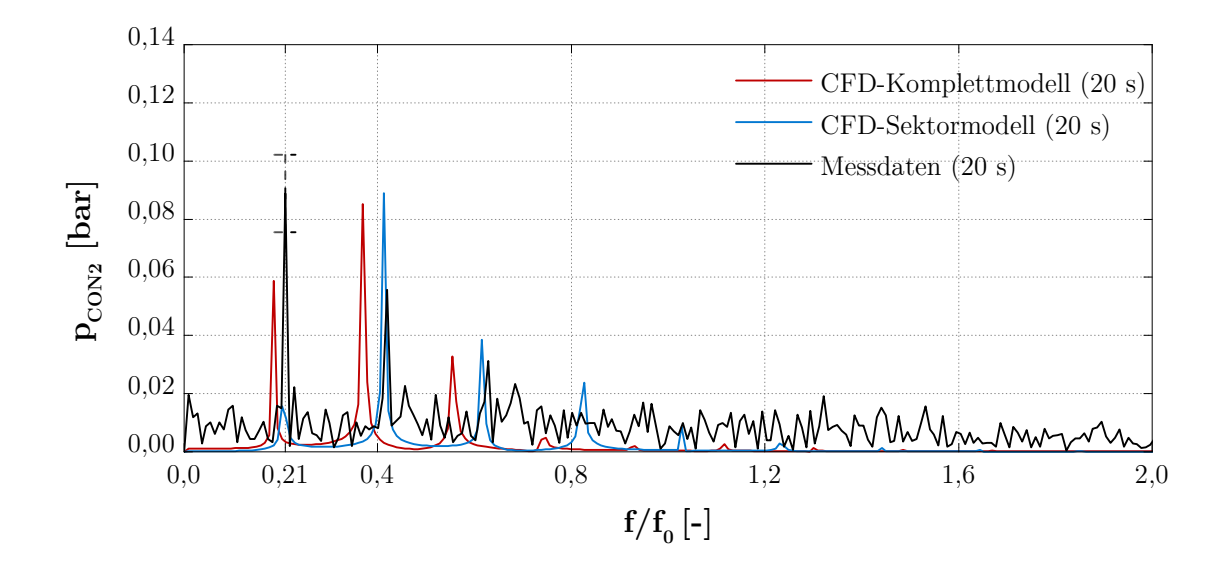

<span id="page-63-0"></span>Abbildung 6.6: FFT-Gegenüberstellung der Signale für  $p_{CON2}$ 

Tabelle [6.4](#page-63-1) zeigt zusammenfassend die relativen Abweichungen der Drücke, für die Sensoren CON1, CON2, DT1 und DT2 zwischen CFD-Ergebnissen des Komplettmodells und den analogen Druckaufnehmern. Die geringen Abweichungen (mit Ausnahme von DT2) zeigen, dass die Randbedingungen des Modells (statischer Ausströmdruck) gut gewählt worden sind und daher auch eine gute Ausgangsbasis für das empflindliche Kavitationsmodell bilden. Insbesondere die sehr geringe Abweichung des CON2-Sensors deutet dabei auf ein passendes Druckniveau hin. Die relativ hohe Abweichung des DT2 CFD-Signals lässt sich möglicherweise durch Verfälschungen des analogen Messsginals erklären und wird in dieser Arbeit außer Acht gelassen.

<span id="page-63-1"></span>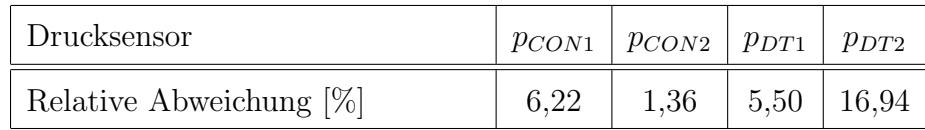

Tabelle 6.4: Vergleich der Drucksensormittelwerte zwischen CFD und Messdaten

In Abbildung [6.7](#page-64-0) wird das Zeitsignal von Sensor CON2 zwischen CFD-Ergebnissen und Messaufnehmer verglichen. Das simulierte Signal stimmt im Wesentlichen gut mit dem analogen Messsignal überein, was aufgrund der überdeckenden FFT-Analyse und den geringen Mittelwertabweichungen zu erwarten war. Es ist jedoch auch hier zu erkennen, dass das CFD-Signal die durch den Saugrohrwirbel induzierte Druckschwankung nicht exakt wiedergibt und sowohl eine leicht niedrigere Frequenz aufweist als auch dazu neigt, die Drücke etwas zu unterschätzen. Das bereits angesprochene stark stochastische Verhalten des Messsignals ist auch am Zeitsignal zu erkennen, die sich wiederholende Wellenform des Signals aber aufgrund des rotierenden Wirbelzopfes offenkundig charakteristisch.

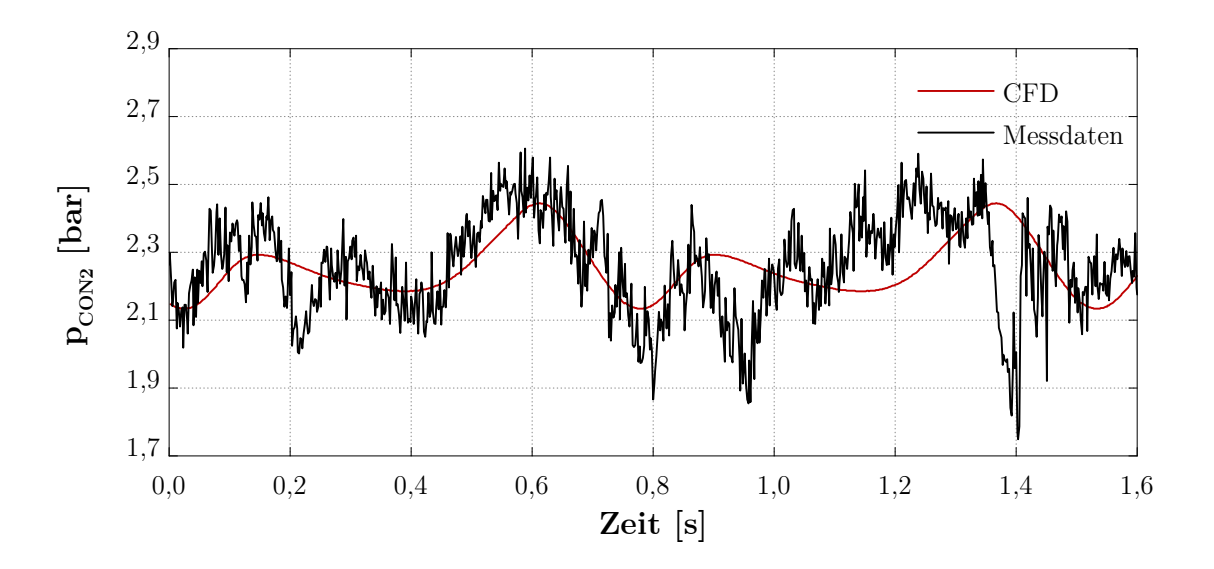

<span id="page-64-0"></span>Abbildung 6.7: Vergleich der Druckschwankungen im Zeitbereich

Zur Identifizierung des zu erwartenden Saugrohrwirbels wurde das Q-Kriterium im CFX-Post herangezogen und dessen sichtbar gemachte Strukturen (in der RN- sowie DT-Domäne) in Abhängigkeit der turbulenten kinetischen Energie k eingefärbt. Das Ergebnis ist in Ab-bildung [6.8](#page-65-0) ersichtlich. Ein sehr stark ausgeprägter Wirbel, dessen Stuktur am Ende der Umlenkung zusammenbricht bzw. gegen Saugrohraustritt abschwimmt, ist unverkennbar. Weiters zeigt sich, dass die turbulente kinetische Energie, also die Intensität der Turbulenz, entlang des Wirbels deutlich erhöht ist. Die Annahmen eines sehr stark dynamischen Verhaltens werden daher auch anhand dieser Auswertung eindeutig bestätigt.

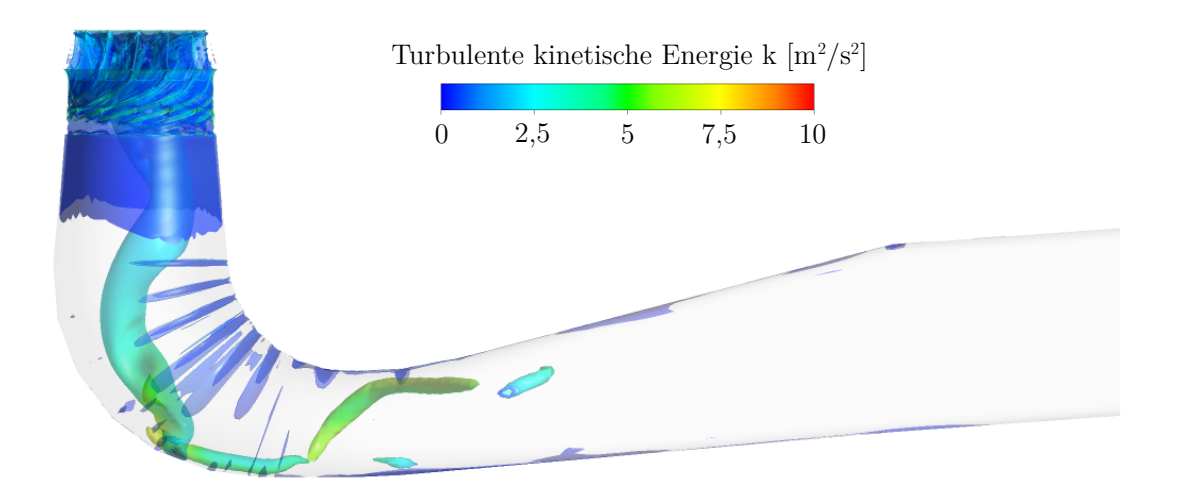

<span id="page-65-0"></span>Abbildung 6.8: Wirbelidentifizierung uber das Q-Kriterium ¨

Abschließend wurden zur Vorhersage möglicher Dampfgebiete die Druckfelder innerhalb des Saugrohres betrachtet. Über die Anwendung einer Druckisobaren im CFX-Post, der einfachsten Möglichkeit zur Voraussage von Kavitation in einer einphasigen Berechnung, wird deutlich, dass sich für diese Simulation keine Dampfgebiete innerhalb des Saugroh-res bilden würden, siehe Abbildung [6.9a](#page-66-0). Über einen Schnitt innerhalb des Saugrohres in der XY-Ebene des CON2-Sensors (Abbildung [6.9b](#page-66-0)) wird offenkundig warum: Drücke im Inneren des Wirbels sind zwar signifikant niedriger als in der Umgebung, erreichen den notwendigen Verdampfungsdruck aber nicht. Uber die entsprechenden Druckfelder bzw. ¨ uberlagerten Geschwindigkeitsvektoren (tangential auf die Ebene projeziert) ist das sich ¨ bildende Wirbelgebiet dennoch sehr gut erkennbar.

Es lässt sich daher schon jetzt mutmaßen, dass sich das Kavitationsmodell mit dem SST-Turbulenzmodell nicht für die Untersuchung dieses Teillast-Betriebspunktes bewährt und keinen Mehrwert für die Validierung darstellt. Die Drücke sind aufgrund des Gegendruckes, welcher in Ubereinstimmung mit den vorliegenden Messdaten aufgebracht worden ist, insbesondere im Inneren des Saugrohres zu groß. Detailliertere Schlussfolgerungen (insbesondere zur Eignung des SST-Modells) folgen im anschließenden Kapitel [6.2.2.](#page-66-1) Resümierend lässt sich außerdem feststellen, dass sich bereits das einphasige Modell aufgrund der hinreichend genauen Validierung mit den Messdaten (sowohl die Wirbelfrequenz als auch Druckpulsationen konnten relativ genau angenähert werden) zur Untersuchung des Betriebsverhaltens mit injizierter Stabilisierungsluft eignet.

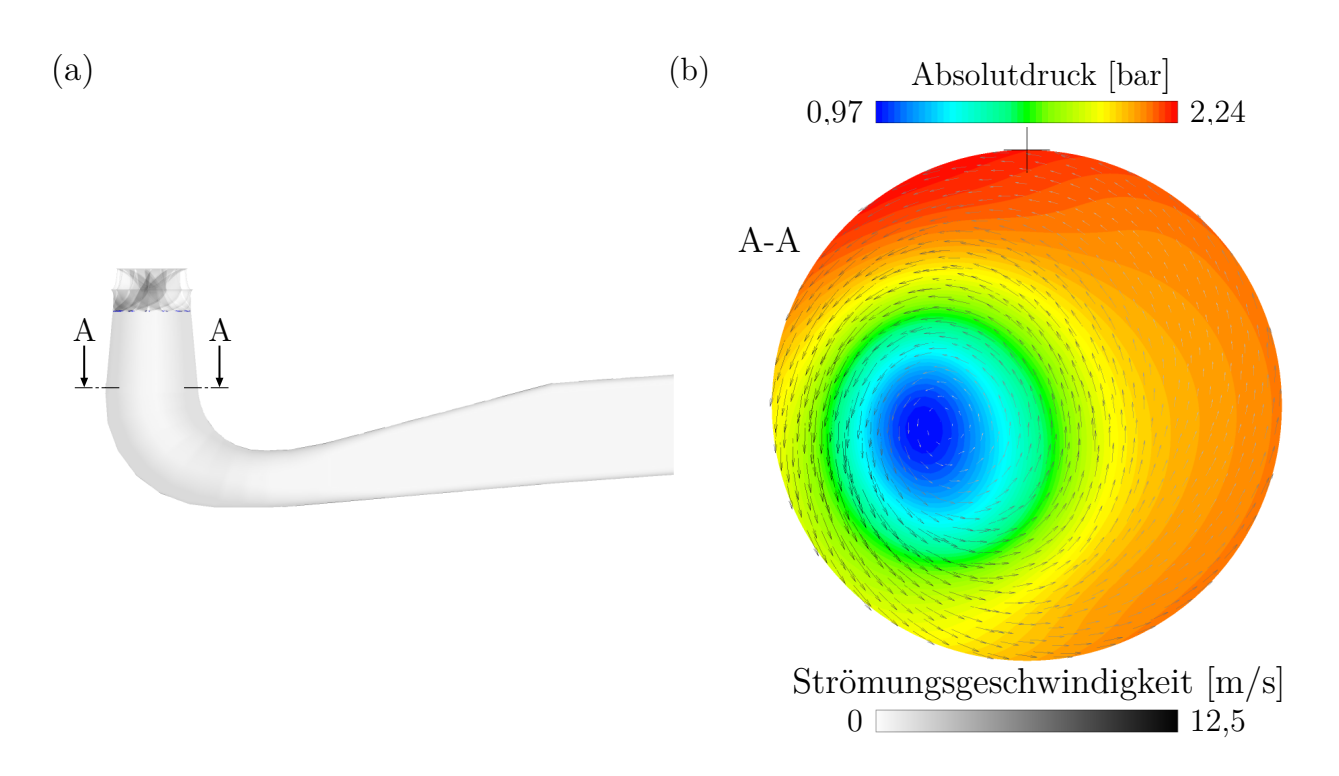

<span id="page-66-0"></span>Abbildung 6.9: (a) Dampfgebietvorhersage uber Verdampfungs-Druckisobare sowie (b) ¨ Druckfelder mit uberlagerten Geschwindigkeitsvektoren in der Ebene des CON2-Sensors ¨

### <span id="page-66-1"></span>6.2.2 Untersuchungen am Kavitationsmodell

Ziel der Untersuchung am Kavitationsmodell (ohne Lufteinblasung) ist wie im vorhergehenden Kapitel der instationären einphasigen Berechnung die Validierung mit den Messdaten; nun sollen jedoch auch etwaige Effekte und Auswirkungen der Kavitation mitberucksichtigt ¨ werden wodurch das Betriebsverhalten der Realanlage im Idealfall noch besser wiedergegeben werden kann. Zur Simulation wurde das Kavitationserweiterungssetup verwendet und das instationäre Ergebnis der einphasigen Berechnung als Referenzlösung herangezogen. Austrittsrandbedingungen wurden nicht geändert, das Druckniveau am Saugrohraustritt in der modellierten Turbine mit Kavitationsmodell ist daher ident dem einphasigen Setup.

Die Auswertung bestätigt die Annahmen, welche am Ende des Kapitels [6.2.1](#page-62-0) getätigt worden sind. Dampfgebiete entstehen lediglich an den Austrittskanten des Laufrades (siehe Detailansicht in Abbildung [6.10a](#page-67-0)), innerhalb des Saugrohres bildet sich kein Dampfvolumen. Ein Schnitt durch die CON2-Sensorebene (Abbildung [6.10b](#page-67-0)) zeigt sehr deutlich, dass die Drücke im Inneren des Saugrohres nahezu unverändert und folglich zur Bildung von Dampfblasen abermals zu hoch sind. In der Simulation mit Kavitationsmodell ensteht daher im Grunde kein zweiter Phasenanteil (Wasserdampfphase), wodurch es praktisch keinen Unterschied zu den einphasigen Berechnungen gibt.

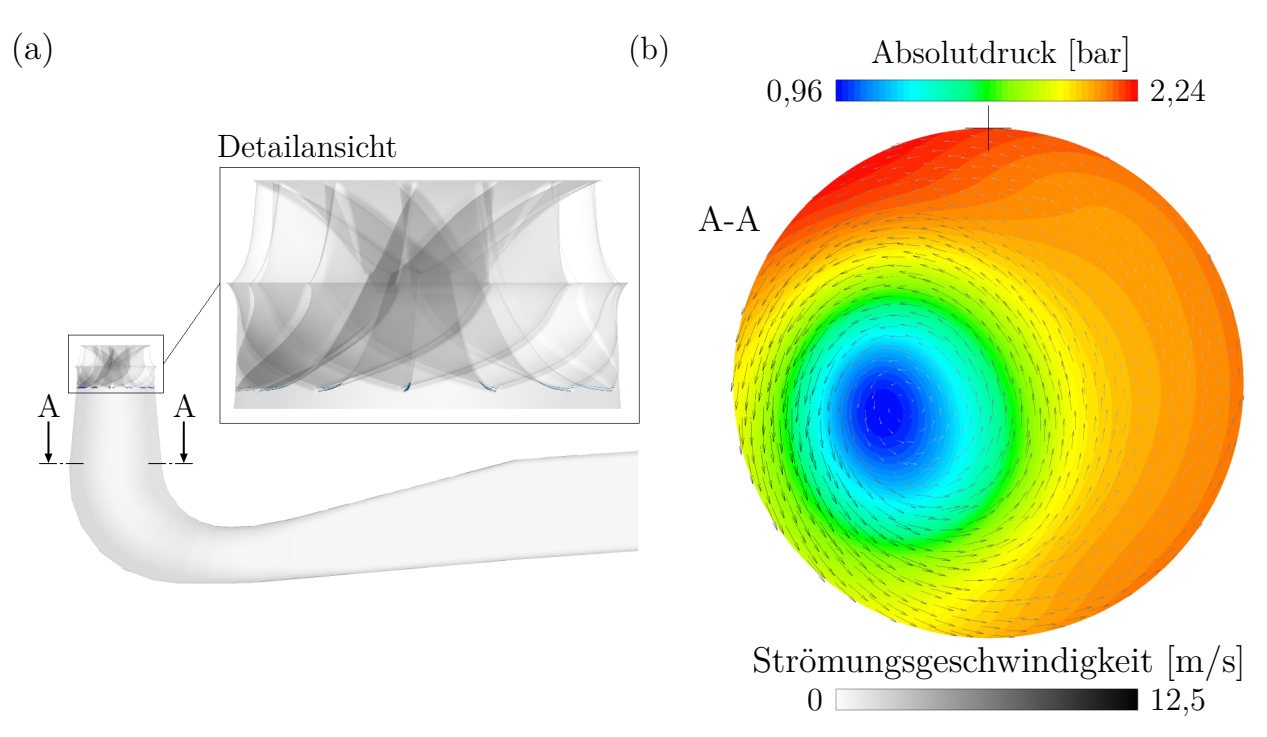

<span id="page-67-0"></span>Abbildung 6.10: (a) Kavitationsgebiete dargestellt über Dampfvolumen-Isosurface ( $V =$ 10%) sowie (b) Druckfelder mit uberlagerten Geschwindikeitsvektoren in der Ebene des ¨ CON2-Sensors

Es stellt sich daher die Frage, ob das SST-Turbulenzmodell an seine Grenzen stößt oder ob an diesem Betriebspunkt mit den gegebenen Rahmenbedingungen der Messdaten (Saugrohrgegendruck) auch in der Realität kein kavitierender Wirbel zu erwarten ist. Da die einphasige Berechnung Druckschwankungen unterschätzt, wird davon ausgegangen, dass zumindest mit einem geringen Anteil an Dampfregionen innerhalb des Wirbels zu rechnen ist. Folglich ist wie in der Arbeit von Eichhorn [\[36\]](#page-81-5) anzunehmen, dass das SST-Modell die Drücke im Inneren des Wirbels überschätzt und ein dynamisches Hybridturbulenzmodell wie das SST-SAS-Modell für Untersuchungen am Kavitationsmodell die bessere Wahl wäre. Um die Dampfbildung jedoch auch am vorliegenden SST-Modell simulieren zu können, ist die Anpassung von Randbedingungen unumgänglich.

#### Einflussgröße Saugrohrgegendruck

Da bei der Betrachtung der Druckfelder (Abbildung [6.10b](#page-67-0)) ca. 1 bar zum Erreichen des notwendigen Verdampfungsdruckes fehlt, wurde kurzerhand der eingestellte Saugrohrgegendruck von 115000 Pa bei sonst ungeänderten Rahmenbedingungen im CFX-Pre um eben diesen Wert gesenkt, was physikalisch mit einem reduzierten Unterwasserpegel von ca. 10 Meter gleichzusetzen ist. Theoretisch ließe sich ein solcher Unterwasserpegelstand jedoch nur dann erreichen, wenn das Unterwasser kaum Restwasser aufweist. Um zumindest die Auswirkungen der Kavitationsbildung innerhalb des Wirbels am SST-Modell untersuchen zu können, wurden dennoch entsprechende Simulationen durchgeführt. Aufgrund der Tatsache, dass zu diesem Versuch keine Messdaten vorliegen, kann allerdings auch keine Validierung erfolgen.

Das Ergebnis der Simulation mit der geänderten Randbedingung (Saugrohrgegendruck wurde auf 15000 Pa gesenkt um einen reduzierten Unterwasserpegelstand zu simulieren) ist anhand der Dampfvolumendarstellung in Abbildung [6.11](#page-68-0) ersichtlich. Ein sehr stark kavitierender Wirbel ist gut erkennbar und deutet daher auf ein hohes Dampfgebiet hin. In der Realität wird der im Vergleich zu den Messdaten um ca. 10 Meter reduzierte Unterwasserpegelstand praktisch nie auftreten, womit von einem wesentlich geringeren Dampfanteil ausgegangen werden kann.

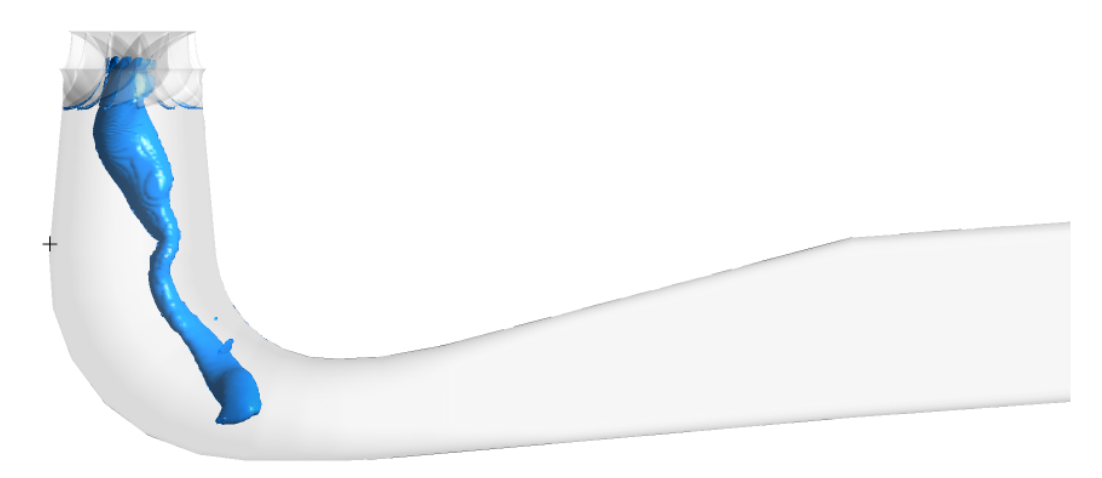

<span id="page-68-0"></span>Abbildung 6.11: Kavitationsgebiete dargestellt über Dampfvolumen-Isosurface ( $V = 10\%$ ) bei einem (experimentell) simulierten reduzierten Saugrohrgegendruck

Abbildung [6.12](#page-69-0) zeigt die Druckschwankungen der zweiphasigen Kavitationsmodellergebnisse im Vergleich zu den Ergebnissen der einphasigen Berechnungen. Es zeigt sich sehr deutlich, dass die Druckpulsationen durch entstehende (instabile) Dampfgebiete um ein Vielfaches erhöht worden sind und sich die beiden Ausschläge innerhalb einer Schwingungsperiode überlagern. Die Wirbelfrequenz kann jedoch als unverändert angesehen werden  $\left(\frac{f}{f}\right)$  $\frac{f}{f_0}$  = 0, 185) und wird daher in der Simulation nicht von eintretender Kavitation beeinflusst.

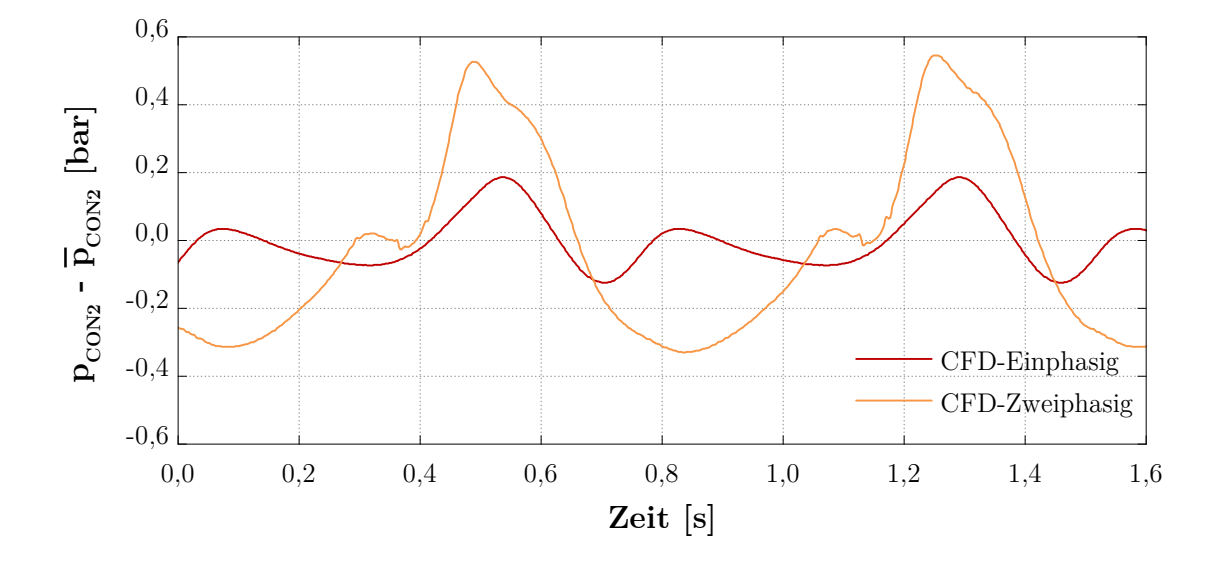

<span id="page-69-0"></span>Abbildung 6.12: Vergleich der Druckschwankungen zwischen einphasigen CFD-Berechnungen und Ergebnissen mit Kavitationsmodell bei denen sich eine zweite Phase bildet

Zusammenfassend lässt sich schlussfolgern, dass das Kavitationsmodell mit dem SST-Turbulenzmodell im Vergleich zu den einphasigen Berechnungen keinen Validierungsmehrwert darstellt. Zurückzuführen ist dies auf den Umstand, dass das SST-Modell augenscheinlich dazu neigt, Druckpulsationen zu unterschätzen und folglich Drücke im Inneren des Wirbels zu überschätzen; es kommt zu keiner Bildung von Dampfgebieten und daher auch zu keinen unterschiedlichen Ergebnissen. Experimentelle Untersuchungen mit reduziertem Saugrohrgegendruck haben jedoch gezeigt, dass sich instabile Dampfgebiete sehr stark auf die berechneten Druckpulsationen auswirken können. Um den Einfluss von Luft auf etwaig vorhandene Dampfstrukturen bzw. -gebiete numerisch untersuchen zu können, wird daher das Kavitationsmodell mit verändertem Saugrohrgegendruck (zur Bildung der zu untersuchenden Dampfphase) im nachfolgenden Lufteinblasungskapitel zur (ergänzenden) Untersuchung herangezogen.

#### <span id="page-70-0"></span>6.2.3 Lufteinblasung

In diesem Kapitel wird, wie bereits angekundigt, der Einfluss von Stabilisierungsluft auf das ¨ Betriebsverhalten der untersuchten Turbine anhand numerischer Ergebnisse evaluiert und detailliert dargestellt. Dabei erfolgt zuerst die Untersuchung am validierten einphasigen Basis-Setup und abschließend am (veränderten, nicht validierten) Kavitationsmodell um Dampfstrukturen mit einbeziehen zu können.

#### Auswirkungen der Lufteinblasung am Basis-Setup

Grundlage für diese Simulation bildet das einphasige Basis-Setup, welches zum Lufteinbla-sungsmodell erweitert worden ist (siehe Tabelle [A.1](#page-82-0) für genaue Einstellungsergänzungen). Da die einphasigen Berechnungen bereits mit den Messdaten der Realanlage in Kapitel [6.2.1](#page-62-0) validiert werden konnten, können diese Lösungen direkt mit den Ergebnissen der numerischen Lufteinblasung verglichen werden, womit in weiterer Folge auf die Wirkung integrierter Luft geschlossen werden kann.

Zur Untersuchung mit dem Lufteinblasungsmodell wurden wie bei den einphasigen Untersuchungen ca. 30 Laufrad-Umdrehungen simuliert. Als Initiallösungen dienen dabei die Ergebnisse der stationären Lufteinblasung; einphasige instationäre Ergebnisse können aufgrund der fehlenden Luftzuleitungen nicht als Initialbedingungen herangezogen werden (es liegen keine Strömungsrandbedingungen innerhalb der Luftzuleitung vor, welche zur instationären Simulation zwingend erforderlich sind). Die Auswertung der Drücke erfolgt erneut uber die letzten 6 Laufrad-Umdrehungen, wobei diese zur besseren Vergleichbarkeit wieder ¨ auf einen 20 s Zeitraum extrapoliert worden sind.

Abbildung [6.13](#page-71-0) zeigt sowohl am Zeitsignal [\(6.13a](#page-71-0)), als auch an der FFT-Analyse [\(6.13b](#page-71-0)) des CON2-Sensors, dass die numerische Injizierung von Luft als zweites Medium weder die Form des Signals noch die Höhe der Druckpulsationen beeinflusst. Da sich dies auch mit den Messdaten deckt (siehe FFT-Gegenüberstellung in [6.13b](#page-71-0)), kann postuliert werden, dass sich die Verwendung eines Belüftungssystems mit Einblasung über den oberen und unteren Turbinenteller in den schaufellosen Raum zwischen Leitapparat und Laufrad, entsprechend der Realisierung an der untersuchten Prototyp-Francisturbine, nicht auf entstehende Wirbelstrukturen innerhalb des Saugrohres auswirkt.

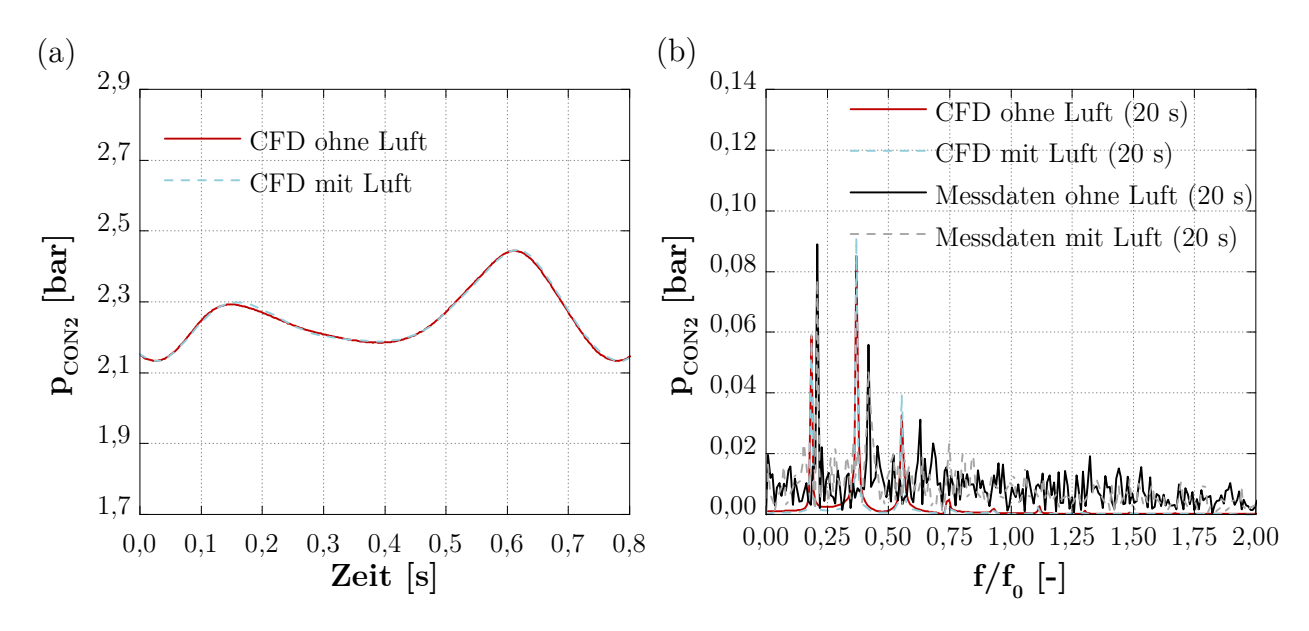

<span id="page-71-0"></span>Abbildung 6.13: Auswirkungen der Lufteinblasung am CON2-Signal, dargestellt im (a) Zeitbereich und im (b) Frequenzspektrum

Nachdem gezeigt werden konnte, dass die Luft keinen Einfluss auf die Bildung des an diesem Betriebspunkt entstehenden Teillastwirbels hat, wurde der Luftverlauf bzw. die Luftvolumenkonzentration innerhalb der Turbineneinheit untersucht. Die Einströmverhältnisse beim Eintritt in den schauffellosen Raum entsprechen jenen der stationären Berechnungen und werden an dieser Stelle nicht erneut ausgeführt; diese können in Kapitel [6.1.3](#page-59-1) nachgelesen werden.

Abbildung [6.14a](#page-72-0) zeigt den Konzentrationsgehalt der Luft an der Grenzschicht der Laufschaufeln. Dabei zeigt sich, dass der Volumengehalt insbesondere am oberen Teil der Schaufeln hoch ist; stromabwärts vermischt sich die Luft mit dem Fluid fortlaufend und die Luftkonzentration nimmt über weite Teile ab, was sich ebenfalls mit den Beobachtungen
am stationären Lufteinblasungsmodell deckt. Über einen Schnitt entlang der CON2-Ebene wird sehr deutlich inwiefern sich die Luft innerhalb des Saugrohres ansetzt. Höhere Volumenanteile sind vor allem in Wandnähe und im Wirbelgebiet auszumachen, in allen anderen Regionen sind Luftanteile praktisch nicht vorhanden, siehe Abbildung [6.14b](#page-72-0).

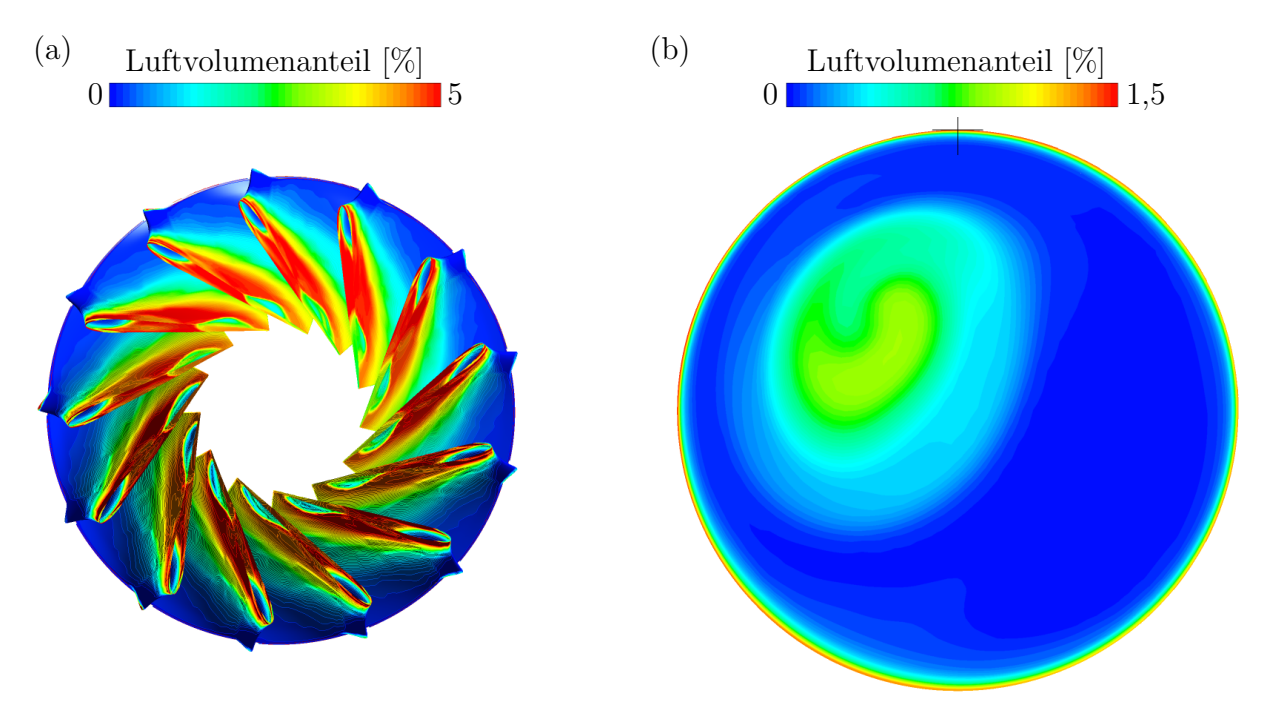

<span id="page-72-0"></span>Abbildung 6.14: Luftvolumenanteile an den (a) Randschichten der Laufschaufeln und (b) entlang der CON2-Sensorebene

Verschiedene Volumen-Isoflächen (leicht transparent dargestellt um auch durch Randschich-ten sehen zu können) in Abbildung [6.15](#page-73-0) zeigen die Regionen mit Luftanteilen über 1  $\%$ , 0,75 % und 0,5 % und damit den genauen Verlauf der Luft unterhalb des Laufrads noch ein-mal sehr übersichtlich. Auf Basis der Arbeit von Mühlbacher [[37\]](#page-81-0) kann davon ausgegangen werden, dass sich diese spezielle Luftausbreitung sehr positiv auf das Betriebsverhalten der Turbine auswirkt; die gesamte Anlage läuft mit Lufteinblasung sehr ruhig und die Struktur der Anlage wird geschont. Eine mögliche Erklärung dafür ist, dass die durch die Lufteinblasung bedingten Luftanteile innerhalb des Laufrades, welche sich insbesondere an den Wandgrenzschichten des Laufrades festsetzen, zu einer Zerstörung von Wirbelablösungen am Laufradaustritt (sogenanntes "Vortex Shedding") führen.

Resumierend ist festzuhalten, dass die injizierte Luft zwar den entstehenden Saugrohr-

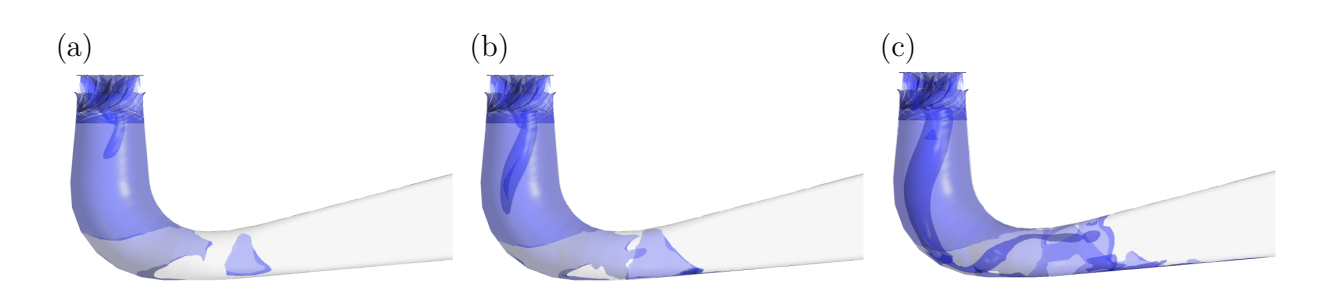

<span id="page-73-0"></span>Abbildung 6.15: Mischverhalten der Luft, dargestellt uber unterschiedliche Luftvolumenan- ¨ teile mit einem Konzentrationsgehalt von (a) 1 %, (b) 0,75 % und (c) 0,5%

wirbelzopf in der Teillast nicht beeinflussen kann, sich aber dennoch positiv auf das Betriebsverhalten der Turbine auswirkt. Zu guter Letzt erfolgt nun noch die abschließende Auswertung des Lufteinflusses am Kavitationsmodell um etwaige Dampfstrukturen auf das Betriebsverhalten der Anlage mit Lufteinblasung mitberücksichtigen zu können.

#### Auswirkungen der Lufteinblasung am Kavitationsmodell

Es konnte bereits in Kapitel [6.2.2](#page-66-0) gezeigt werden, dass sich das (SST-)Kavitationsmodell mit den durch Messdaten vorgegebenen Rahmenbedingungen nicht besser zur Validierung eignet als das einphasige Basis-Modell. Sinn und Zweck dieses Kapitels ist daher lediglich die Evaluierung des numerischen Einflusses von Luft auf sich bildende Dampfgebiete.

Zur Simulation wurde, ausgehend von den stationären Lufteinblasungsergebnissen das um die Luft erweiterte Kavitationssetup herangezogen und mit dem zur Bildung von Kavi-tation reduzierten Saugrohrgegendruck von 15000 Pa (siehe Kapitel [6.2.2](#page-66-0) für ausführliche Begründung) ca. 23 Laufrad-Umdrehungen simuliert. Anschließend wurden die Ergebnisse ausgewertet und mit jenen der Simulation mit Kavitationsmodell ohne Luft gegenübergestellt.

Ein kurzer Blick auf das berechnete (gemittelte) Saugrohrdampfvolumen in Tabelle [6.5](#page-74-0) genügt, um feststellen zu können, dass die Luft (praktisch) keinen Einfluss auf sich bildende Dampfregionen hat. Der Vergleich der CON2-Druckschwankungen im Zeitbereich (Abbil-dung [6.16\)](#page-74-1) kann dies untermauern. Die durch Dampfgebiete um ein Vielfaches überhöhten Druckpulsationen treten auch bei der Simulation mit injizierter Luft auf und schließen daher darauf, dass die Modellierung mit Luft keinen Einfluss auf Dampfgebiete hat. Die sehr geringen Unterschiede zwischen Kavitationsmodell ohne Luft und mit Luft können sich aufgrund des sehr langsamen Konvergenzverhaltens des Setups mit Kavitation+Luft ergeben; eine Weiterführung der Simulationen wurde aufgrund der fehlenden Zweckmäßigkeit nicht weiterverfolgt.

<span id="page-74-0"></span>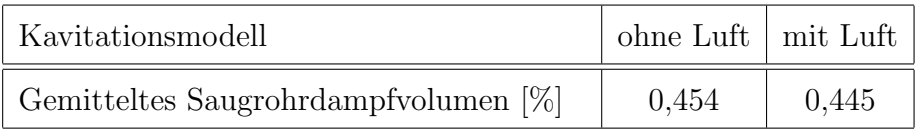

Tabelle 6.5: Vergleich des (gemittelten) Dampfvolumens zwischen experimentellen (nicht validierten) Kavitationsmodellberechnungen ohne Luft und mit Luft innerhalb des Saugrohres

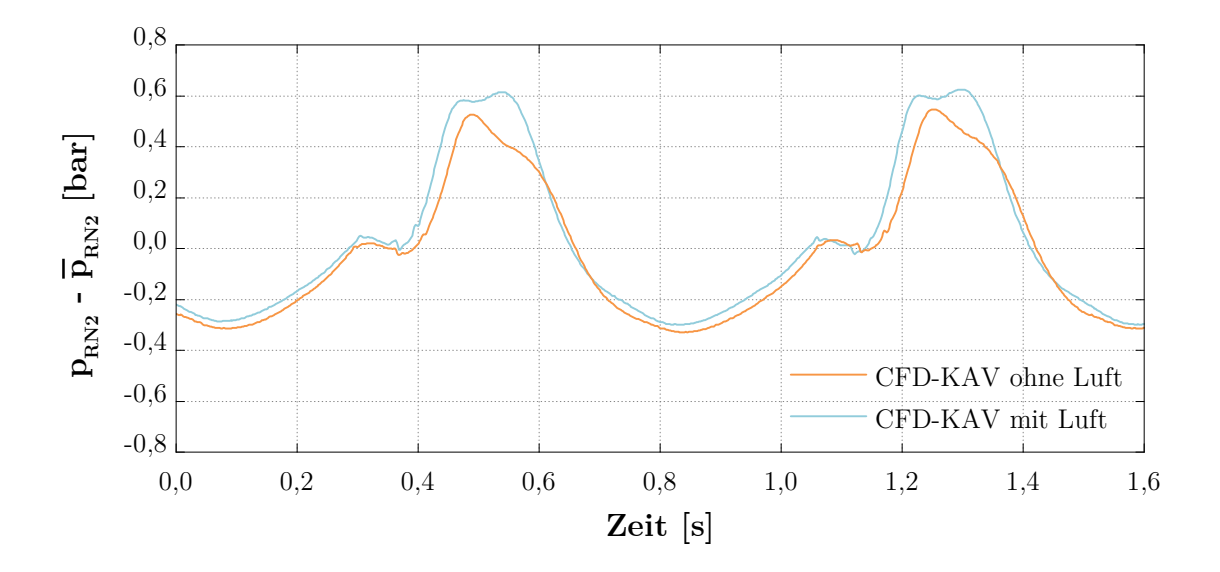

<span id="page-74-1"></span>Abbildung 6.16: Vergleich der Druckschwankungen zwischen experimentellen (nicht validierten) Kavitationsmodell-Berechnungen ohne Luft und mit Luft

## Kapitel 7

## Zusammenfassung

Das Hauptziel dieser Arbeit war es, den numerischen Einfluss von Stabilisierungsluft, eingeblasen in den schaufellosen Raum zwischen Leit- und Laufschaufeln, auf das Teillast-Betriebsverhalten einer Prototyp-Francisturbine zu untersuchen. Zur Auswahl des kritischen Betriebspunktes wurden dabei hochfrequente Messungen an der Anlage durchgeführt, welche ergaben, dass das höchst schädliche Betriebsverhalten bei 44 % der Nennleistung  $P_{RP}$ auftritt und daher zum Gegenstand der folgenden CFD-Simulationen wurde.

Um für diese Untersuchungen die Grundlage bilden zu können, galt es in erster Linie ein entsprechendes Modell zu erstellen, mit dem die Prototypmaschine abgebildet werden konnte. Hierzu wurden bestehende Rechennetze der Anlage aufbereitet bzw. adaptiert und die zur Simulation von injizierter Luft erforderlichen Zuführungsleitungen modelliert. Im Anschluss konnte durch Zusammensetzen der einzelnen Rechennetze unter geeigneter Wahl von Randbedingungen und Interfaces das Modell angefertigt werden. Dabei wurde neben einem Komplettmodell, welches alle relevanten Turbinenkomponenten beinhaltet, zur Reduzierung des Rechenaufwandes auch ein Sektormodell erstellt.

Nachdem die CFD-Modellierung abgeschlossen wurde, konnten die numerischen Berechnungen durchgefuhrt werden, wobei vor dem eigentlichen Hauptaugenmerk dieser Arbeit ¨ die Validierung der Messdaten im Vordergrund stand. Zu diesem Zwecke wurden sowohl gewöhnliche einphasige Berechnungen als auch zweiphasige Simulationen mit Kavitationsmodell durchgeführt, um etwaige Kavitationserscheinungen in der Strömung ebenfalls berücksichtigen zu können. Sämtliche Untersuchungen in dieser Arbeit wurden dabei mit dem für industrielle Anwendungen standardmäßigen SST-Turbulenzmodell umgesetzt.

Ergebnisse der instationären einphasigen Simulation zeigten das Auftreten eines starken Saugrohrwirbels, welcher mit ca. dem 0,2-fachen der Laufraddrehzahl rotiert. Weiters konnte mittels Validierung über die hochfrequenten Druckaufnehmer innerhalb des Saugrohres gezeigt werden, dass das Komplettmodell zwar die durch den Wirbel induzierten Druckpulsationen unterschätzt, das gesamte dynamische Betriebsverhalten jedoch in guter Ubereinstimmung wiedergeben kann. Das Sektormodell konnte die Wirbelfrequenz nahezu exakt annähern, unterschätzt Druckpulsationen jedoch signifikant. Das reduzierte Sektormodell wurde daher nicht zur weiteren Untersuchung herangezogen.

An die einphasige Validierung anknupfend, wurden die Simulationen mit Kavitationsmodell ¨ untersucht. Dabei zeigte sich sehr schnell, dass das SST-Kavitationsmodell unter Beruck- ¨ sichtigung der vorhandenen Messdaten keinen Validierungsmehrwert gegenüber den einphasigen Ergebnissen darstellt. Dampfgebiete entstehen lediglich an den Laufradaustrittskanten und es kommt zu keiner Dampfvolumenbildung innerhalb des Saugrohres. Da die einphasigen Berechnungen Druckpulsationen unterschätzen, führt diese Erkenntnis zu der Annahme, dass das SST-Modell Drücke im Inneren des Saugrohrwirbels überschätzt und sich aufgrund dessen ein Hybridmodell für Untersuchungen am Kavitationsmodell besser eignen würde (vgl. Eichhorn [\[36\]](#page-81-1)). Um die Auswirkungen von Dampfgebieten auf das Betriebsverhalten jedoch auch mit dem SST-Modell untersuchen zu können, wurde der Saugrohrgegendruck im Kavitationssetup gesenkt, was physikalisch mit einem reduzierten Unterwasserpegel gleichzusetzen ist. Diese Maßnahme führte aufgrund sich bildender instabiler Dampfgebiete zu stark überhöhten Druckpulsationen und zu einer leicht unterschiedlichen Schwingungsform. Die Wirbelfrequenz wurde von eintretender Kavitation nicht beeinflusst.

Diese Arbeit abschließend erfolgten die Untersuchungen mit injizierter Stabilisierungsluft. Analysen der CFD-Simulationen mit eingeblasener Luft zeigen durch direkten Vergleich mit den validierten Ergebnissen der einphasigen Berechnungen ohne Luft, dass die eintretende Luft keinerlei Einfluss auf den sich bildenden Wirbel hat und weder Druckpulsationen noch auftretende Frequenzen beeinflusst. Zwar sind neben höheren Volumenanteilen in Wandnähe auch erhöhte Luftkonzentrationsregionen im Wirbelkern zu beobachten, deutlich beeinflussen können diese Luftanteile den an diesem Betriebspunkt entstehenden Teillastwirbel jedoch nicht. Untersuchungen am Kavitationsmodell bestätigen diese Annahmen; auch hier kann sich die Luft nicht auf das dynamische Strömungsverhalten (einschließlich etwaiger Dampfgebiete) auswirken. Unter der Berücksichtigung der Messauswertung von Mühlbacher [\[37\]](#page-81-0) kann dennoch davon ausgegangen werden, dass sich die in dieser Arbeit angewandte Form der Lufteinblasung trotz nicht vorhandener Saugrohrwirbelzopfunterdrückung positiv auf das Betriebsverhalten äußert. Da es mit Lufteinblasung zu erheblich reduzierten Maschinenvibrationen kommt, kann die Aussage getroffen werden, dass die injizierte Luft innerhalb der Turbineneinheit, insbesondere durch die Luftanteile an den Wandgrenzschichten des Laufrades und des Saugrohres, das Betriebsverhalten der Francisturbine signifikant verbessert.

## Literaturverzeichnis

- [1] L. I. Pitorac. Numerical Simulation of Air Injection in Francis Turbines. Master's thesis, NTNU, 2017.
- [2] B. Burgholzer, D. Schwabeneder und G. Lettner. Zukünftige Anforderungsprofile der Wasserkraft. Energy Economics Group, TU Wien, 2017.
- [3] J. Unterluggauer, E. Doujak und C. Bauer. Fatigue Analysis of a Prototype Francis Turbine Based on Strain Gauge Measurements. In Proceedings of the 20th Intern. Seminar on Hydropower Plants, Austria, Vienna, 2018.
- [4] B. Gandhi C. Trivedi and C. J. Michel. Effect of Transients on Francis Turbine Runner Life: a Review. *Journal of Hydraulic Research*, 51(2):121–132, 2013.
- [5] X. Luo, A. Yu, W. Yu, L. Wang und H. Xu. Pressure Oscillation Suppression by Air Admission in a Francis Turbine Draft Tube. In 29th IAHR Symposiumon Hydraulic Machinery and Systems, Japan, Kyoto, 2014.
- [6] P. Dörfler. Design Criteria for Air Admission Systems in Francis Turbines. In *Procee*dings of the 13th IAHR Symp., Montreal, Canada, volume 1, 1986.
- [7] C. Bauer. Hydraulische Maschinen und Anlagen I & II: Vorlesungsskriptum. Institut für Energietechnik und Thermodynamik - Forschungsbereich Strömungsmaschinen, TU Wien, 6.2 edition, 2015.
- [8] J. Giesecke und E. Mosonyi. Wasserkraftanlagen: Planung, Bau und Betrieb. Springer-Verlag, Berlin Heidelberg, 5., aktualisierte Auflage, 2009.
- [9] J. Raabe. Hydro Power, The Design, Use and Function of Hydromechanical, Hydraulic and Electrical Equipment. VDI Verlag, 1985.
- [10] S. Allign´e. Forced and Self Oscillations of Hydraulic Systems Induced by Cavitation Vortex Rope of Francis turbines. Dr. Thesis, Lausanne: Ecole Polytechnique Fédérale de Lausanne, 2011.
- [11] P. Dörfler, M. Sick and A. Coutu . Flow-Induced Pulsation and Vibration in Hydroelectric Machinery. Springer-Verlag, London, 2013.
- [12] S. Lecheler. Numerische Strömungsberechnung: schneller Einstieg in ANSYS CFX 18 durch einfache Beispiele. Springer Vieweg, Wiesbaden, 4., aktualisierte Auflage, 2017.
- $[13]$  H. C. Kuhlmann. *Strömungsmechanik, Eine kompakte Einführung für Physiker und* Ingenieure. Pearson, 2., aktualisierte Auflage, 2014.
- [14] J. H. Ferziger und M. Peric. *Numerische Strömungsmechanik*. Springer-Verlag, Berlin Heidelberg, 2008.
- [15] H. Herwig und B. Schmandt. Strömungsmechanik: Physik mathematische Modelle - thermodynamische Aspekte. Springer Vieweg, Berlin Heidelberg, 3., aktualisierte Auflage, 2015.
- [16] H. Martin. Numerische Strömungssimulation in der Hydrodynamik. Springer-Verlag, Berlin Heidelberg, 2011.
- [17] T. Cebeci. Turbulence Models and Their Application. Springer-Verlag, Berlin Heidelberg, 2004.
- [18] H. Oertel und E. Laurien. Numerische Strömungsmechanik. Springer Vieweg, Wiesbaden, 5., aktualisierte Auflage, 2013.
- [19] B. E. Launder und B. I. Sharma. Application of the Energy-Dissipation Model of Turbulence to the Calculation of Flow Near a Spinning Disc. Letters in Heat and Mass Transfer, 1(2):131–137, 1974.
- [20] C. D. Argyropoulos und N. C. Markatos. Recent Advances on the Numerical Modelling of Turbulent Flows. Applied Mathematical Modelling, 39(2):693–732, 2015.
- $[21]$  R. Willinger. Skriptum zur Vorlesung: Numerische Strömungssimulation für ingenieur $m\ddot{a}$  *m* $\ddot{a}$  *i anwendungen.* Institut für Energietechnik und Thermodynamik - Forschungsbereich Strömungsmaschinen, TU Wien, 2018.
- [22] ANSYS CFX, Theory Guide., version 18.2, ANSYS, Inc., 2018.
- [23] D. C. Wilcox. Reassessment of the Scale-Determining Equation for Advanced Turbulence Models. AIAA Journal, 26:1299–1310, 11 1988.
- [24] F. Menter. Two-Equation Eddy-Viscosity Transport Turbulence Model for Engineering Applications. AIAA Journal, 32:1598–1605, 09 1994.
- [25] A. Karakolcu. Ein Beitrag zur numerischen Kavitationsuntersuchung von Francisturbinen. Diplomarbeit, TU Wien, 2006.
- [26] H. Lin, B. D. Storey und A. J. Szeri. Inertially Driven Inhomogeneities in Violently Collapsing Bubbles: The Validity of the Rayleigh-Plesset Equation. Journal of Fluid Mechanics, 452:145–162, 02 2002.
- [27] P. Conrad P. Mössinger and A. Jung. Transient Two-phase CFD Simulation of Overloadpressure Pulsation in a Prototype Sized Francisturbine Considering the Waterway Dynamics. IOP Conference Series: Earth and Environmental Science, 22(3):032033, 2014.
- [28] I. Celik, U. Ghia, P. J. Roache, C. J. Freitas, H. Coloman und P. E. Raad. Procedure of Estimation and Reporting of Uncertainty Due to Discretization in CFD Applications. Journal of Fluids Engineering, 130:078001, 07 2008.
- [29] S. Hickel. Angewandte Strömungssimulation. [https://www.aer.mw.tum.de/](https://www.aer.mw.tum.de/fileadmin/tumwaer/www/pdf/lehre/angewandte_cfd/V8_2013.pdf) [fileadmin/tumwaer/www/pdf/lehre/angewandte\\_cfd/V8\\_2013.pdf](https://www.aer.mw.tum.de/fileadmin/tumwaer/www/pdf/lehre/angewandte_cfd/V8_2013.pdf). abgerufen am 31.05.2019.
- [30] K. Kagelmann. *Numerische Simulation abgelöster Strömung am Segel*. Diplomarbeit, TU Berlin, 2009.
- [31] G. Fillinger. Eigenschwingungsanalyse eines Francis-Turbinenlaufrads. Diplomarbeit, TU Wien, 2018.
- [32] J. Unterluggauer, E. Doujak und C. Bauer. Numerical Fatigue Analysis of a Prototype Francis Turbine Runner in Low-Load Operation. In Proceedings of the 13th European Conference on Turbomachinery Fluid Dynamics & Thermodynamics, Switzerland, Lausanne, 2019.
- [33] O. Metais S. Wilhelm, G. Balarac and C. Ségoufin. Analysis of Head Losses in a Turbine Draft Tube by Means of 3D Unsteady Simulations. Flow, Turbulence and Combustion, 97(4):1255–1280, 2016.
- [34] L. Eça und M. Hoekstra. A Procedure for the Estimation of the Numerical Uncertainty of CFD Calculations Based on Grid Refinement Studies. Journal of Computational Physics, 262:104–130, 2014.
- [35] P. J. Roache. Quantification of Uncertainty in Computational Fluid Dynamics. Annual Review of Fluid Mechanics, 29(1):123–160, 1997.
- <span id="page-81-1"></span>[36] M. Eichhorn, L. Waldner und C. Bauer. Fatigue Analysis of a Medium Head Francis Runner At Low-Load Operation Using Numerical Investigations. In Proceedings of the 19th Intern. Seminar on Hydropower Plants, Austria, Vienna, 2016.
- <span id="page-81-0"></span>[37] K. Mühlbacher. Auswertung und Analyse von Messdaten einer Francisturbine. Diplomarbeit, TU Wien, 2019.

# Anhang A

# Tabellen

## A.1 Randbedingungen

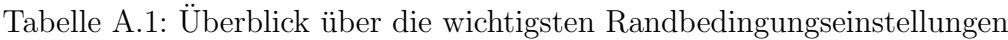

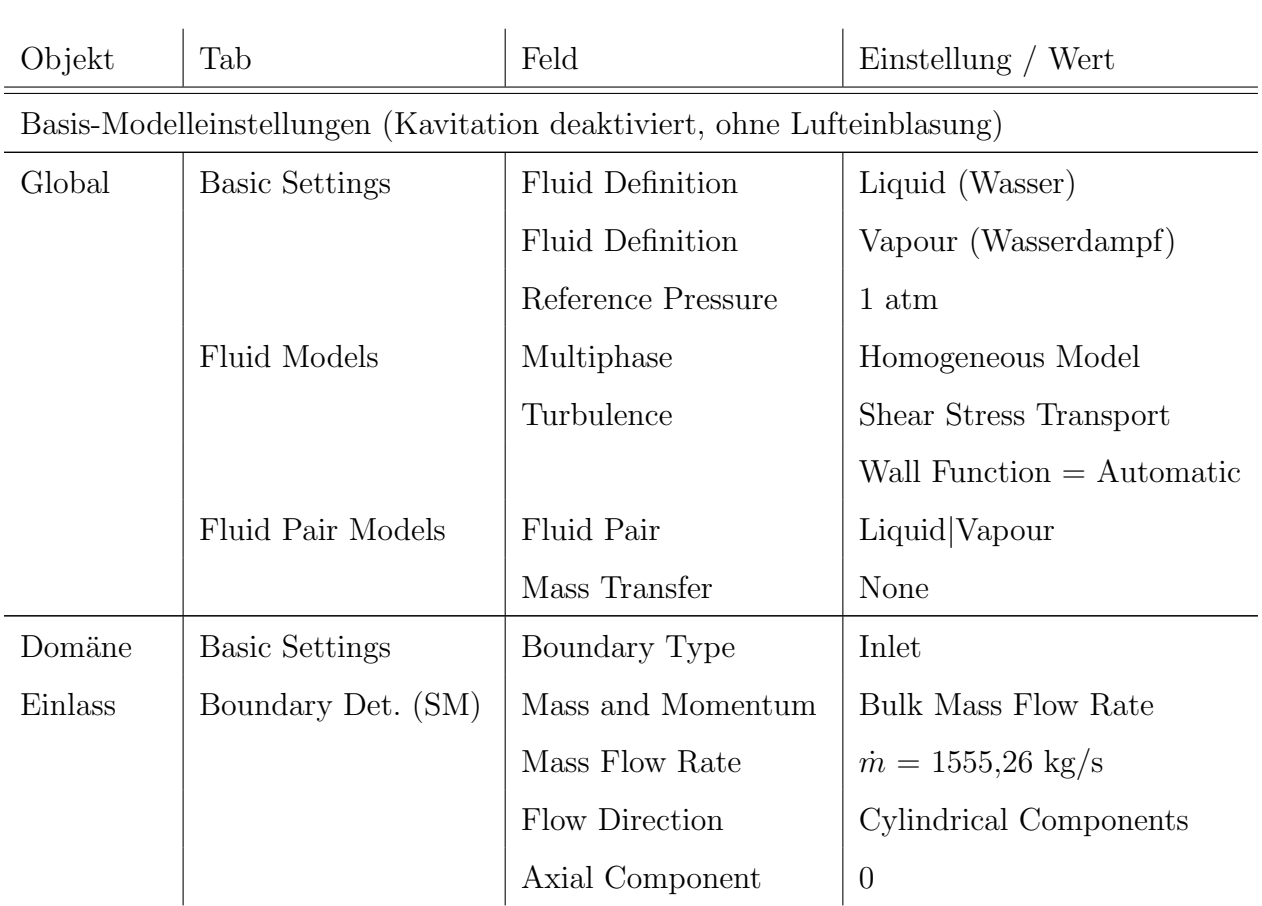

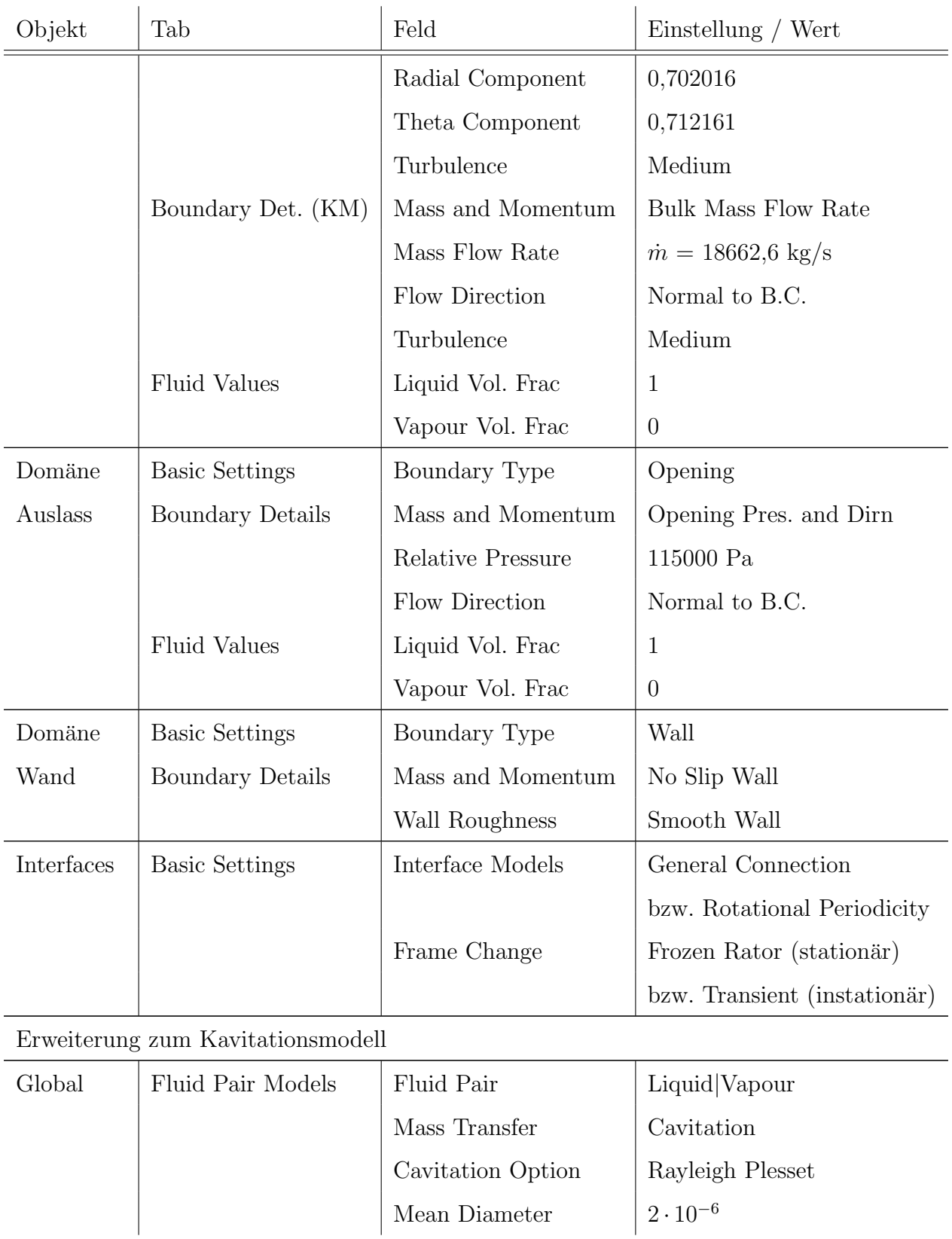

Tabelle A.1: Überblick über die wichtigsten Randbedingungseinstellungen (Fortsetzung)

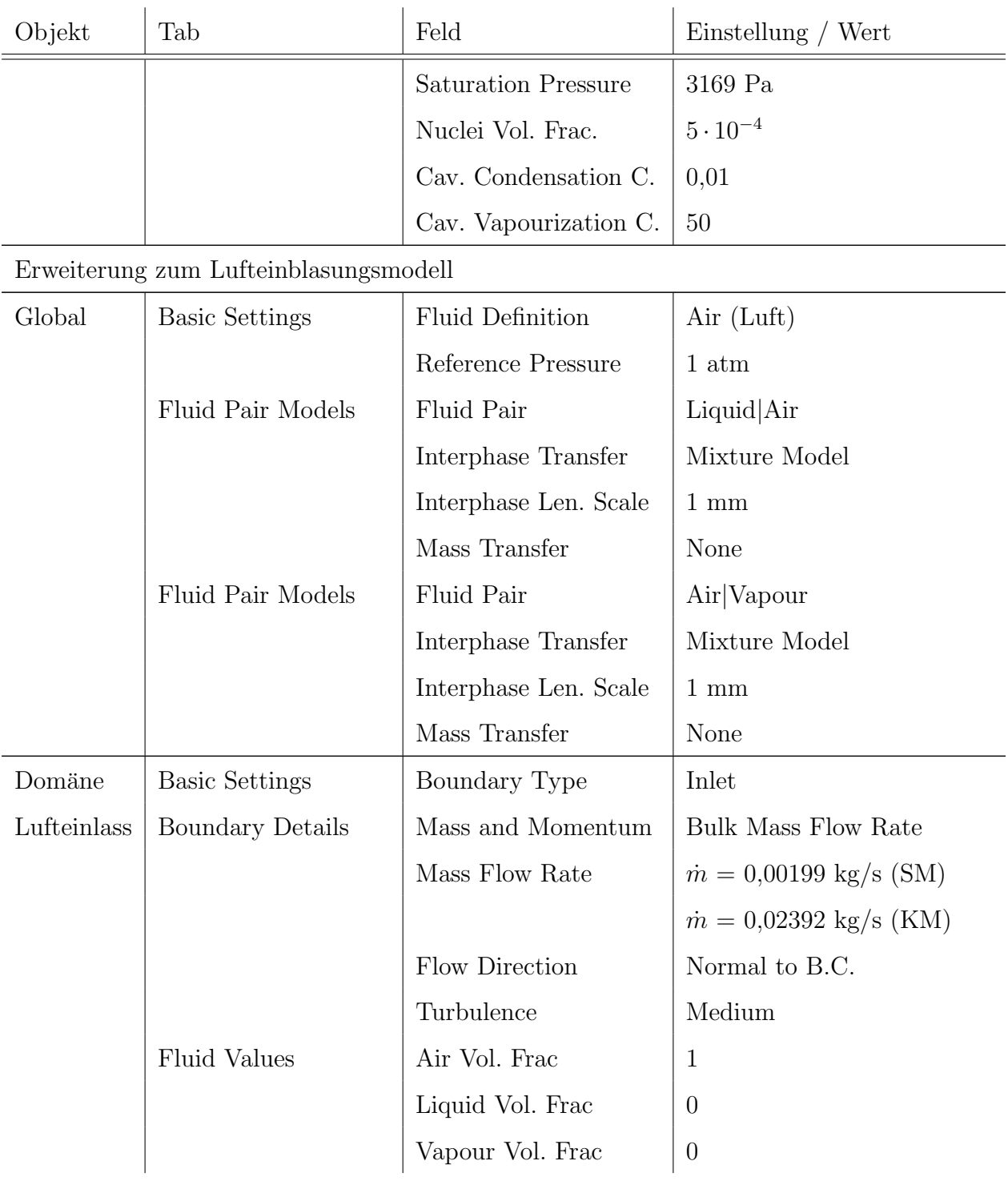

Tabelle A.1: Überblick über die wichtigsten Randbedingungseinstellungen (Fortsetzung)

## A.2 Solver-Einstellungen

Tabelle A.2: Zusammenfassung der Solvereinstellungen für stationäre sowie instationäre Simulationen

| Objekt                    | Tab                   | Feld                       | Einstellung / Wert              |
|---------------------------|-----------------------|----------------------------|---------------------------------|
| Stationäre Simulationen   |                       |                            |                                 |
| Analysis Type             | <b>Basic Settings</b> | Option                     | Stationary                      |
| Solver Control            | <b>Basic Settings</b> | <b>Advection Scheme</b>    | <b>High Resolution</b>          |
|                           |                       | <b>Turbulence Numerics</b> | First Order                     |
|                           |                       | Max. Iterations            | 1000                            |
|                           |                       | Timescale Control          | Physical Timescale              |
|                           |                       | Physical Timescale         | $\frac{1}{\omega} = 0,022282$ s |
|                           |                       | Residual Type              | <b>RMS</b>                      |
|                           |                       | Residual Target            | $10^{-6}$                       |
| Instationäre Simulationen |                       |                            |                                 |
| Analysis Type             | <b>Basic Settings</b> | Option                     | Transient                       |
|                           |                       | Max. Timesteps             | (mindestens) 2000               |
|                           |                       | Timesteps                  | $dt = 0,0019445$ s              |
| Solver Control            | <b>Basic Settings</b> | <b>Advection Scheme</b>    | <b>High Resolution</b>          |
|                           |                       | <b>Transient Scheme</b>    | Second Order Backward Euler     |
|                           |                       | <b>Turbulence Numerics</b> | First Order                     |
|                           |                       | Min. Coeff. Loops          | $\mathbf{1}$                    |
|                           |                       | Max. Coeff. Loops          | 10                              |
|                           |                       | Timescale Control          | Coefficient Loops               |
|                           |                       | Residual Type              | <b>RMS</b>                      |
|                           |                       | Residual Target            | $10^{-6}$                       |